l'électronique créative

 $O$ 

nº 190 – avril 1994

via le réseau-segleur

|Ę

 $100$ 

Intégral (II) ampli milieu<br>de gamme

W/A

ces selfs toriques, faites-les vous-mê

mono-carte à 68HC11

régulateur de régime pour perceuse miniature

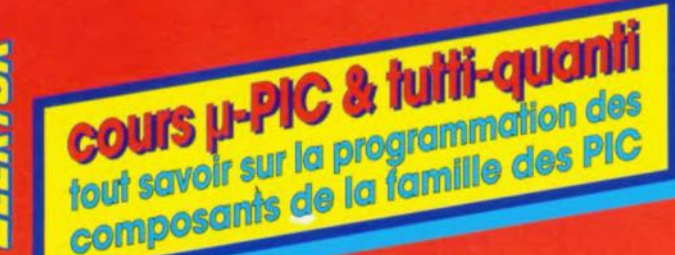

nensuel 180 FB 8,20 FS

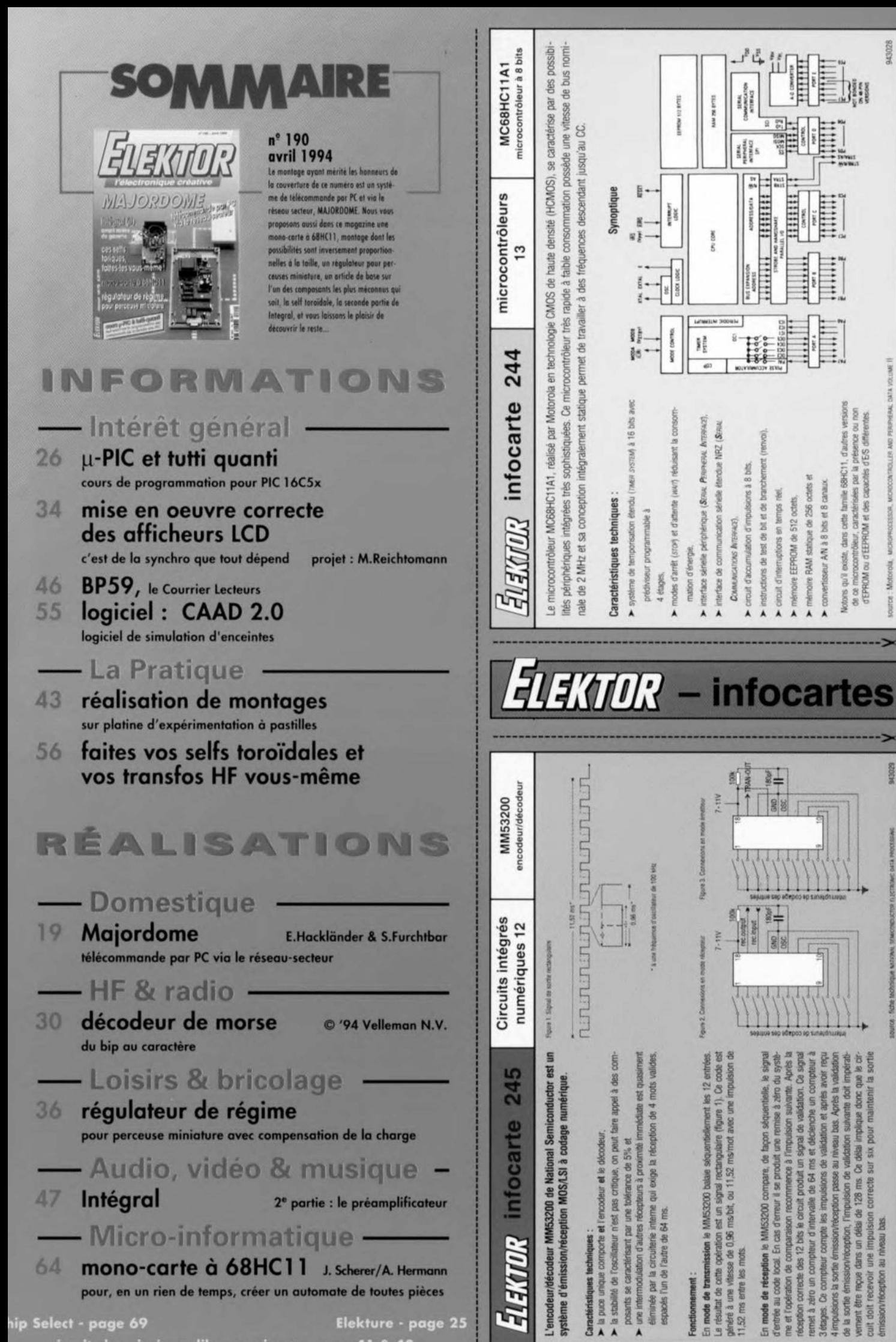

SEPROM ou d'EEPROM et des capacités d'ES i

Votors qu'il existe, dans cette famille 68HC11.

suivante doit impérati-Ce détai implique donc que le cir-<br>sur six pour maintenir la sortie

vernent être reçue dans un délai de 128 ms. Ce

emission/reception, l'impulsion

de la sortie

correcte

une impulsion **BB** 

East

INBau

ion/reception au dolt recevoir

<u>circuits imprimés en libre service en pages 41 & 42</u>

## ELEKTOR infocarte 245

### Circuits intégrés numériques 12

MM53200 encodeur/décodeur

L'encodeur/décodeur MM53200 de National Semiconductor est un Figure 1. Signal de sortie rectangulares système d'émission/réception MOS/LSI à codage numérique.

#### **Caractéristiques techniques**

- la puce unique comporte et l'encodeur et le décodeur.
- > la stabilité de l'oscillateur n'est pas critique, on peut faire appel à des composants se caractérisant par une tolérance de 5% et
- > une intermodulation d'autres récepteurs à proximité immédiate est quasiment éliminée par la circuiterie interne qui exige la réception de 4 mots valides. espacés l'un de l'autre de 64 ms.

#### Fonctionnement

En mode de transmission le MM53200 balaie séquentiellement les 12 entrées. Le résultat de cette opération est un signal rectangulaire (figure 1). Ce code est généré à une vitesse de 0.96 ms/bit, ou 11.52 ms/mot avec une impulsion de 11.52 ms entre les mots

En mode de réception le MM53200 compare, de façon séquentielle, le signal d'entrée au code local. En cas d'erreur il se produit une remise à zéro du systéme et l'opération de comparaison recommence à l'impulsion suivante. Après la réception correcte des 12 bits le circuit produit un signal de validation. Ce signal remet à zéro un compteur d'intervalle de 64 ms et déclenche un compteur à 3 étages. Ce compteur compte les impulsions de validation et après avoir reçu 4 impulsions la sortie émission/réception passe au niveau bas. Après la validation de la sortie émission/réception, l'impulsion de validation suivante doit impérativernent être reçue dans un délai de 128 ms. Ce délai implique donc que le circuit doit recevoir une impulsion correcte sur six pour maintenir la sortie émission/réception au niveau bas.

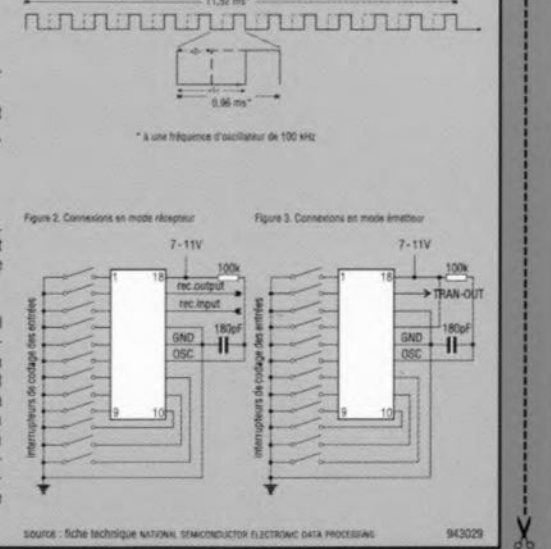

### 自我如求 infocarte 244

#### microcontrôleurs  $13$

MC68HC11A1 microcontrôleur à 8 bits

Le microcontrôleur MC68HC11A1, réalisé par Motorola en technologie CMOS de haute densité (HCMOS), se caractérise par des possibilités périphériques intégrées très sophistiquées. Ce microcontrôleur très rapide à faible consommation possède une vitesse de bus nominale de 2 MHz et sa conception intégralement statique permet de travailler à des fréquences descendant jusqu'au CC.

#### **Caractéristiques techniques:**

- > système de temporisation étendu (raten system) à 16 bits avec prédiviseur programmable à
- 4 étages.

H

囨

O

ę

- > modes d'arrêt (sror) et d'attente (wwr) réduisant la consommation d'énergie.
- > interface sérielle périphérique (SERIAL PERIPHERAL INTERFACE).
- Interface de communication sérielle étendue NRZ (SERIAL COMMUNICATIONS INTERSACE).
- > circuit d'accumulation d'impulsions à 8 bits.
- instructions de test de bit et de branchement (renvoi).
- > circuit d'interruptions en temps réel,
- mémoire EEPROM de 512 octets.
- mêmoire RAM statique de 256 octets et
- > convertisseur A/N à 8 bits et 8 canaux.

Notons qu'il existe, dans cette famille 68HC11, d'autres versions de ce microcontrôleur, caractérisées par la présence ou non d'EPROM ou d'EEPROM et des capacités d'E/S différentes.

SOUTCE : Motoroia. MICROPROCESSOR, MICROCONTROLLER AND PERIPHERAL DATA VOLUME II

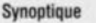

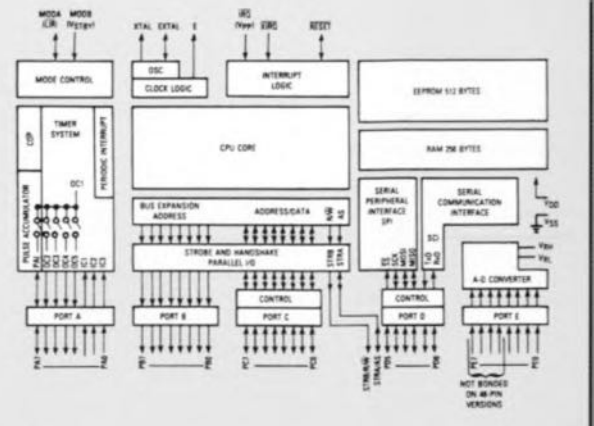

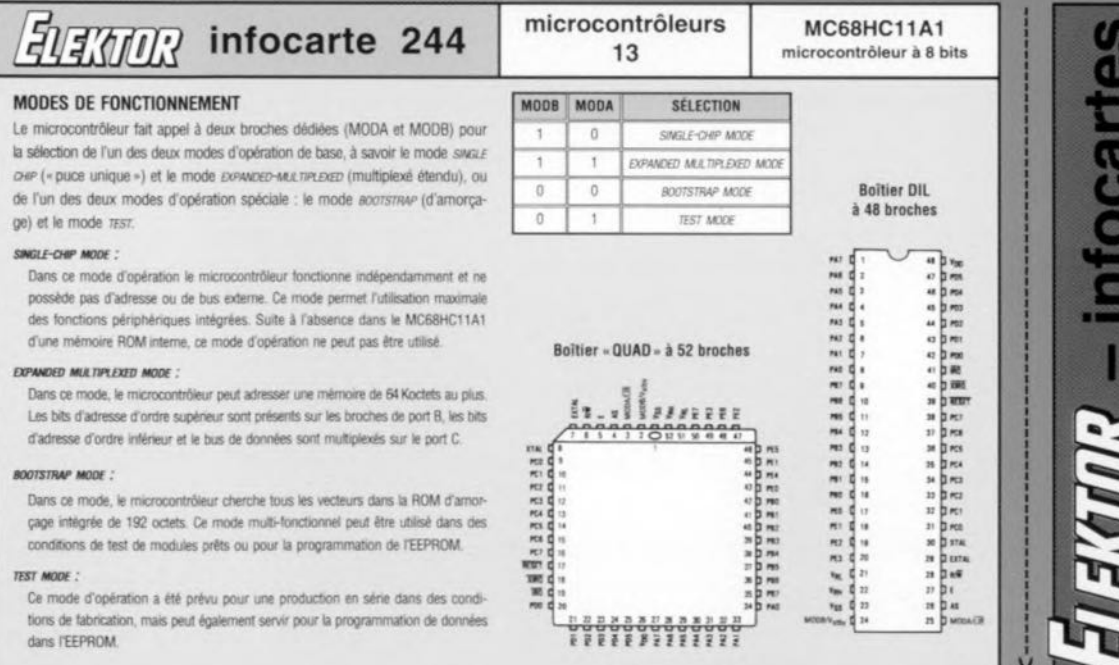

風歌

BOOTSTRAP MODE

TEST MODE:

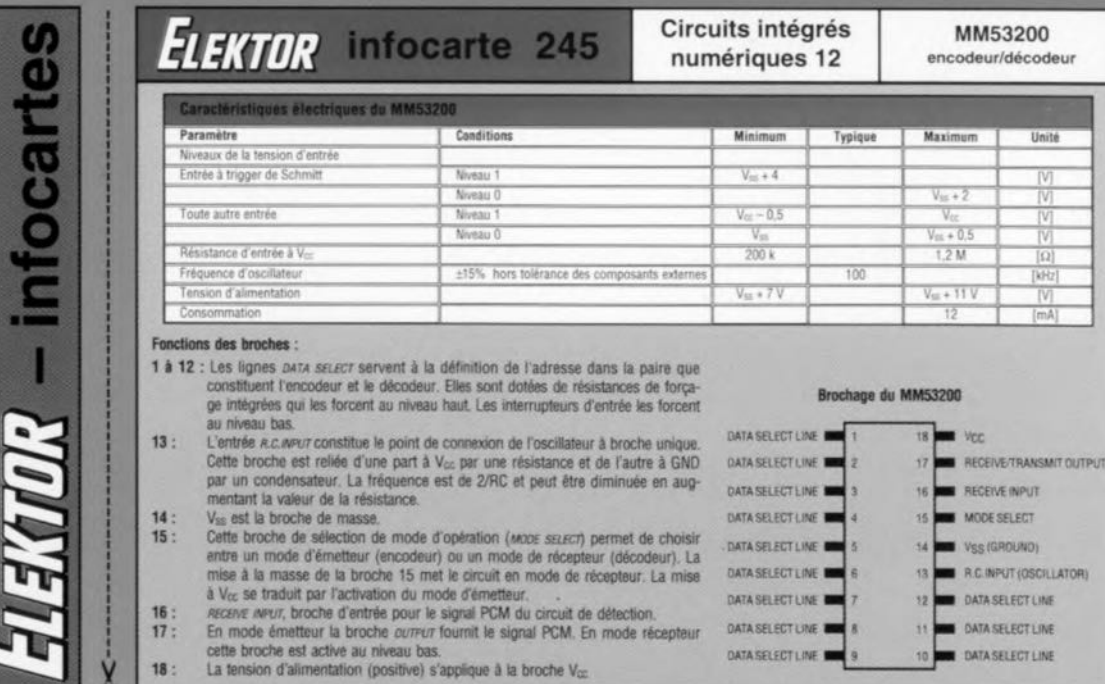

Nous ne serions guère étonnés d'être relativement nombreux. nos lecteurs et nous, à rêver d'une sone de bus domotique *ihonte-bus* comme l'expriment si joliment les anglophones). À cc bus qui prendrait la forme d'un câble de section respectable sc promenant partout dans la maison seraient reliés tous les appareils électroménagers et autres, qui pourraient ainsi communiquer facilement entre eux. Revenons les pieds sur terre en admettant que nous n'en sommes pas encore là.

Le premier obstacle est que la majorité des appareils électroménagers ne sont pas prévus pour cela, le second étant la nécessité de disposer d'un réseau électrique aux ramifications s'étendant dans toute la maison, électrification qu'il n'est pratiquement pas possible de réaliser à posteriori sans se transformer en maçon-électricien-plâtrier. Il n'en reste pas moins vrai qu'il est souvent pratique de pouvoir télécommander un certain nombre de choses dans son habitation. Il devient possible ainsi de mettre l'un ou l'autre appareil en fonction à une heure donnée, sans qu'il ne soit nécessaire de le doter de son programmateur propre, Qui d'entre nous n'a pas envisagé. en début de soirée, de pouvoir démarrer le chauffage électrique dans son *«* atelier de bricolage» quelque temps avant d'y monter pour «travailler» ?

On peut ainsi énumérer des dizaines de situations où une possibilité de télécommande d'appareils ou autres dispositifs tomberait à pic et constituerait une amélioration sensible du confort. MAJORDOME constitue une interface entre l'ordinateur ct un appareil alimenté par le secteur.

Le système sc compose, comme l'illustre le synoptique de la figure 1. d'un émetteur et d'un ou de plusieurs récepteurs. Chacun des « ustensiles » que l'on veut pouvoir télécommander est doté de son propre récepteur. La transmission **des signaux de comman**de se fait par l'intermédiaire des lignes du réseau-secteur qui de toutes façons **se** ramif'ieru **dans (Oule la maison Cl** auxquelles sont également branchés tous les appareils que l'on veut pouvoir télécommander - notons qu'il existe dans le commerce des appareils électriques déjà prévus pour un tel mode de fonctionnement. Un émetteur

Figure 1. Le concept à la base de MAJOR-OOME, Jusqu'à 127 récepteurs reçoivenl leurs instructions de commutation par un émetteur accouplé à un ordinateur et ceci par l'intermédiaire du réseau-secteur.

# **MAJORDOME**

# *télécommande par PC via le réseau-secteur*

1<sup>C</sup> **partie**

projet: E. Hackländer & S. Furchtbar

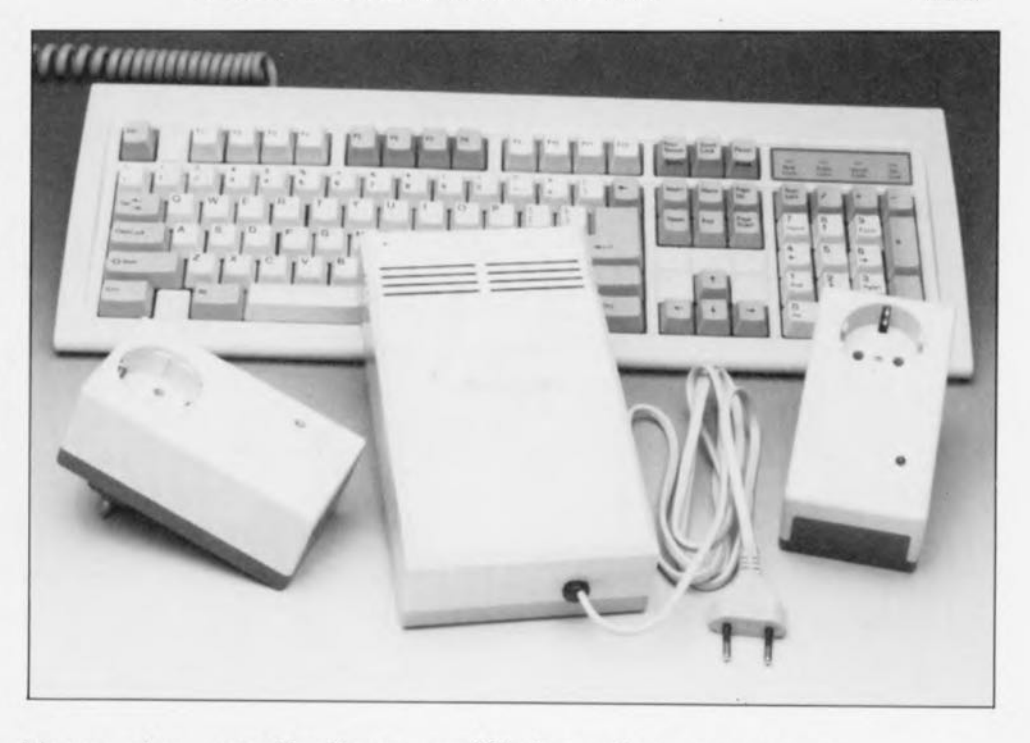

**L'une des applications préférées des amateurs d'électronique domestique, les futurs** « **domoticiens ", est de pouvoir, à l'aide de leur ordinateur, procéder à la commande d'appareils en tous genres, L'obstacle majeur à surmonter, qui reste d'ailleurs bien souvent insurmontable, est la nécessité de poser un câblage plus ou moins encombrant dans l'ensemble de l'habitation, Il est possible maintenant, grâce à** « **MAJORDOME ", de mettre en et hors-fonction des appareils alimentés par le secteur, les signaux de commande et de rétro-réponse circulant eux aussi via le réseau-secteur, vu que les conducteurs nécessaires existent déjà. La première partie de cette série de 2 articles est consacrée à la description du récepteur de ce système,**

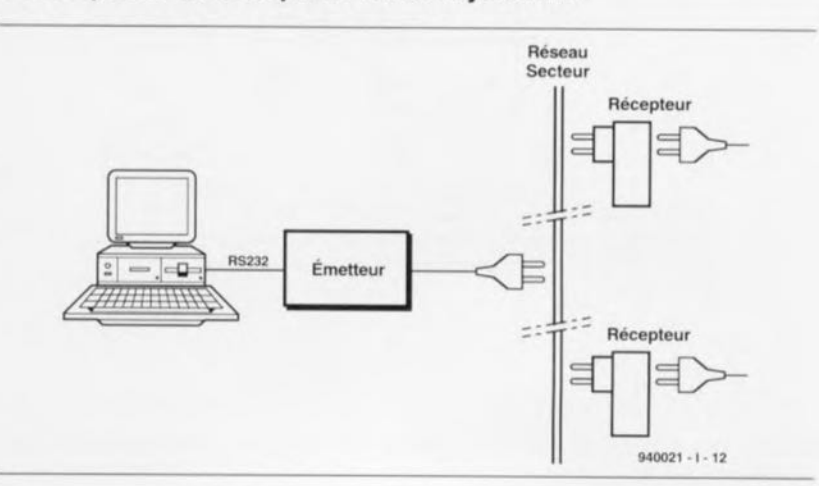

**19**

 $\overline{\phantom{a}}$ 

 $\overline{A}$ 

60)

 $(n)$ 

20

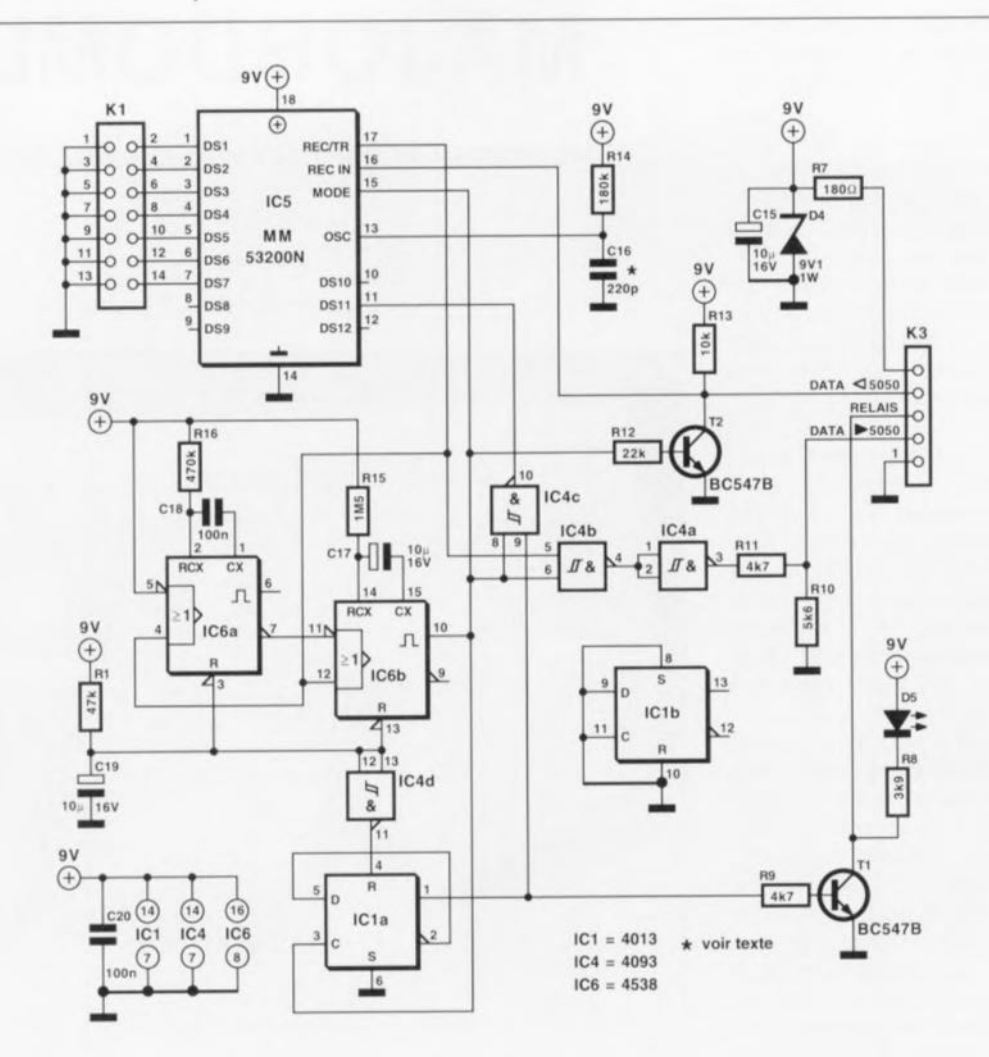

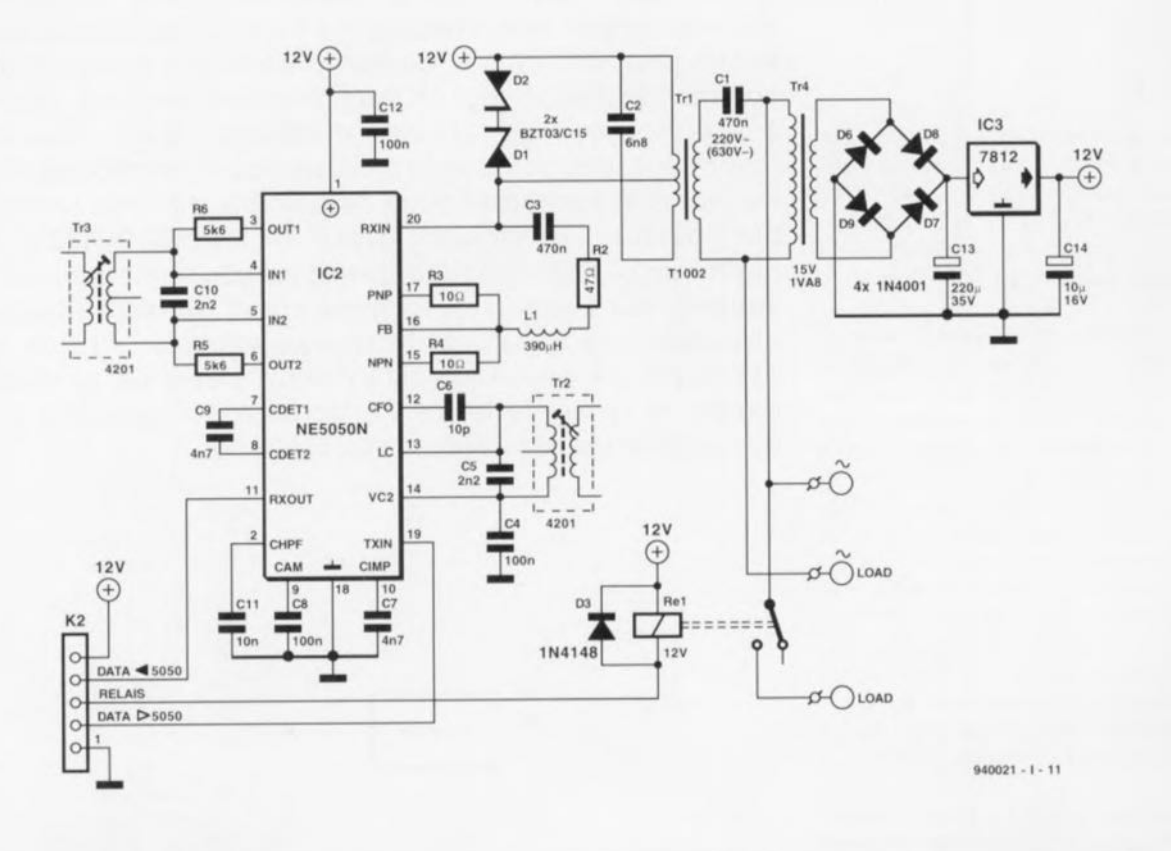

Figure 2. La subdivision du schéma en 2 parties permet de savoir plus facilement sur laquelle des 2 platines vient s'implanter chacun des composants utilisés.

est en mesure d'attaquer un maximum de 127 récepteurs. Chaque récepteur est capable de mettre en ou hors-fonction l'appareil qui y est branché, l'émetteur disposant de la possibilité additionnelle de vérifier dans quel étal se trouve un récepteur donné. L'émettcur lui-même est un système *«* intelligent» doté d'un microprocesseur qui connaît un certain nombre d'instructions lui arrivant de l'ordinateur.

La communication entre l'ordinateur et l'émetteur se fait par l'intermédiaire d'une liaison RS-232 tout ce qu'il y a de plus classique.

La transmission par le réseau-secteur de signaux de commande implique bien évidemment l'utilisation d'un processus de modulation. On utilise pour ce faire dans l'émetteur et les récepteurs un circuit intégré spécialement conçu pour les applications de commutation via le réseau-secteur, composant travaillant en ASK  $(Amplitude Shift Keying = \text{modula}$ tion par saut d'amplitude).

# **Le concept du récepteur**

Dans le premier des 2 articles consacrés à MAJORDOME nous allons nous intéresser au récepteur. le second, publié le mois prochain le sera à l'émetteur. Cette approche implique qu'il n'est pas encore possible, dès à présent, de réaliser un montage opérationnel en pratique vu qu'il faut disposer pour cela et d'un émetteur et d'un récepteur.

Rien ne vous empêche cependant de commencer par faire l'inventaire des appareils domestiques que vous pourriez télécommander avec MAJOR-DOME, ce qui vous permettra de connaître le nombre de récepteurs nécessaires, appareils dont rien ne vous interdit de commencer la réalisation. Il nous faut ajouter une remarque: le système n'utilise qu'une phase du secteur de sorte qu'il ne sera qu'exceptionnellement possible d'obtenir la commutation, via un émetteur placé chez vous, d'un récepteur se trouvant chez les voisins.

Le schéma de la figure 2 représente l'électronique du récepteur. Un rapide examen du schéma montre qu'il se décompose en fait en 2 parties. Nous lui avons donné cet aspect pour la simple et bonne raison d'une part que l'électronique se trouve répartie sur 2 platines ct que cette subdivision est parfaitement fonctionnelle de l'autre.

La partie supérieure comporte en effet tout ce qui concerne la reconnaissance des données et le système

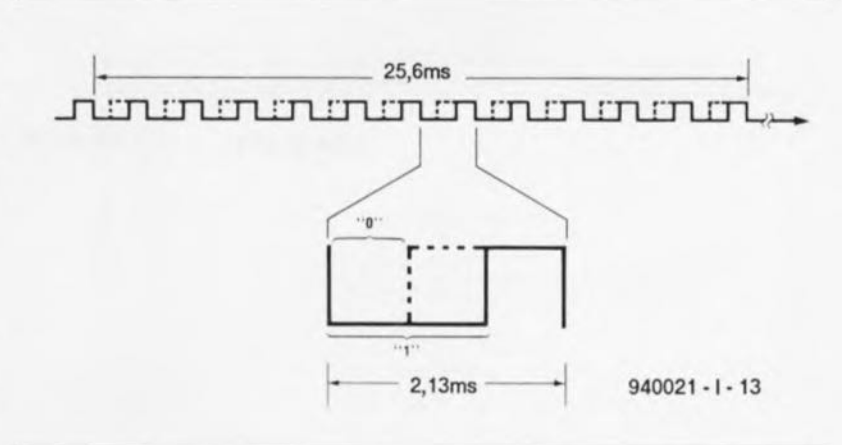

Figure 3. Structure du code utilisé par le MM53200N. L'ensemble du code se compose d'une impulsion de début suivie de 12 impulsions de données. Le niveau logique dépend de la position du flanc montant (au 1/3 ou aux 2/3 de la durée de la pseudo-période).

de rétro-réponse, le schéma du bas comportant le modulateur/démodulateur et l'alimentation.

Prenons le temps, avant d'entrer dans le détail de l'électronique, d'examiner le concept sur lequel elle repose. L'émetteur envoie un train de 13 impulsions sur le réseau-secteur, impulsions que capte le récepteur. 8 des dites 13 impulsions servent, dans ce système, à l'émission d'une adresse. Un récepteur compare le code entrant à celui de sa propre adresse. En cas d'identité de ces 2 codes il sait qu'il lui faut procéder à un basculement de son relais. Il envoie ensuite un train d'impulsions comportant son adresse à lui, série d'impulsions dotée le cas échéant d'un « 1 » en position 11. Ce «bit» permet au récepteur de savoir dans quelle position se trouve le récepteur - un «1» implique un relais activé. La conséquence de cette approche est que chaque récepleur «occupe» 2 emplacements d'adresse du système. Si l'on disposc de 8 bits le nombre maximal de récepteurs utilisables est de 127, nombre ne devant pas, nous semblet-il, poser de problème.

Dès lors que l'on sait ce qui précède, il devient plus facile de saisir cc qui doit se passer à l'intérieur d'un récepteur. Nous allons commencer par «plancher» sur la moitié supérieure du schéma de la figure 2. Nous nous intéresserons au modern ultérieurement. Comme on peut se l'imaginer, IC5, un MM53200, joue un rôle majeur dans le fonctionnement du récepteur; il est en effet chargé de la reconnaissance de l'adresse. Ce composant intègre un circuit d'oscillateur associé à un décodeur/encodeur complet. Dans sa fonction d'encodeur ce circuit convertit les niveaux logiques présents sur ses entrées de données DS1 à DS12 en une série de 12 impulsions - à laquelle s'ajoute une impulsion de début *(start pu/se).* Le débit du train d'impulsions est déterminé par le réseau RC externe R14/C16. C'est, comme essaie de l'illustrer le chronodiagramme de la figure 3, la largeur de chaque impulsion qui en représente le niveau. Cette technique de codage permet un transfert de données extrêmement fiable, même dans le cas de lignes de signaux fortement parasitées.

En fonction décodeur, le dit circuit intégré reçoit les 12 impulsions de données + l'impulsion de début et compare en permanence l'information qu'elles véhiculent avec les états de ses broches de données. Si, après réception correcte de tous les 12 bits, ceux-ci comportent la bonne adresse, celle-ci est stockée dans un compteur. On a en outre démarrage d'un autre compteur dont la durée dc fonctionnement est de 142 ms. Si, au cours de cet intervalle de 0,15 s. le code correct n'est pas reçu une seconde fois, on a remise à zéro du circuit intégré. Ce n'est qu'en cas de quadruple réception correct du code, séparée par des pauses de 142 ms au maximum, que la sortie REC/TR est **mise au niveau bas.**

L'examen du schéma aura vite fait de vous confirmer la possibilité de mettre à la masse, via l'implantation de cavaliers de court-circuit sur l'embase KI, certaines des entrées de sélection, à savoir DS1 à DS7. Ces entrées étant dotées d'une résistance de forçage au niveau haut *(pull-up)* interne, présentent automatiquement un niveau haut en l'absence de cavalier de court-circuit de mise à la masse à l'entrée. L'embase KI nous permet ainsi de définir toute adresse comprise entre 0 ct

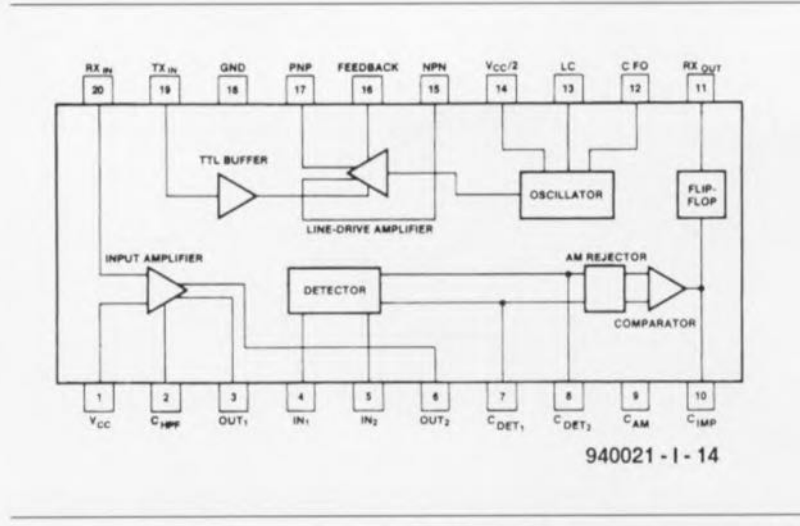

Figure 4. Synoptique de la structure interne du circuit intégré de modulation/démodulation NE5050.

127, l'adresse 0 correspondant à l'absence totale de cavalier, l'adresse 127 étant obtenue par la mise en place sur KI de tous les 7 cavaliers possibles.

La valeur attribuée au réseau RC R14/C16 se traduit pour IC5 par une fréquence d'horloge de quelque 45 kHz. À cette fréquence l'émission d'un train d'impulsions complet prend de l'ordre de 25,6 ms.

Revenons au schéma. Après l'application de la tension d'alimentation les 2 multivibrateurs monostables IC6a et IC6b ainsi que la bascule bistable IC1a ont été remis à zéro par le réseau RC R *I/C* 19. La sortie de IC6b sc trouve de cc fait au niveau bas de sorte que l'encodeurl décodeur IC5 se trouve en mode «réception », défini par l'intermédiaire de l'entrée de sélection de mode (MODE, broche 15). Dans cette situation. on a blocage du transistor T2, de sorte que les signaux en provenance de la partie **modem** som truns mis **à l'entrée de**  $r$ éception (REC IN = RECeive IN, broche 16) de ICS. La sortie Q de la bascule bistable (flip-flop) IC1a, sa broche 1. se trouve au niveau bas de sorte que le transistor T1 bloque et que le relais qu'il commande est hors-fonction (on ne peut pas dire décollé vu que cela dépend du type de relais utilisé). Dans ces conditions, la LED D5 est éteinte,

Après réception, 4 fois à la suite, du code correct. la sortie REC/TR passe au niveau bas. En l'absence de réception de données valides la sortie repasse au niveau haut, basculement qui se traduit par le déclenchement des 2 multivibrateurs monostables IC6a ct IC6b. La sortie de IC6b envoie alors une impulsion

d'horloge au flip-flop IC1a, entraînant ainsi le basculement de ce dernier. TI est mis en conduction activant ainsi le relais; simultanément on voit s'illuminer la LED D5. IC6a possède une durée de pseudopériode très courte. Comme la sortie invcrscusc de ce multivibratcur monostable, sa broche 7, est reliée à l'entrée de déclenchement de IC6b. sa broche 11. on évite ainsi toute réaction de IC6b à une nouvelle impulsion de déclenchement appliquée à son entrée - ceci pour éviter que IC6b ne soit déclenché par les données que le récepteur ne tardera pas à renvoyer.

Parallèlement à la commutation de IC 1a, IC6b produit également un basculement du niveau appliqué à l'entrée de mode de IC5, de sorte que cc dernier commence par émettre. on code d'adresse propre. La porte NON-ET (NAND) à trigger de Schmitt IC4c fournit le niveau logique pour l'entrée DS 11. Pendant la durée de maintien au niveau haut de IC6b le niveau présenté par la sortie de cette porte dépend de la situation de la sortie de la bascule bistable IC1a et partant de la position du relais.

Si IC4c fournit un  $\ltimes$  0 » cela signifie que le relais est activé. Un *<sup>c</sup>* 1 » indique une désactivation du relais - on retrouve ici la même **logique** *«* **négative»** que **dans le cas** des cavaliers de définition de l'adresse. Cette technique permet d'indiquer à l'émetteur dans quel état de commutation se trouve le récepteur. On a émission du train d'impulsions de IC5 un certain nombre de fois jusqu'à cc que soit écoulée la pseudo-période de IC6b. Pendant le dit intervalle le transistor T2 est passant, de manière à éviter que les signaux émis ne soient réinjectés à l'entrée REC/TR de IC5. À la fin de la pseudo-période IC5 repasse en mode « réception ».

### **Moduler/démoduler**

Le schéma du récepteur comporte un composant que nous retrouverons dans l'émetteur, le NE5050, circuit intégré s'occupant de la modulation et de la démodulation de signaux numériques. Ce composant a été conçu spécialement pour les applications à liaison bifilaire telles celles faisant appel au réseau secteur. Le synoptique de ce composant repris en figure 4 en représente la structure interne. Le côté « émetteur » comporte, entre autres, un oscillateur Colpitts, un commutateur marche/ arrêt pour la porteuse et un tampon de ligne. Côté «récepteur» nous découvrons un amplificateur d'entrée, un limiteur, un décodeur d'amplitude, un filtre d'impulsion et une bascule R. Le NE5050 utilise le code ASK où chacun des 2 niveaux logiques est émis à une amplitude différente. On pourra penser que la dénomination d'ASK est un bien grand mot pour qualifier la technique mise en oeuvre ici, vu que le circuit intégré fait, selon le cas, appel ou non à une porteuse - amplitude maximale ou absence d'amplitude pourrait-on, en fait, dire.

La fréquence de l'oscillateur d'émission, 110 kHz dans le cas présent, est définie par la valeur attribuée aux condensateurs C5 et C6 et aux caractéristiques du transformateur Tr2. La porteuse générée par le driver de ligne est commutée par le signal numérique appliqué à la broche 19  $(TXIN)$  de IC2. Le signal de sortie du driver de ligne, broches 15 et 17 est transmis, *via* une paire de résistances de 10 $\Omega$ , un filtre passe-bas (LI, pour l'élimination des harmo**niques de rang élevé), un adaptateur** d'impédance, R2, et un condensateur de couplage. C3, à un transformateur d'isolement spécial, Tri, qui envoie à son tour le signal ASK sur les lignes du réseau-secteur.

Associé au transformateur le condensateur C2 constitue un filtre passe-bande ayant une fréquence centrale de l'ordre de 110 kHz. Le reste dcs composants joue un rôle lors de la réception. CI produit une réduction sensible de la fréquence de 50 Hz, processus qui évite des problèmes au récepteur du circuit du modem. Les diodes zcner DI ct D2 montées en tête-bêche limitent le signal capté en réception et éliminent les crêtes parasites véhiculées par le secteur. Les types de diodes mentionnés sur le schéma ont des diodes de suppression de tensions transitoires présentant une réaction rapide aux crêtes parasites; il ne saurait donc être question d'utiliser, vu la fonction à remplir, des diodes zener ordinaires. Le signal capté est appliqué, après un éventuel écrêtage, à l'entrée RXIN (broche 20). À l'intérieur du circuit il attaque un filtre passe-bande dont la fréquence de coupure supérieure est fixée à 300 kHz, la fréquence de coupure inférieure étant déFinie par la valeur du condensateur Cil. On trouve, entre l'amplificateur d'entrée et le détecteur, un autre filtre passe-bande constitué par la paire C10/Tr3.

Le signal poursuit son bonhomme de chemin ct passe par un filtre passebas dont fait partie C9. À l'intérieur du bloc AM REJECTOR on a suppression des résidus de la porteuse de 110kHz. Au cours de ce processus on a stockage dans le condensateur CS du niveau moyen de la tension continue. En aval du comparateur le condensateur C? élimine les derniers crêtes parasites que pourrait comporter le signal une bascule bistable (FLlPFLOP) interne peaufinant une dernière fois les flancs du signal avant de transmettre les données, via la broche 11 (RXOUT), à IC5 (ligne  $DATA \triangleleft 5050$ ).

L'alimentation nécessaire au récepteur est tout ce qu'il y a de plus classique, Un petit transformateur d'une puissance de 1,8 VA fournit une tension alternative de 15 V qui, après redressement via les diodes D6 à D9 et lissage par le condensateur C13, est stabilisée à 12 V par l'intermédiaire du régulateur intégré IC3. Comme la tension d'alimentation maximale admissible par le circuit intégré IC5 est inférieure à cette **valeur. on rabaisse. via la paire** R7/D4, à une valeur de  $+9$  V, la dite tension servant <sup>à</sup> l'alimentation des circuits intégrés numériques, IC 1, IC4 à IC6.

# **La réalisation du récepteur**

L'électronique du récepteur prend place dans un boîtier à fiche et prise secteur incorporées. Attention à utiliser un modèle de boîtier à filetages métalliques moulés dans la masse tel celui mentionné dans la liste des **composants, ccci de manière à garan**tir une fixation solide des platines. L'ensemble du montage doit prendre place dans un boîtier en plastique vu la présence en divers endroits, du potentiel de la tension du secteur. Cela est dû au fait que le transformateur d'isolement utilisé, Tri, ne garantit pas d'isolation galvanique par rapport au secteur. L'électronique est répartie sur 2 platines dont on retrouve la représentation de la sérigraphie de l'implantation des composants en figure 5.

Cette répartition reprend très exactement celle du schéma de la figure 2. Le premier circuit imprimé reçoit le circuit intégré du modem, les transformateurs et le relais, la second platine étant occupée par le «numérique». Comme l'illustrent les photographies de la figure 7, il faudra découper 2 des 4 coins de chaque platine, ccci en vue de permettre la

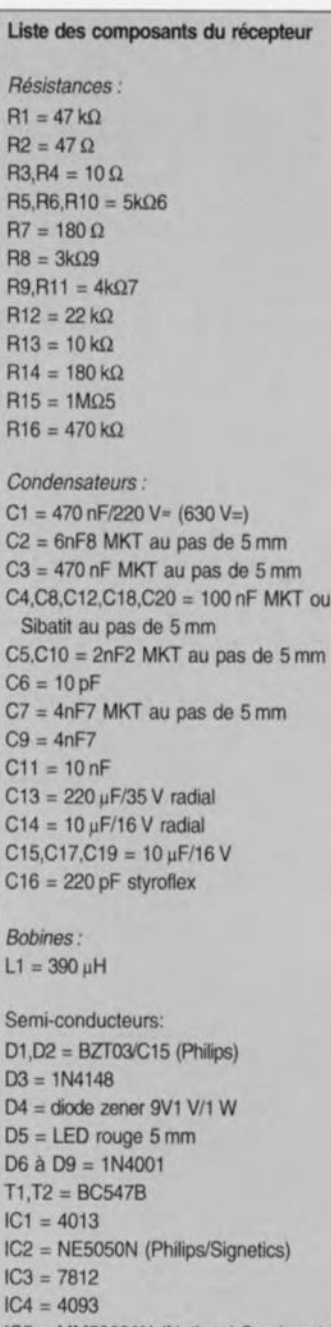

IC5 = MM53200N (National Semiconductor)  $IC6 = 4538$ 

*Divers :*

1 petit boilier tel que Bopla SE 4320E

fermeture ultérieure du boîtier. Vu le peu d'espace disponible pour l'implantation des composants certains d'entre eux, les résistances ct les diodes (zener), sont implantées verticalement. Il faudra prévoir des supports pour les circuits intégrés qui y prendront (ultérieurement) place. Certaines étapes du réglage du récepteur se font en effet sans circuit intégré dans les supports,

Attention à bien couper les queues des composants côté « pistes » de la platine du « numérique » pour ne pas avoir de problème de fermeture du boîtier. La LED dépasse quelque peu (±? mm) le plan horizontal défini

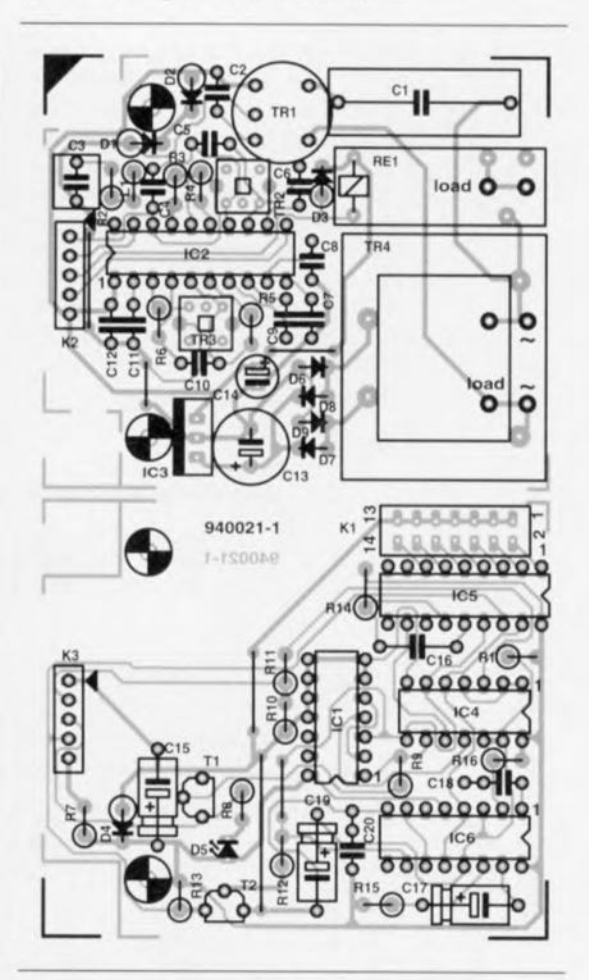

Figure 5. L'électronique de la figure 2 prend place sur les 2 platines simple face dont on retrouve ici la sérigraphie de l'implantation des composants.

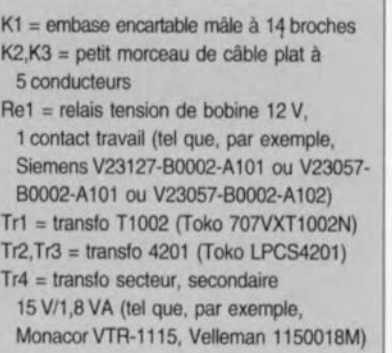

par le reste des composants de manière à venir s'enficher dans l'orifice de 5 mm percé dans la demi-coquille supérieure du boîtier.

### II ne saurait être question, pour des raisons de sécurité, d'utiliser une LED de 3 mm !

L'interconnexion des 2 platines se fait par l'intermédiaire d'un petit morceau de câble plat à 5 conducteurs; l'extrémité de cette liaison allant à la platine supérieure sera introduite (et soudée) côté *«* pistes» du dit circuit imprimé. On implante 3 picots côté « pistes » de la platine du modem avant de les souder en place. Ces 3 picots recevront, les connecteurs du secteur cn respect du plan de câblage de la figure 6. On utilisera de préférence des picots en équerre à double point de fixation pour ces points de fixation. On peut également envisager l'utilisation de picots du type «poignard» que l'on repliera à l'équerre avant de les fixer solidement aux endroits prévus (attention à éviter les efforts mécaniques importants). On utilise ensuite 2 morceaux de conducteur isolé

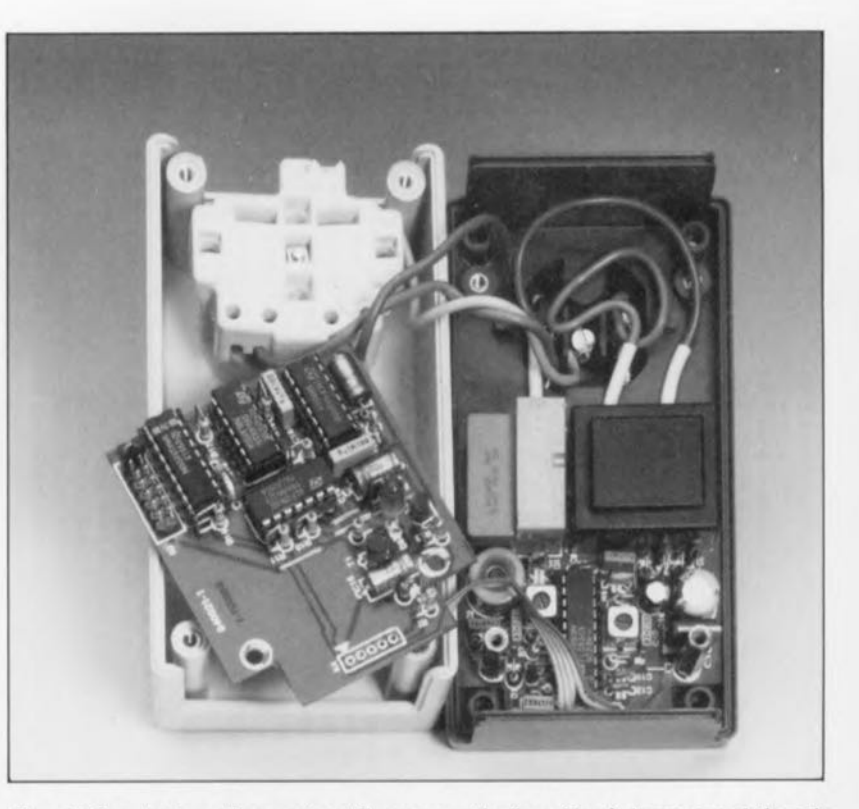

Figure 7. Ces photographies montrent éloquemment la disposition à donner aux platines du récepteur. On commence, photo ci-dessus, par fixer la platine du modem dans le fond du boitier *avant,* photo ci-contre, de monter la seconde platine, celle de l'électronique numérique, sur les entretoises ayant servi à la fixation de la première.

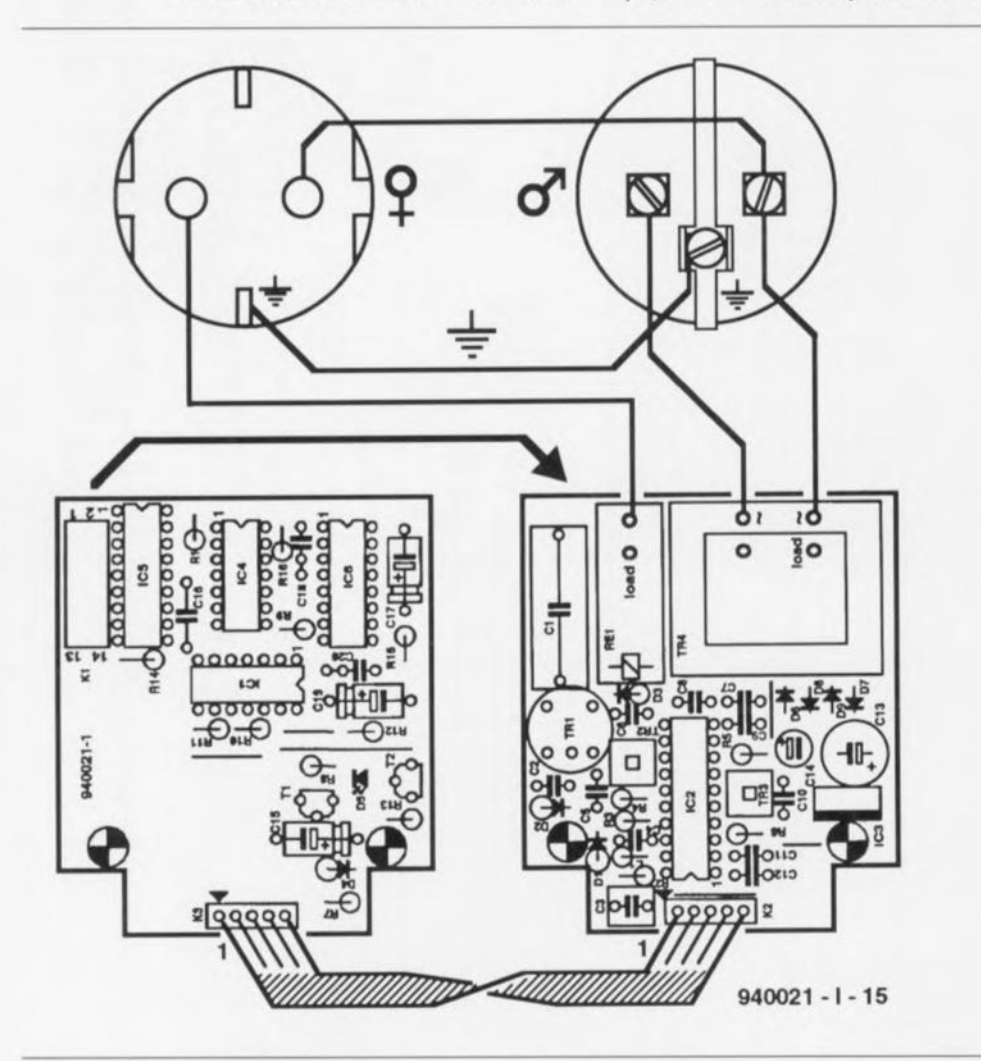

Figure 6. Ce plan de câblage montre le câblage à « poser » entre les fiche et prise secteur incorporées, la platine de l'alimentation et les platines entre elles.

d'une longueur comprise entre *5* et 10 cm pour effectuer le câblage (le cas échéant l'aide d'oeillets de soudage) entre les 2 bornes actives de la fiche secteur (identifié sur la plan de câblage par le symbole mâle  $\delta$ ) et les picots placés sous le transformateur secteur présent sur la platine du modem. On prolonge la liaison en provenance de la connexion extérieure du transformateur et arrivant à la fiche secteur par la mise en place d'un conducteur allant jusqu'à l'un des contacts «chauds» (donc pas la terre) de la prise secteur incorporée dans la demi-coquille supérieure du boîtier. Le dernier picot, placé sous le relais est lui relié à la borne active de la prise secteur (identifiée en figure 6 par le symbole femelle  $\varphi$ ) restée libre. Il faut ensuite poser un conducteur entre les 2 connexions de terre de la prise et de la fiche secleur. Le plan de câblage de la figure 6 devrait éliminer tout risque d'erreur. N'hésitez pas à doter, comme l'illustrent les photos cicontre, les conducteurs d'un petit morceau de gaine thermorétractable. **La** sécurité avant tout.

Il est temps maintenant de visser les platines dans le boîtier. Le circuit imprimé du modem (avec le transformateur TR4) prend place dans le fond de la demi-coquille inférieure où sa fixation se fait à l'aide d'une paire d'entretoises métalliques de 25 mm dotée, à leurs extrémités

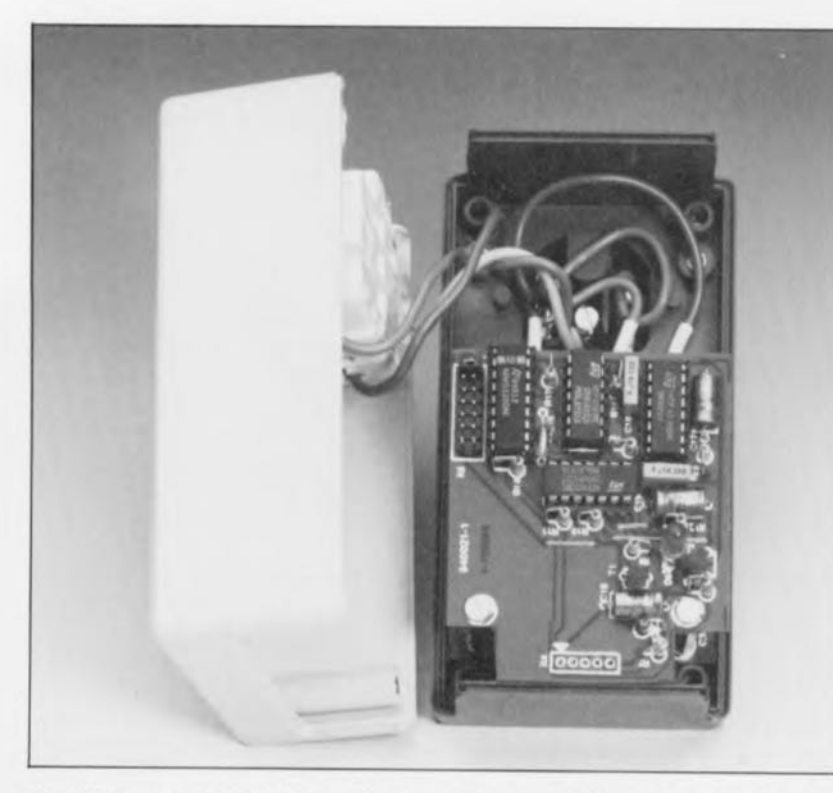

d'un filetage respectivement mâle et femelle. Le filetage mâle viendra se **visser dans** Ic~ *<sup>c</sup>* écrous » **moulés** dans le fond du boîtier. On positionne ensuite le second circuit imprimé sur les 2 filetages femelles des entretoises et on le fixe à l'aide d'une paire de <sup>v</sup>is de type M3. Ce circuit doit pratiquement *<sup>&</sup>lt;* rcposcr» sur l'enveloppe extérieure du relais. On pourra prévoir, le cas échéant. l'une ou l'autre rondelle de façon à obtenir l'espacement requis. Un image vaut plus que 1 000 mots a, paraît-il. un jour, dit Confucius, alors pourquoi ne pas jeter un coup d'oeil aux 2 photographies de la figure 7. Il ne saurait être question, pour le moment, de mettre le récepteur dans une prise secteur. sachant qu'il nous uupurnvam **procéder fi "ion réglage,** processus auquel nous reviendrons dans le second article consacré à MAJORDOME. article publié le mois prochain. Il nous faut en effet, pour cela, disposer de l'émetteur.

# Peu de parasites ... si aiveau d'énergie faible

Tout appareil utilisant le réseau-secteur pour la communication doit répondre à la norme européenne EN50065-1. Comme la plupart de ces normes, cette norme est relativement complexe, son examen permettant cependant d'effectuer les déductions suivantes. Pour les applications domestiques le signal appliqué entre les lignes du secteur doit avoir une puissance maximale de 116 dBµV (631mV). Cette puissance doit être inférieure à 110 dBuV (316mV) lorsqu'elle est mesurée entre les lignes du secteur et la masse. L'impédance prescrite est ici de 50Ω. La quantité de rayonnement parasite produite ne doit pas dépasser 57dBuV (0.7mV) pour la troisième harmonique. D'après cette norme, le domaine de fréquences compris entre 95 et 125kHz est libre pour la communication via le réseau-secteur sans protocole. Nous avons, dans l'application présente, opté pour une fréquence se situant au milieu du dit domaine. à savoir de l'ordre de 110kHz. Dans la pratique ces normes signifie qu'il est permis d'appliquer au réseausecteur une très faible énergie d'émission seulement. Ceci implique de disposer d'un récepteur sensible et d'éliminer de façon efficace les signaux parasites et la fréquence de 50Hz du secteur. Il est en outre fait appel à un protocole impliquant l'émission répétée des instructions de commutation; côté récepteur on procède, à titre de vérification additionnelle à une comparaison répétée et réciproque des codes recus. Le respect de la dite norme présente l'inconvénient de voir des appareils générateurs de niveaux de parasites élevés, être la source de problèmes lors de la transmission de codes de commutation. Il peut ainsi se faire que l'alimentation à découpage d'un ordinateur place tant de parasites sur le secteur que la transmission en subisse une gêne importante voire la rende impossible.

Dans le second article nous nous intérc sserons **donc à l'émetteur, au** logiciet nécessaire au fonctionnement de l'ensemble, ainsi qu'au réglage des  $2$  composantes de ce système.  $\blacksquare$ 

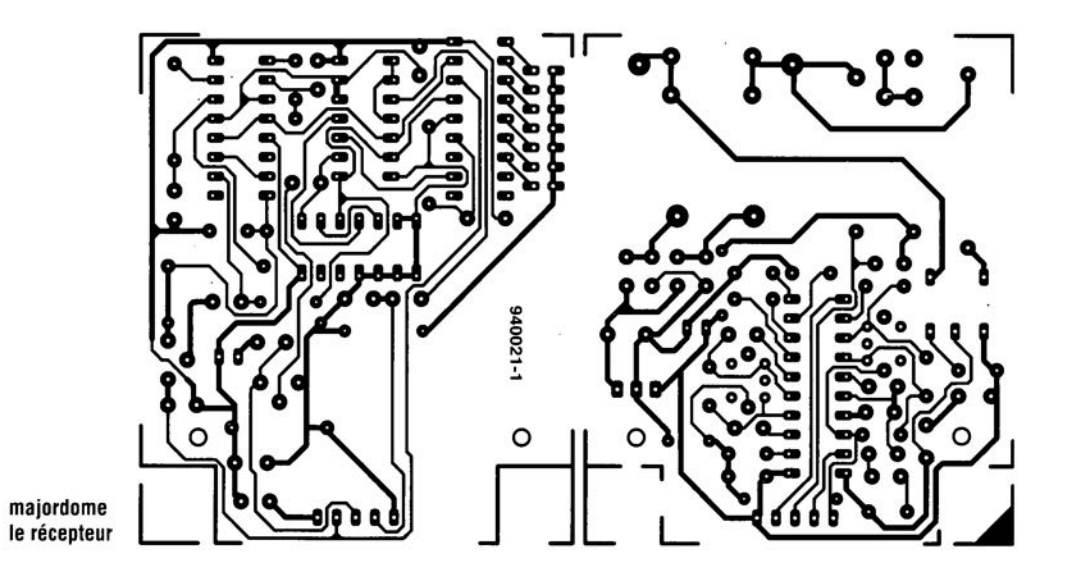

avril 1994

 $\mathbf{A}^{\prime}$ 

 $\mathcal{F}$ 

23

18

# et tutti quanti **cours de programmation pour PIC 16C5x**

# **du matériel et du logiciel**

1<sup>e</sup> partie: introduction

Depuis l'apparition sur le marché des microcontrôleurs de la famille PIC, dont la puissance est (presque) inversement proportionnelle à la taille, réaliser des montages qui, il n'y a pas si longtemps encore, demandaient une électronique discrète très complexe, est (quasiment) devenu un jeu d'enfant. C'est surtout dans les domaines de la technique de mesure et de la commande de machines que l'on utilise ces petits contrôleurs quasiomnipotents. Ce sont en particulier les circuits logiques fonctionnant à base de temps (durée) ou d'impulsions comptées, et réalisés à l'aide de composants logiques standard qui prennent inévitablement des dimensions monstrueuses et une complexité redoutable. Un microcontrôleur cependant est prédestiné à ce genre de tâches. parmi les différents microcontrôleurs, la famille des PIC16CSx occupe une niche bien protégée. C'est très exactement pour cette raison que nous vous proposons ce minicours de programmation pour PIC&Cie.Tout au long de ce cours nous allons nous intéresser, dans le détail, et au côté matériel de ces composants et à leur programmation.

La famille des PIC 16C5x a été développée par la société américaine Arizona Microchip Technology. Il s'agit en fait d'une famille de microcontrôleurs, réalisée en technologie CMOS et disposant d'une mémoire de programme et de données interne. La mémoire de programme se distingue par une largeur de mot de 12 bits (donc notablement supérieure à la largeur habituelle de 8 bits, utilisée par la quasi-totalité des autres contrôleurs). La capacité de la mémoire de programme et de la mémoire de données dépend du type

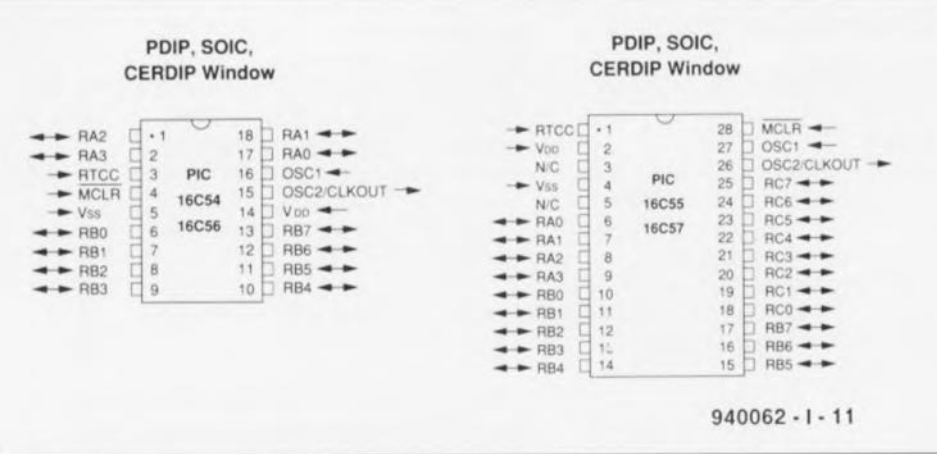

Figure 1. Les processeurs PIC sont disponibles sous la forme d'un boitier à 20 ou à 28 broches. La version à programmation unique, OTP, ne possède, bien évidemment, pas de fenêtre d'effacement de programme.

de contrôleur utilisé (cf. à ce sujet le cadre des caractéristiques de la famille des PIC accompagnant l'article consacré à la réalisation du programmateur de PIC du mois dernier).

La conception statique du contrôleur permet d'abaisser la fréquence d'horloge jusqu'au niveau de la «tension continue ». L'avantage principal de la largeur de mot de 12 bits est le fait que la quasi-totalité des instructions avec leur opérande se limite à un seul mot. Le contrôleur dispose de 33 instructions faciles à apprendre. <sup>À</sup> l'exception de certaines instructions de saut, elles permettent un traitement en un unique cycle-machine.

Ceci explique pourquoi Microchip range ses PIC 16C5x parmi la famille des processeurs RISC. L'abréviation RISC signifie *Reduced Instruction Set Computer,* un type de processeur fonctionnant avec un set compact (réduit en nombre) d'instructions rapides dont l'exécution se fait en un seul cyclemachine.

Les différents contrôleurs PIC se distinguent non seulement par la capacité de leur mémoire, mais également par le nombre de lignes d'Entrées/Sorties (Input/Output d'où le 1/0 fréquemment rencontré) et par le type d'oscillateur dont ils sont dotés. Le boîtier dans lequel est logée l'électronique des contrôleurs constitue un autre point par lequel se différencient les membres de la famille des PIC (voir figure 1).

À l'examen des boîtiers de ces divers composants la différence la plus évidente est sans aucun doute, outre la couleur (noire pour le plastique et violacée pour la céramique) la présence - ou l'absence bien entendu - d'un petit « hublot» de quartz. Le modèle à programmation unique, baptisé OTP *(One Time Programmable),* ne possède pas de fenêtre (étant donné qu'il n'est pas prévu de pouvoir effacer le contenu de sa mémoire de programme). On en déduira que dans le cas des contrôleurs possédant une fenêtre au contraire, il est donc possible d'effacer leur mémoire de programmation à l'aide de rayonnement ultra-violet.

Tous les contrôleurs PIC possèdent une protection interdisant la recopie du programme y ayant été programmé. Si l'on active cette option il est donc impossible de lire le code que comporte un contrôleur programmé.

### Lematériel interne

Les contrôleurs se caractérisent tous par une architecture Harvard. Ceci signifie que les bus de la mémoire de données et

de la mémoire de programmation sont parfaitement séparés. Grâce à cette architecture le processeur est donc capable de chercher l'instruction suivante dans la mémoire de programme alors qu'il est en train d'exécuter l'instruction précédente. Cette approche *look-ahead ("* prévisionnelle » pourrait-on presque dire en jouant sur les mots) ne fonctionne cependant pas dans le cas de certaines instructions de saut. Dans ces conditions la durée d'exécution augmente donc d'un cycle-machine.

La figure 2 montre la structure interne du contrôleur. Dans le coin supérieur gauche on découvre la mémoire de programme avec le compteur associé, le registre d'instructions et le décodeur d'instructions. Plus bas nous voyons l'ULA (Unité Logique/Arithmétique, ou Arithmetic/Logic Unit en anglais) avec le registre de travail (baptisé « W » pour Work). En allant vers la droite nous tombons sur la mémoire de données *(General Purpose Register File)* et, en remontant, sur le générateur d'horloge avec le chien de garde *(watchdog)* et le registre d'E/S.

# La mémoire de programme

fait appel à des bancs de 512 mots. Les PIC 16C54 et PIC 16C55 disposent d'un banc, le PIC 16C56 de deux. Dans le cas de ce dernier, le bit d'adresse A9 sert à la sélection de l'un de ces bancs. Le PIC 16C5? comporte même quatre bancs et fait appel aux bits d'adresse A9 et A10 pour la sélection. La figure 3 illustre nettement l'organisation de la mémoire de programme.

Dans le cas d'un déroulement séquentiel normal du programme la mémoire est adressée linéairement à l'aide d'une adresse ayant une largeur de 9 à 11 bits et provenant du compteur de programme PC *(Program-Counter,* on dit aussi compteur ordinal).

Lorsqu'il s'agit d'exécuter une instruction de saut ou de démarrer une sousroutine il faudra prendre quelques précautions. Il pourrait en effet se produire des problèmes par le simple fait de faire appel à des données d'une largeur de 8 bits; des opérandes d'une largeur de 9 bits n'y entrent donc pas!

Le tableau 1 montre l'effet qu'a une instruction de programme sur les bits d'adresse du compteur de programme. Ce tableau est d'une importance capitale lors de la programmation d'un PIC. Exception faite d'une instruction GOrO (aller à) il faudra limiter à la moitié infé-

Figure 3. Ce schéma permet de bien suivre l'organisation de la mémoire de programme.

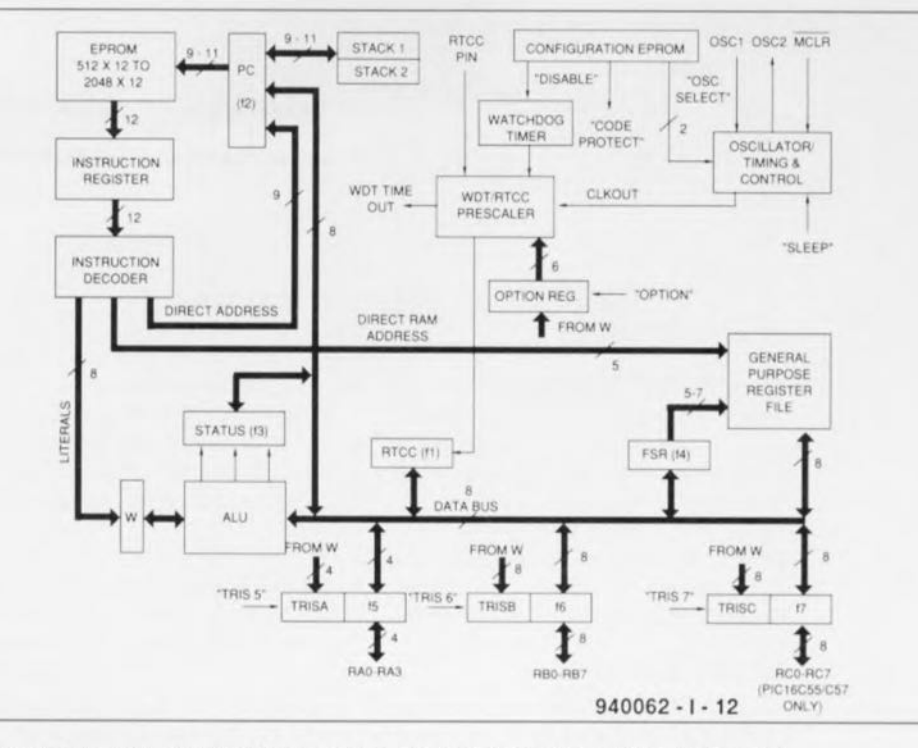

Figure 2. Synoptique du PIC 15C5x. le schéma montre nettement les différents blocs et la largeur des bus d'interconnexion.

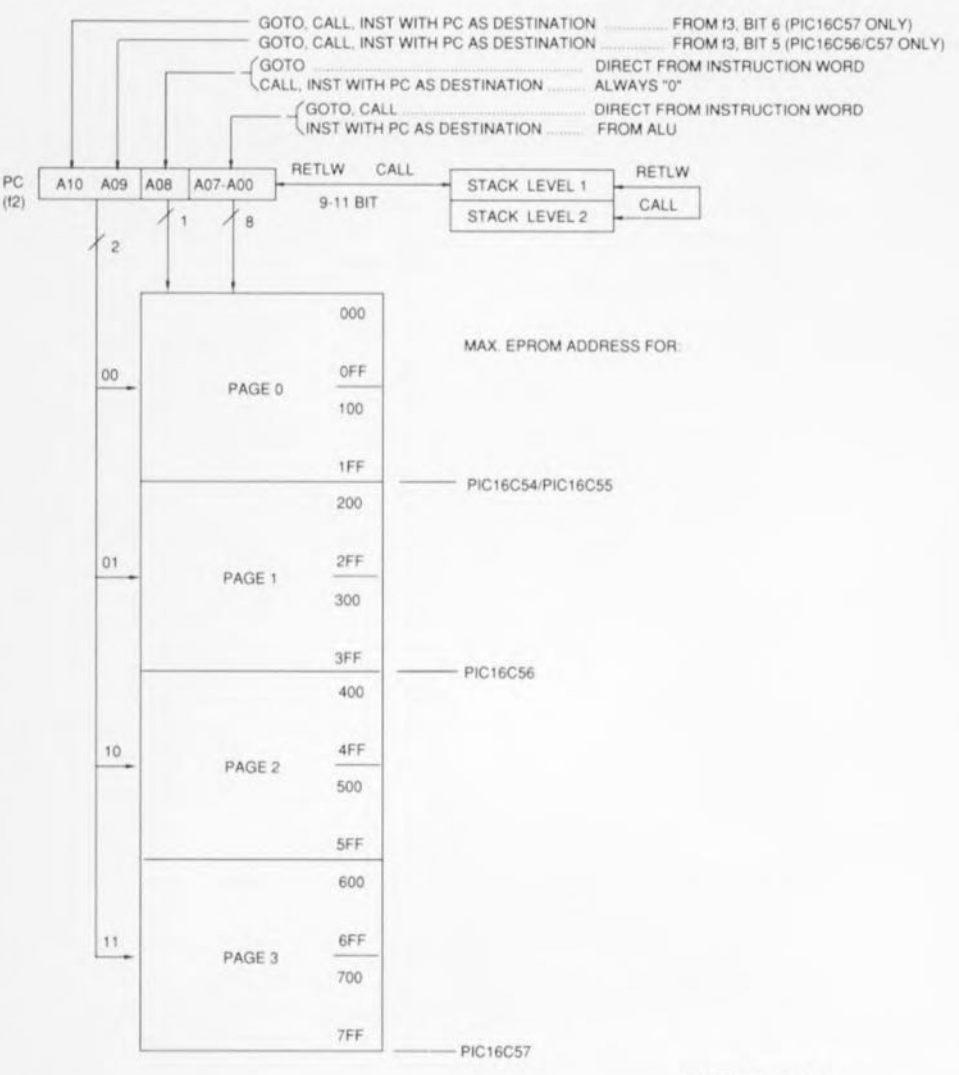

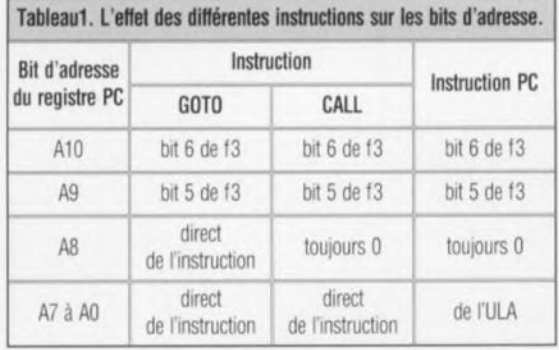

rieure du bloc de mémoire (AB = 0) l'usage d'instructions ayant une influence sur le déroulement du programme. Dans le cas d'un PIC 16C56 ou d'un PIC 16C57 il faudra de plus faire en sorte que les bits 5 et 6 du registre f3 (STATUS) présentent la valeur correcte. Le contenu de ces bits ne s'adapte pas automatiquement si le logiciel saute d'un banc à un autre. C'est l'utilisateur qui devra s'en charger.

## La mémoire de données, register-file

La société Microchip a attribué le nom de *register-file,*RF, (fichier de registre) à la mémoire de données inteme des PIC. Le choix de ce nom n'est pas dû simplement au hasard.

Sous le terme de registre le fabricant entend un emplacement en mémoire que l'ULA peut adresser directement. Étant donné que, dans le cas des PIC, n'importe quel emplacement en mémoire de données est directement accessible, le nom « registre » est très approprié. Le qualificatif « file » (fichier) pourrait se traduire par « ensemble » et le nom de *register-file* est donc parfaitement logique.

La figure 4 donne une vue générale du *register-file.* On peut le subdiviser en registres opérationnels *(operational registers),* registres d'EIS (1/0 *registers)*

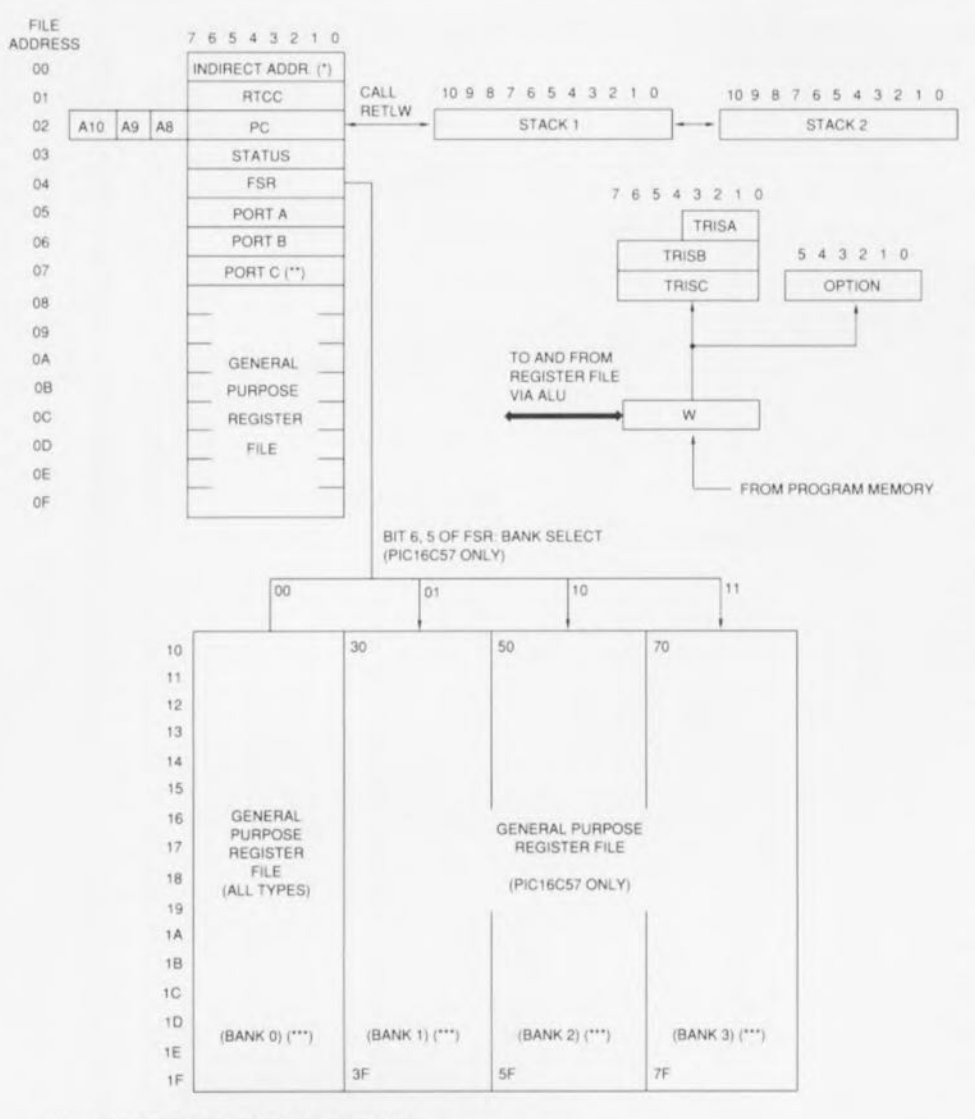

NOT A PHYSICALLY IMPLEMENTED REGISTER

(\*\*) FILE 17 IS A GENERAL PURPOSE REGISTER ON THE PIC16C54/C56<br>(\*\*\*) BANK 0 IS AVAILABLE ON ALL MICROCONTROLLERS WHILE BANK 1 TO BANK 3 ARE ONLY AVAILABLE ON THE P1C16C57

940062 -1- 14

Figure 4. Le fait que la mémoire de données fasse appel à des bancs explique que son fonctionnement soit relativement complexe. Le registre FSR joue ici un rôle-clé.

et registres d'usage général *(general purpose registers).*

Les registres opérationnels servent à la commande du contrôleur ou à la mise à la disposition du programme de résultats de certaines actions.

À l'aide des registres d'ElS on obtient accès aux différentes ports.

Les registres à d'usage général servent, pour finir, au stockage de données.

Vus sous l'aspect utilisateur, le comportement de ces trois types de registres est identique. Nous allons, dans les paragraphes à suivre, examiner ces différents registres et leur mode de fonctionnement.

# Registres opérationnels Registre fO,

# *Indirect Data addressing*

(adressage de données indirect) Ce registre permet au programmeur d'accéder, de façon indirecte, aux données. Cet accès résulte de la coopération avec le registre FSR dont la description suivra plus tard. Le contrôleur traite une instruction d'écriture ou de lecture vers le registre fO de façon à qu'il en résulte un adressage de l'emplacement dont l'adresse est comprise dans le registre FSR.

La combinaison du registre fO et du registre FSR permet de travailler avec les différents domaines de mémoire d'une manière très compacte. Dans le cas banal où le registre f0 se voit adressé indirectement par une instruction d'écriture (le registre FSR présente donc la valeur 00<sub>HEX</sub>), il se produira une instruction de lecture ayant  $00<sub>HEX</sub>$ comme résultat. En d'autres termes: l'instruction d'écriture sera annulée.

# Registre f1,

# RTCC *(Real Time ClockiCounte"*

(horloge/compteur en temps réel) On pourra comparer ce registre à un emplacement de données en mémoire, un emplacement dont le continu est incrémenté continûment à l'aide d'un signal d'horloge. Ce signal d'horloge peut être appliqué de façon externe sur l'entrée RTCC ou dérivé, à l'intérieur du processeur, de l'oscillateur d'horloge utilisé par le contrôleur. La présence (et l'activation, bien entendu) d'un prédiviseur permet de réduire la valeur de la fréquence du signal d'horloge. Dans le paragraphe consacré au chien de garde nous fournirons une description complète de ce principe.

### Registre f2, **PC** (Program Counter)

#### (compteur de programme)

Le *Program Counter* ou compteur ordinal génère l'adresse requise par la mémoire de programme. En fonction du type de PIC utilisé, les huit bits seront

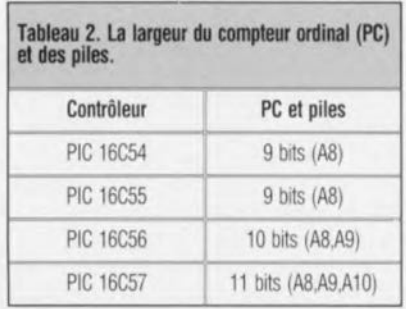

complétés, dans le registre, par trois bits supplémentaires, à savoir AS, A9 et Al0 (voir tableau 2). À la fin de l'exécution d'une instruction, le compteur de programme sera, en général, incrémenté (augmenté de 1). Il existe cependant des instructions qui nécessitent une approche différente:

### -GOTO

Lors de l'exécution d'une instruction GOTO (aller à) les bits AD à AS sont lus directement et les bits d'adresse A9 et A10 sont pris en compte via les bits 5 et 6 du registre d'état *(status* register). Lors du développement d'un programme pour les PIC 16C56 et 16C57 il faudra faire en sorte que le registre d'état soit chargé correctement.

### -CALL

L'instruction CALL (appel) est différente de l'instruction GOTO dans le sens que le bit AS est invariablement à zéro

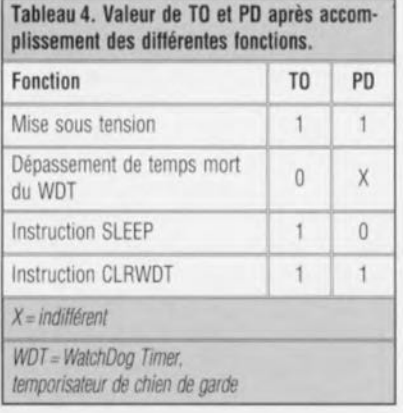

Tableau 5. Valeur de TO et PD après une remise à zéro. RAZ générée par TO PD Fin de mode SLEEP par le WDT 0 0 Dépassement de temps mort du<br>WDT (hors du mode SLEEP) 0 1 Fin de mode SLEEP par RAZ<br>externe 1 0 Mise sous tension 1 1 1 1 Niveau-.. <sup>0</sup> " sur uneentrée <sup>X</sup> <sup>X</sup> externe *X : I~/al de TOet de PO ne change pas L etat* des *bits rD et PD ne sera changl! que suite à lun* des *Mnements cifés en tableau 4.*

(0). Cette observation mène à la conclusion évidente que la portée d'une instruction CALL est limitée.

Toutes les autres instructions d'écriture vers le compteur ordinal fonctionnent de la même façon que l'instruction CALL: elles effacent AS et lisent les bits A9 et Al0 dans le registre d'état.

# Registre f3, *Status Word Register*

(registre de mot d'état)

Dans ce registre de mot d'état les bits 0 à 2 (les indicateurs - ou *flags* en bon  $\alpha$  franglais » - C, DC et Z) indiquent l'état d'une opération arithmétique dans l'ULA. Le bit 3 (l'indicateur PD) et le bit 4 (indicateur TO) rendent l'état de remise à zéro *(reset-status).* Les bits 5 (PAO) et 6 (PA1) font office de bits auxiliaires (A9 et A10) lors d'une opération dans le compteur de programme (instructions CALL, GOTO, ...).

Dans le cas d'une instruction d'écriture à S bits de largeur vers le registre les bits 3 et 4 restent intacts.

Si l'on utilise ce registre pour indiquer le résultat d'une opération arithmétique, il faudra veiller, à la fin de l'exécution de l'opération arithmétique, à bien activer les bits d'état. Il est recommandé de n'utiliser que les instructions BCF, BSF et MOVWF - des instructions qui n'ont donc pas d'influence sur le bit d'état - pour approcher ce registre.

### Registre f4, FSR *(File Select Registery* (registre de sélection de fichier)

Dans le cas du PIC 16C57 la fonction du registre de sélection de fichier, f4, est différente de celle pour les autres membres de la famille des PIC. Pour les PIC 16C54/C55 et C56 les bits 0 à 4 déterminent l'adresse des registres lors d'une instruction indirecte via le registre fO. Les bits 5 à 7 sont toujours « 1 ». Si, dans la programmation, on fait appel à un adressage indirect, on pourra utiliser le registre f5 comme registre de données avec une largeur de 5 bits.

Dans le cas d'un PIC 16C57 les bits 5 et 6 déterminent le banc de registre actuel des registres à utilisation générale. Ceci est valable dans le cas d'un adressage direct et indirect. On notera que cela n'est valable que pour les adresses de registre comprises entre 10HEX et 1FHEX. Les adresses de OHEX à OF<sub>HEX</sub> pointent toujours vers les mêmes registres. Finalement il faudra noter que le bit 7 est invariablement à « 1 ».

Dans la seconde partie de ce minicours de programmation nous nous intéresserons au côté matériel du processeur et à la technique de combinaison de ce matériel avec le logiciel.  $\blacksquare$ 

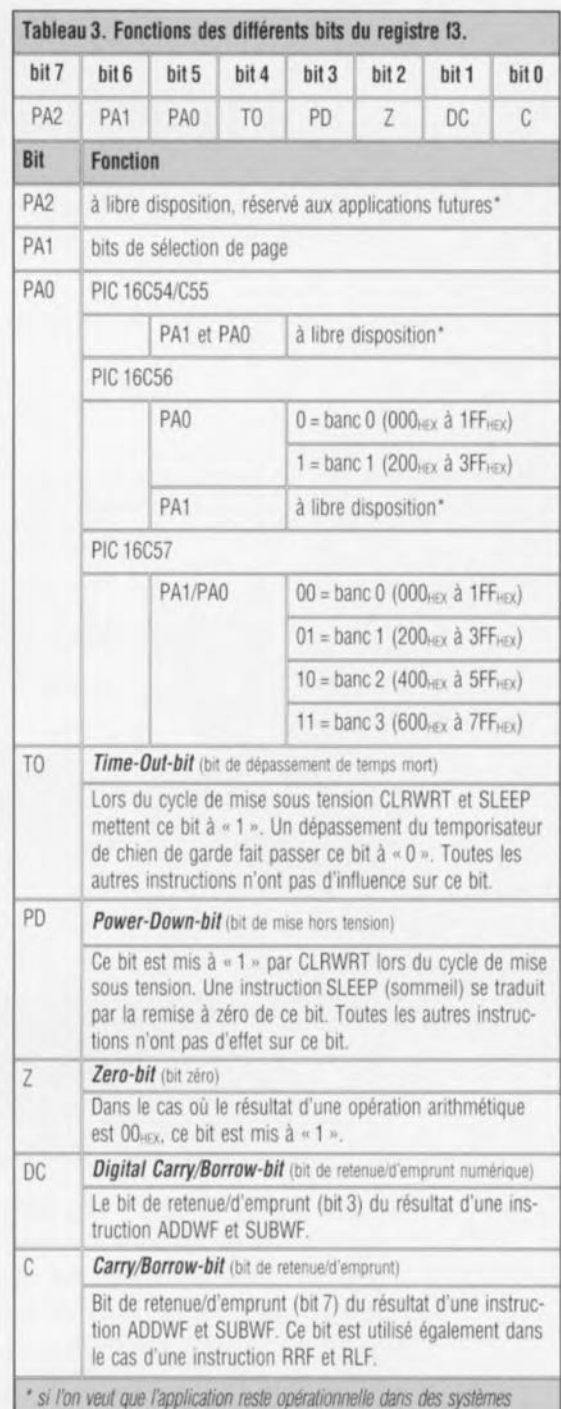

**29**

*futurs, il ne faudra pas utiliser ces bi/s.*

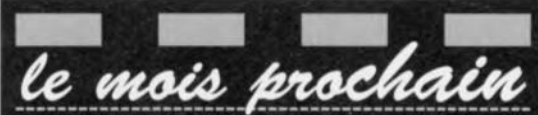

Nous prévoyons de vous proposer : · Une sonde différentielle,

- · Majordome, 2<sup>e</sup> partie : l'émetteur et le logiciel,
- · Un amplificateur pour casque d'écoute Hi-Fi,
- · Un voltmètre efficace vrai pour applications<br>audio,
- · Un convertisseur parallèle-série et série-<br>parallèle,
- µ-PIC et tutti quanti, 2<sup>e</sup> partie,
- · Un baromètre,
- · Un fondu-enchaîné semi-automatique,

Et bien d'autres choses, mais ne nous<br>demandez pas de mettre tout cela dans le<br>même numéro, nous n'y arriverons pas en<br>dépit de toute notre bonne volonté...

 $\mathcal{F}_{\mathcal{A}}$ 

 $\rightarrow$ 

*description d'un kit Velleman*

# décodeur de **morse**

### *du bip* au *caractère*

projet: © '94 Velleman N.V.

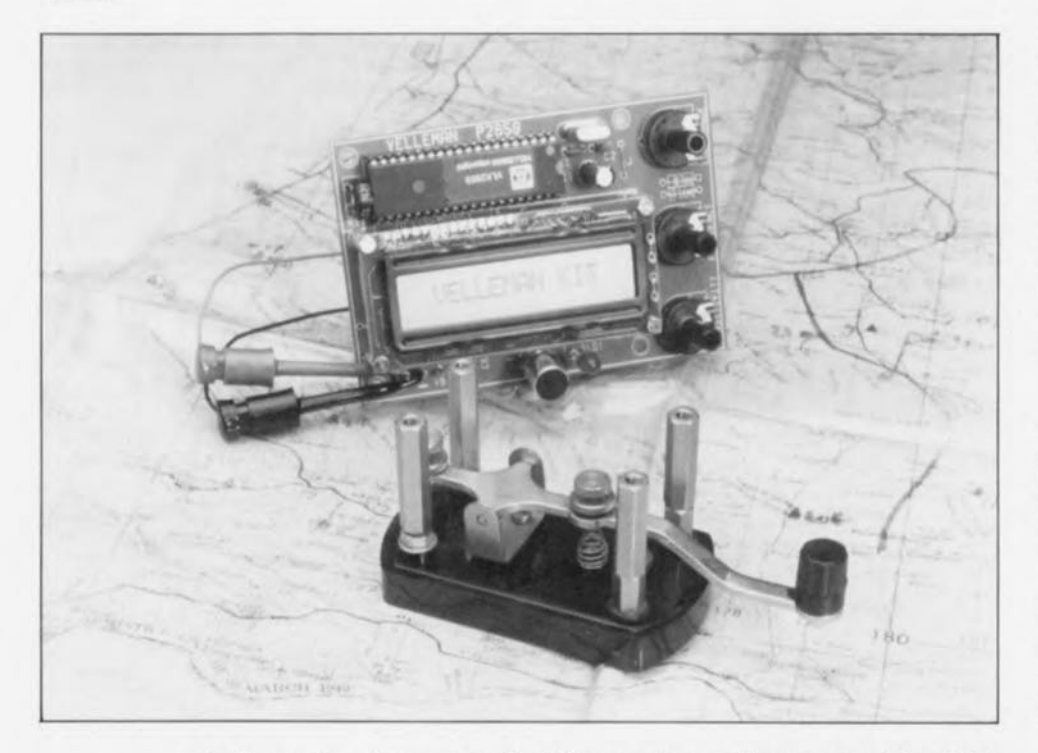

On les entend encore régulièrement, ces incomparables bips courts et longs, utilisés pour le transfert, via les éthers, de messages de toutes sortes. En dépit des progrès fulgurants qu'a connu le monde de la communication, la technique de liaison faisant appel au code morse a survécu. Le décodeur de morse, décrit dans les paragraphes à suivre, permet de transformer automatiquement les bips cryptiques sortant du haut-parleur d'un récepteur de communication en un texte lisible.

Le code morse - ou télégraphique est un moyen de communication développé à une époque où la transmission - sans fil - de paroles sur des distances importantes était tout simplement impossible, voire si cela n'était pas aussi catastrophique, au

### Caractéristiques du décodeur de code morse

- circuit imprimé de dimensions compactds,
- réalisation simple et confortable,
- fonctionnement garanti avec n'importe Quelrécepteur de communication,
- logiciel programmé dans un 8748,
- visualisation du texte sur un afficheur à cristaux liquides et
- disponible sous forme de kit.

moins peu fiable. La conception d'un émetteur capable de transmeitre le code morse est relativement simple. Il s'agit tout simplement. résumé assez grossièrement, de mettre l'émetteur en et hors-fonction à l'aide du manipulateur. Il suffit donc d'un protocole relativement simple pour coder sous la forme d'une série de bips courts et longs « aisément » identifiables. les 26 caractères de l'alphabet.

Outre ces 26 caractères, il existe

• Oscillateur de battement: oscillateur auxiliaire incorporé notammentà un récepteurde trafic ou un radiocompas pour obtenir un signal audible par battement avec l'onde porteuse reçue lorsque celle-ci est une onde entretenue.

encore des codes pour les chiffres et pour les signes dc ponctuation. Si tant est que l'on dispose d'un récepteur de communication doté d'un BFO (Beat Frequency Oscillator\*) il n'est pas sorcier de capter, sur les bandes G.O. et O.C. (Grandes Ondes ou Ondes Courtes), des émissions en morse.

Pour les profanes en la matière, cette ribambelle de bips est parfaitement incompréhensible: pour les experts cependant elle ne présente plus le moindre secret. Les télégraphistes chevronnés sont capables de coder très rapidement du texte à l'aide du manipulateur, effectuant le décodage du code reçu à l'oreille tout simplement. En général, ce décodage à l'oreille dépasse les capacités de la quasi-totalité des amateurs, à moins de s'entraîner de longues heures à ce décodage. Pour eux, ricn n'est plus facile de faire appel à une solution automatisée: le décodeur de morse, montage décrit dans les paragraphes ci-après.

# L'électronique

La figure 1 vous propose le schéma complet du décodeur de morse. L'électronique sc laisse subdiviser en trois sous-ensembles.

Le premier, centré sur le circuit intégré IC2, sert à la conversion du signal morse analogique cn un train d'impulsions numériques.

L'électronique numérique réalisée à l'aide du microcontrôleur IC1 « traduit» les impulsions numériques en un texte lisible et le visualise sur l'afficheur à cristaux liquides (l'un de ces fameux LCD « n'est-il pas?»). Nous faisons appel ici à un afficheur à cristaux liquides capable d'afficher, simultanément, 16 caractères sur une ligne unique.

La troisième partie du montage est l'alimentation qui se compose d'un transformateur de 2 x 8 V/150 mA, d'un redresseur mono-alternance à double phase et d'un régulateur de tension 5 V. On notera qu'il est possible, pour remplacer le transformateur, de faire appel à un petit module d'alimentation-secteur fournissant une tension de 9 à 12 V  $(100 \text{ mA})$ .

L'étage d'entrée du décodeur de morse est relativement simple, mais efficace! Via un condensateur de couplage, le signal analogique, capté par le microphone, est appliqué directement à l'entrée de IC2. IC2,

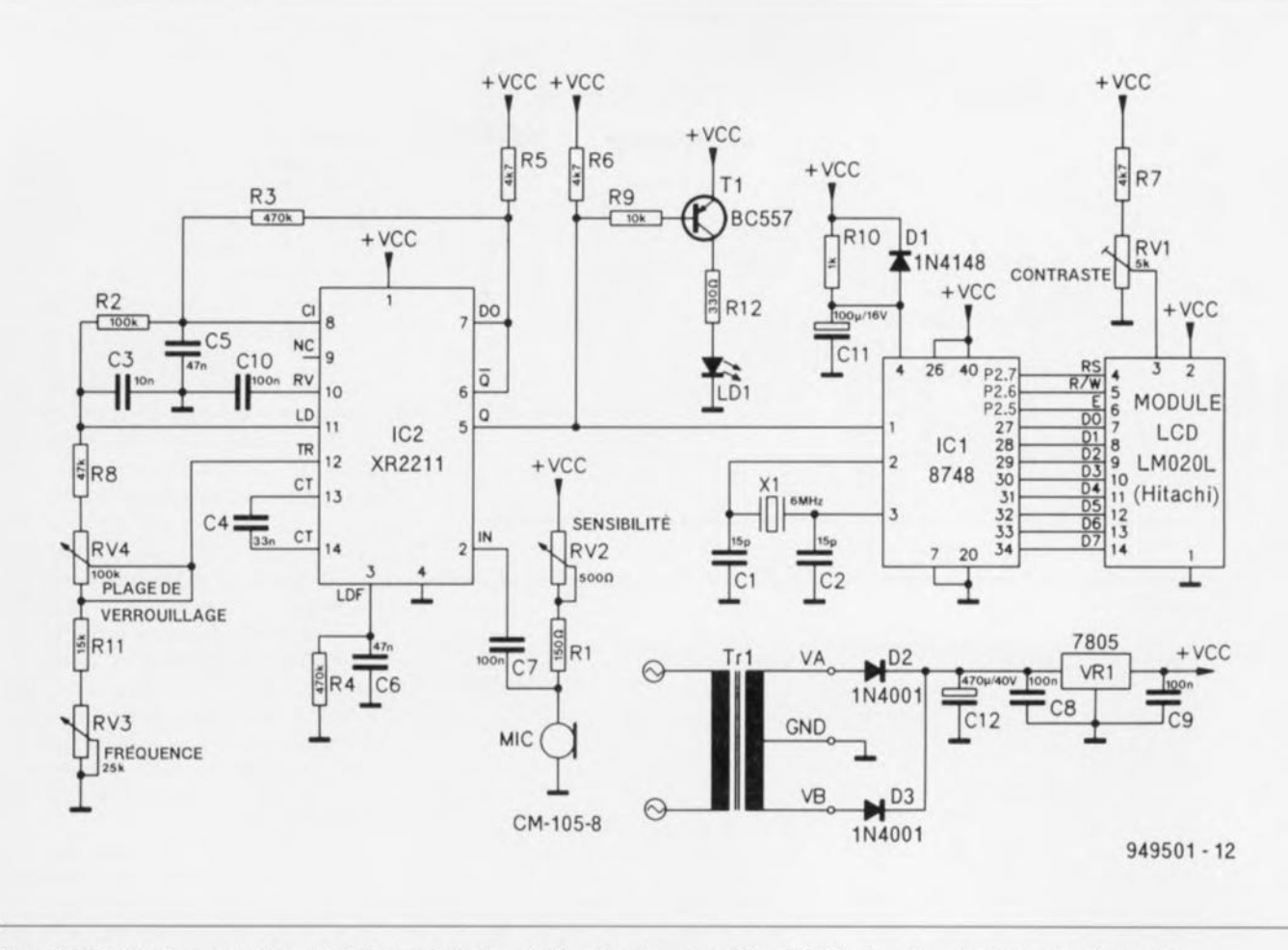

Figure 1, L'électronique complète -et relativement simple- du décodeur de morse, Grâce à l'utilisation d'un microprocesseur le montage est très compact.

un XR2211, est un dérnodulatcur-FSK/décodeur de fréquences vocales intégré d'Exar. Ce circuit intégré, dont la figure 2 montre la structure interne, comporte tous les éléments nécessaires permettant l'utilisation de ce composant cn tant que décodeur de fréquences vocales. Il faudra **tenir compte.** lorsque **l'on envisage** de développer un décodeur de fréquences vocales, d'une dispersion relativement importante se produisant dans la fréquence des sons. La hauteur du son produit par le hautparleur étant dépendante du réglage de l'oscillateur de battement du récepteur, elle n'est pas connue au préalable. Ceci explique que le décodeur de morse soit doté d'un réglage de la fréquence à laquelle il lui faut réagir. Ce dispositif de réglage prend la forme de l'électronique centrée sur les potentiomètres RV3 (RV pour résistance variable, *FREQUEN-CY,* fréquence) ct RY4 *(LOCKRAN-GE,* plage de verrouillage),

Il a été réalisé, à l'aide du condensateur C4, de la résistance R11 et du potentiomètre RY3, un oscillateur à fréquence variable autour du circuit de VCO (Voltage Controled *Oscillator*, oscillateur à commande en tension) de IC2, À l'intérieur du XR2211, le sous-ensemble de détection compare cette fréquence aux bips captés par le microphone, Sachant que la fréquence des signaux produits par le haut-parleur peut varier, le décodeur de morse **S'CSI vu attribuer une** certaine **plage** de travail. L'ensemble de la résisrancc R8, associée au potentiomètre RY4, définit la largeur de celle marge de part ct d'autre de la fréquence centrale, En respectant le dimensionnement proposé des composants (cf. le schéma), on peut capter des sons de fréquence comprise entre 77 Hz et 240 Hz si RV3 si trouve en position minimale (tourné en butée dans le sens ami-horaire) ou entre 550 Hz et 1 720 Hz avec RV3 en position maximale (tourné à fond dans le sens horaire). Dans le deux cas le potentiomètre définissant la plage de verrouillage se trouve en position maximale.

Dès que l'on aura réception d'un code morse et visualisation du texte sur l'affichage on pourra jouer sur les deux potentiomètres RY3 el RY4 pour optimiser leur réglage, Ce réglage diminue sensiblement l'influence de signaux parasites cap**tés involontairement par le micro**phone. Le potentiomètre RV2 sert au réglage de la scnsihiliré du microphone, II est recommandé de choisir toujours la sensibilité la plus faible, permettant tout juste d'établir la connexion acoustique requise, Dans ces conditions l'influence néfaste de

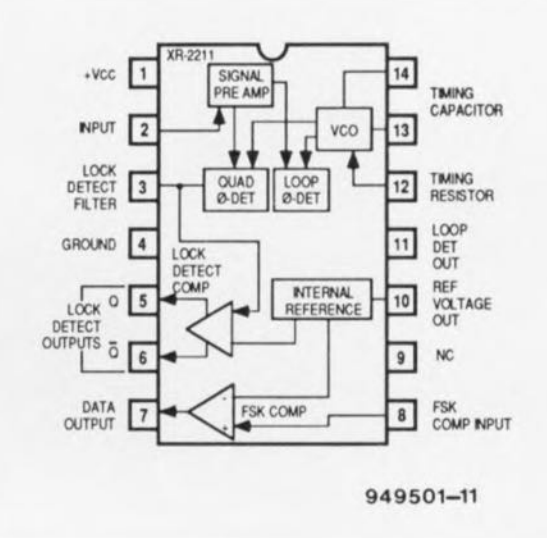

Figure 2, Synoptique du XR2211, un dérnodulateur/décodeur de fréquences vocales à utilisation flexible d'Exar.

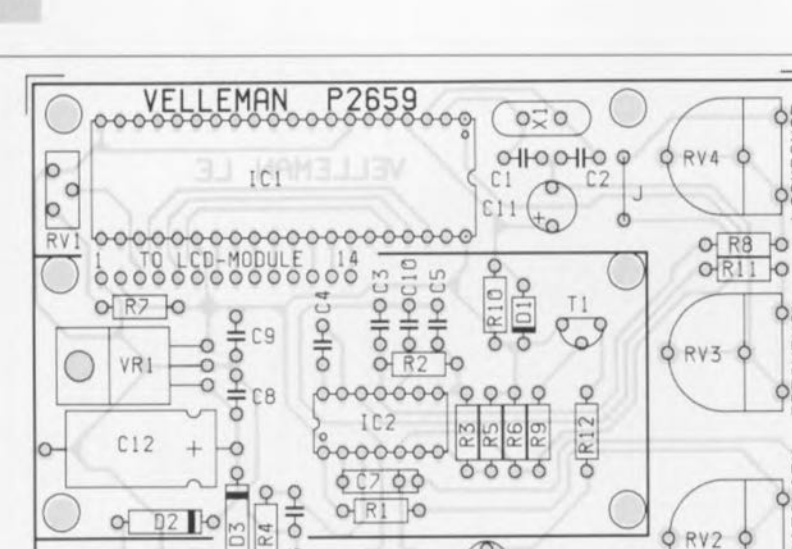

Figure 3. Représentation de la sérigraphie de l'implantation des composants du décodeur de **morse.**

 $0.0 +$ 

MIC

 $O<sub>0</sub>$ 

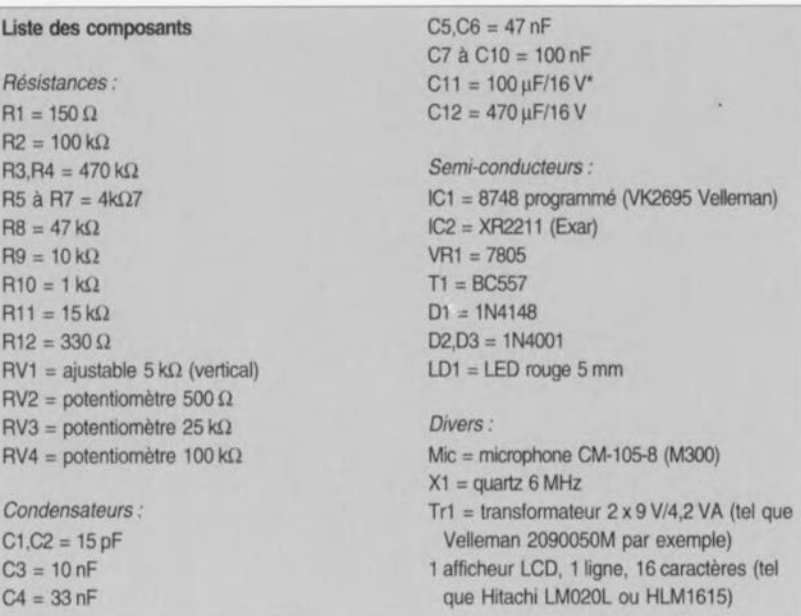

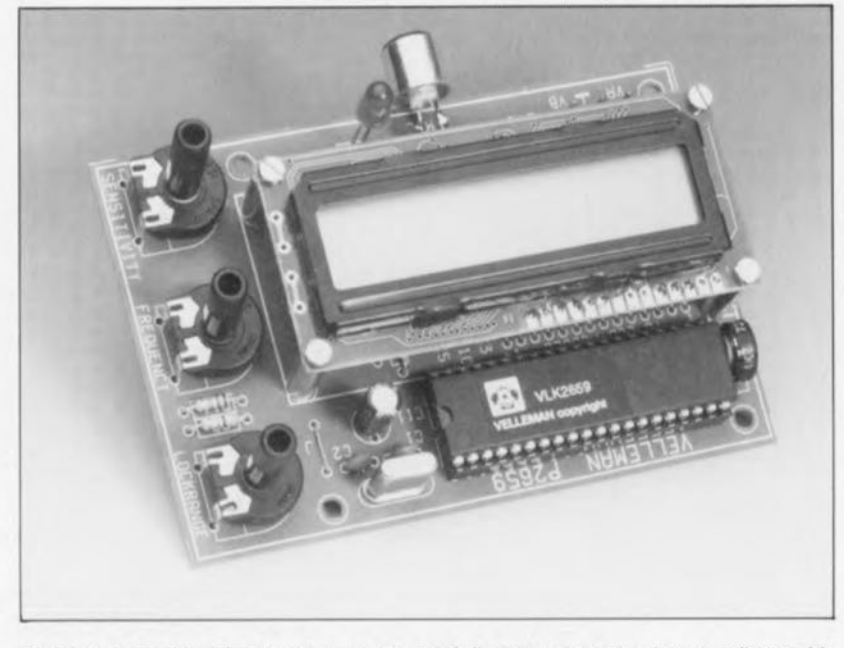

Figure 4. Photo d'un décodeur de morse terminé. Il n'est pas sorcier de mettre l'ensemble du montage dans un joli petit boitier.

signaux de distorsion, empêchant le fonctionnement correct du décodeur, est réduite au minimum.

On peut éventuellement envisager de remplacer la résistance RI. le potentiomètre RV2 ct le microphone par un simple étage d'entrée prenant la forme d'une unique résistance de  $47 \text{ k}\Omega$  mise à la masse. Dans ce caslà le décodeur de morse peut être relié directement à la sortie *«* ligne» du récepteur.

La LED LD1 permet de vérifier le fonctionnement correct du décodeur. Si cette diode électroluminescente s'allume gentimcnt au rythme des bips de morse, tout est en ordre,

Les signaux de morse décodés n'arrivent pas seulement sur le transistor TI qui commande la LED LD1, mais aussi sur la broche 1 du microcontrôleur IC1. Ce contrôleur, synchronisé à l'aide d'un quartz de 6 MHz, transforme le flux de don**nées** arrivant **sur sa broche 1 en un** code parallèle utilisable en vue de la commande de l'afficheur à cristaux liquides. L'njustable RVI sert au réglage de la «luminosité» -le contraste si l'on veut- de l'afficheur et permet de bien ajuster la lisibilité du message reçu et décodé. Il suffit tout simplement d'expérimenter un peu pour trouver le réglage optimal,

Le processeur utilisé, un 8748, fait partie de la famille MCS48 connue d'Intel. Il dispose d'une certaine quantité de mémoire vive (RAM) ct morte (ROM). C'est très précisément dans la mémoire ROM du 8748 que sc trouve le programme de déco**dage. Il s'agît dans le cas présent** d'un logiciel développé par Vellernan.

Il ne reste quà regarder le petit sous-c ircuit **cie** rcrn isc **<sup>à</sup> zéro. Lors** d'une mise sous tension du décodeur, le processeur reçoit un signal de remise à zéro via la résistance R10 et le condensateur C11. La diode DI garantit une décharge rapide du condensateur Cil lors de la mise hors-fonction du décodeur.

Attention ! Le kit du décodeur que nous avons reçu comportait pour C11 un condensateur de  $10 \,\mathrm{\upmu F}$ . Notre expérience nous a appris que la remise à zéro ne fonctionne pas **toujours** correctement **avec** une capacité d'une telle valeur. Pour éviter tout problème de remise à zéro, nous vous conseillons donc de faire appel ici à un condensateur de 100 µF (comme indiqué dans le schéma).

 $\circ$  $\circ$  $\circ$ 

VA \_ VB

ð

# **À vos fers**

Le décodeur de morse est disponible dans le commerce sous forme de kil. Le circuit imprimé et le microcontrôleur étant disponibles séparément, rien ne vous interdit de réaliser ce montage personnellement en faisant appel à votre stock de composants privé.

**La figure** 3 montre la représentation de la sérigraphie de l'implantation des composants du décodeur de morse. Sa réalisation pratique est relativement simple et ne devrait pas poser le moindre problème à nos lecteurs.

Quatre entretoises servent à monter l'affichage à cristaux liquides à une certaine distance de la platine. Ce montage en «sandwich» (destiné à réduire les dimensions du décodeur) ne sera effectué qu'après la mise en place de tous les autres composants. La connexion électrique de l'afficheur à la platine principale fait appel à quatorze morceaux de fil de câblage souple. Après avoir doté les potentiomètres de leur axe il ne nous reste plus qu'à connecter le microphone aux points MIC- et MIC + sur la platine. Le choix. pour la connexion de cc microphone. d'un morceau de câble blindé vous permettra de disposer le microphone à proximité immédiate du haut-parleur du récepteur.

**Le moment est venu maintenant de** mettre l'alimentation en fonction. Si l'on observe l'affichage du texte «Yelleman kit» l'électronique du décodeur fonctionne correctement ct il ne reste qu'effectuer un réglage des trois potentiomètres pour obtenir un résultat optimal.

# **Le réglage**

Avant de pouvoir commencer le réglage (relativement simple) il faudra bien évidemment syntoniser le récepteur. mis en mode de réception SSB *(Single Side Band,* bande latérale unique), sur la fréquence d'une station émettant du code morse net et clair. Ensuite on jouera sur le dispositif de commande de l'oscillateur de battement *(BFO)* jusqu'à ce que les bips du code morse reçu soient reproduits clairement el sans distorsion. À condition de faire appel à une bonne antenne de réception, un reste de bruit de fond ne devrait pas constituer une gêne. Si toutes ces conditions de bon fonctionnement sont réunies, on mettra le décodeur en fonction. Après l'affichage du message de bienvenue

### **Morse, un code très simple**

Le code morse ou télégraphique a été développé pour le transfert de textes par l'intermédiaire de liaisons éthérées à bande passante très faible. Outre les 26 caractères de l'alphabet, ce code connaît également les chiffres 0 à 9 et un certain nombre de signes de ponctuation. L'alphabet morse est une invention de Samuel Morse qui vivait de 1791 à 1872. C'est aussi Samuel Morse qui a développé, en 1837, le téléscripteur.

Dans le code morse on fait appel à deux « caractères » seulement : un point et un trait. Le point a une longueur d'une unité, le trait de trois unités. La pause entre 2 signes, un point et un trait, un trait et un trait, un point et un point, voire entre un trait et un point, a une longueur d'une unité. La pause entre caractères, chiffres ou signes est identique à la durée de trois points. La pause entre des mots ou entre des groupes de chiffres a une durée égale à sept points. La durée d'une unité ne possède pas de norme, il s'agit tout simplement d'une valeur de rapport.

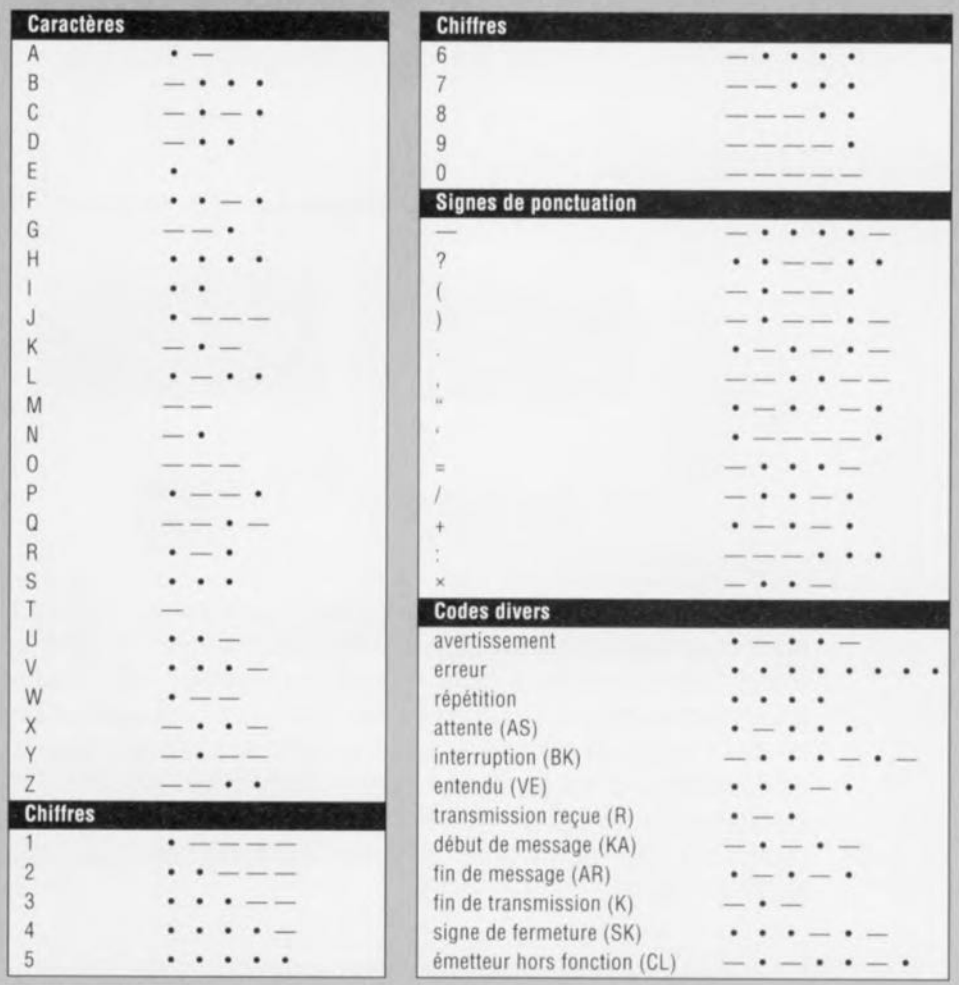

*«* Velleman kil» on devrait avoir défilement du code morse décodé. En urilisant la LED LDI comme témoin. il suffit de quelques expérimentations pour déterminer le réglage optimal des potentiomètres. Si la LED est continûment allumée, le signal d'entrée est trop fort: on a surrnodulation du décodeur. Si par contre la LED s'allume à peine, le signal d'entrée est trop faible.

Et voilà, rien ne vous empêche maintenant d'explorer l'éther à la recherche des émetteurs de morse. El c'était bien cela le but de la manoeuvre, n'est-ce pas.  $\blacksquare$ 

Figure 5. Le décodeur de morse en action. Il suffit d'un récepteur convenable pour capter des différents signaux de morse présents dans l'éther.

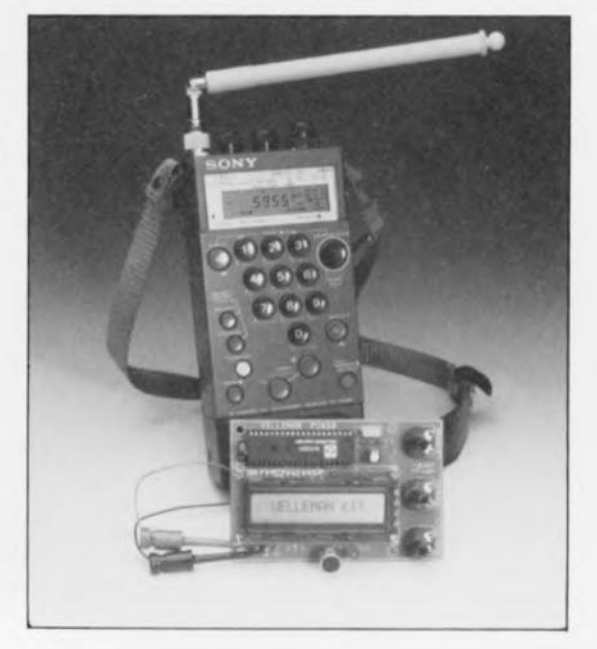

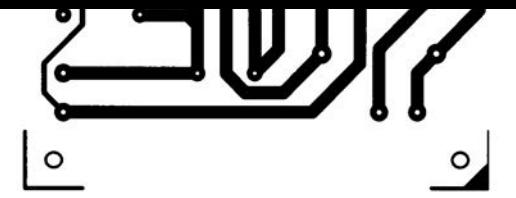

régulateur de régime pour perceuse miniature

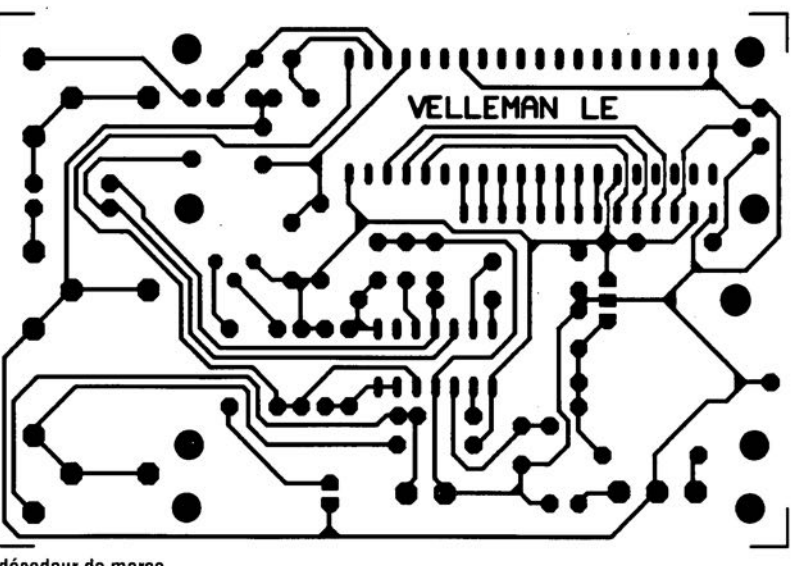

décodeur de morse

# **mise en oeuvre correcte des afficheurs LeD**

# **c'est de la synchro que tout dépend**

projet. M. Reichtomann

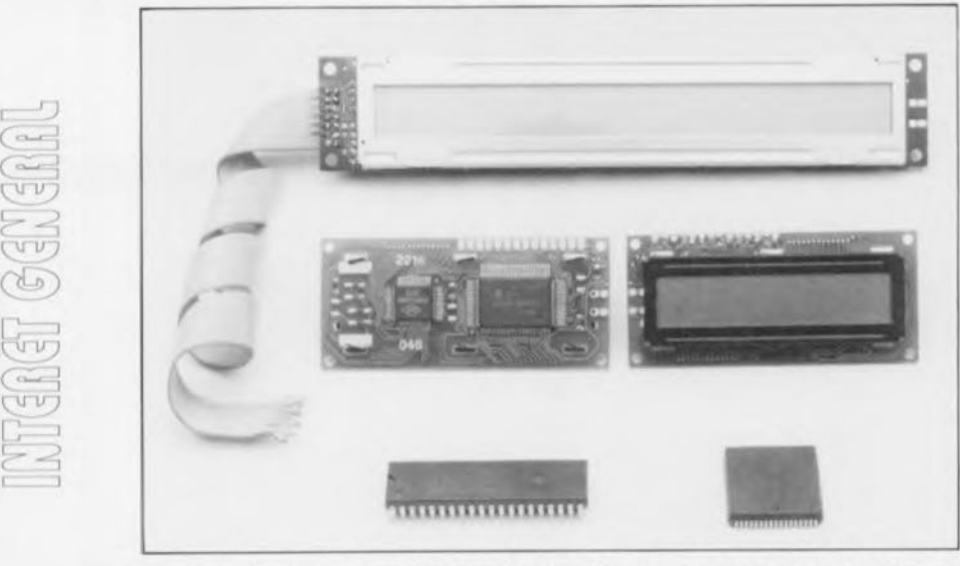

Dans un bon nombre de montages décrits dans Elektor et dont le pivot central est constitué par un microcontrôleur, nous avons fait appel à un affichage à base de cristaux liquides : les fameux afficheurs du type LCD (Liquid Cristal Display). Ces modules à une ou deux lignes de caractères se caractérisent par leur simplicité de connexion et de commande. Nous allons, dans les différents paragraphes de cet article, nous intéresser de plus près à la technique de connexion de ces modules au bus d'un microprocesseur du type MCSS1.

Il n'y a vraiment rien de plus pratique que de faire appel à un microprocesseur pour disposer d'un circuit de commande. Bien que ce type de composants électroniques excelle dans le domaine des calculs et de la commande, la communication avec le monde extérieur constitue l'un de leurs points faibles. Il suffit cependant d'un petit afficheur LCD pour résoudre ce problème. Vu que la quasi-totalité des modules d'affichage à cristaux liquides font appel à un contrôleur de Hitachi, il est fort possible de proposer ici une solution (quasi-}« standard ». Si l'électronique de l'interface correspond aux spécifications de ce contrôleur, la commande pratique de la plupart des afficheurs disponibles dans le commerce ne devrait pas poser de problème.

La figure 1 illustre la façon dont il faudra intégrer le module d'affichage dans un bus de microprocesseur tel celui que l'on trouve dans chaque système MCS51. Il est possible de connecter directement la plupart des signaux tels que le bus de données, la tension d'alimentation et la ligne d'adresse Al. La commande de la ligne R/W et de l'entrée E demande cependant une légère modification due au fait que le module LCD pose certaines exigences quant à la synchronisation de ces signaux.

La figure 2 regroupe les signaux les plus importants d'un module à cristaux liquides. Ce chronodiagramme mène à la conclusion que les signaux RS et R/W doivent être au niveau actif au moins 140 ns avant que le signal E ne passe au niveau actif. Il faudra ensuite que le signal E reste actif pendant une durée minimale de 450 ns. Finalement il est nécessaire, lors d'une opération d'écriture, que les lignes RS, R/W et le bus de données soient valides pendant 20 ns au minimum après le passage de la ligne E au niveau inactif.

# La contribution du microprocesseur

Il est temps d'examiner les signaux dont dispose le microprocesseur. La synchronisation est de conception standard et s'écarte sensiblement des exigences posées par le module d'affichage. En règle générale les données du bus de données sont transmises à l'instant de l'apparition d'un flanc dans le signal R/W. Un tel flanc se présente dans le délai pendant lequel et une adresse valide et des données correctes sont disponibles sur les différents bus. Il est impossible de trouver dans le chronodiagramme le signal de validation (E) requis par le module d'affichage.

Tous les signaux de synchronisation du processeur sont dérivés de l'horloge-système et ont, par conséquent, une durée qui est un multiple de la durée de période de la fréquence d'horloge utilisée par le contrôleur. En règle générale il faudra cependant réduire cette durée de quelques nanosecondes, ceci pour éliminer le retard pris pendant le passage dans les différents sous-circuits du processeur.

Le chronodiagramme de la figure 3 illustre éloquemment la synchronisation du bus MCS51.

# La pratique

Il suffit de quelques astuces électroniques pour relier les deux systèmes, l'un à l'autre. Le petit schéma de la figure 1 nous a déjà montré que la commande du module LCD est en fait l'affaire des signaux LCD, RD, WR et A0. Il existe, bien entendu, une bonne raison pour cette approche un peu bizarre. La seule façon permettant de répondre aux conditions de synchronisation du module LCD est en fait une combinaison de la ligne d'adresse AO avec le signal de lecture/écriture du module LCD. On a validation de cette ligne d'adresse bien avant l'apparition sur le bus du processeur du flanc R/W. Le choix de cette approche a, cependant, quelques conséquences dont l'une est de nécessiter, pour une opération d'écriture ou de lecture dans le module LCD, le choix, à chaque fois, d'une nouvelle adresse. Lors d'une opération d'écriture l'entrée R/W doit présenter un niveau bas (la ligne AO se trouvant donc au niveau bas). Lors d'une opération de lecture R/W se trouve au niveau haut (ainsi que la ligne AO).

Le signal LCD provient du décodeur d'adresse et il sélectionne l'affichage à une adresse définie par l'utilisateur. Dans notre exemple nous avons choisi D000<sub>HEX</sub> comme adresse de base du module LCD. L'adressage du module

 $\equiv$  $\overline{C}$  $\frac{1}{2}$ 

 $400$  $\left.\right.$  $\frac{\Gamma}{\Gamma}$  $\geq$ L..-.J

/ **00".07** MCS51 - bus naana ,,,,,,,,,,,,,,,,,,,,,,, **- CCD A1** 00 D1 D2 D3 D4 D5 D6 D7 AO RD <sup>1</sup> WR IC<sub>1</sub>a ,  $\geq 1$  $IC2b$ IC2a  $\frac{1 \text{C1b}}{4}$   $\rightarrow$  21  $\frac{6}{ }$  $\geq 1$ •  $(+)$ 5V  $\equiv$   $\sqrt{10k}$  $\overline{\mathbb{R}}$  $\frac{1}{2}$   $\frac{1}{2}$   $g^{8}$   $g^{18}$   $g^{18}$   $g^{18}$   $g^{18}$   $g^{18}$   $g^{16}$ ICl <sup>=</sup> 74HC02 " <sup>2</sup> <sup>3</sup> <sup>4</sup> <sup>5</sup> • <sup>7</sup> • • **<sup>10</sup> Il <sup>12</sup> <sup>13</sup>** IC1 = 74HC02 LCD  $\begin{bmatrix} 1 & 0 & 0 \\ 0 & 0 & 0 \\ 0 & 0 & 0 \\ 0 & 0 & 0 \end{bmatrix}$ 930117-11

Figure 1. L'intégration électronique d'un module d'affichage à cristaux liquides dans un système à MCSS1.

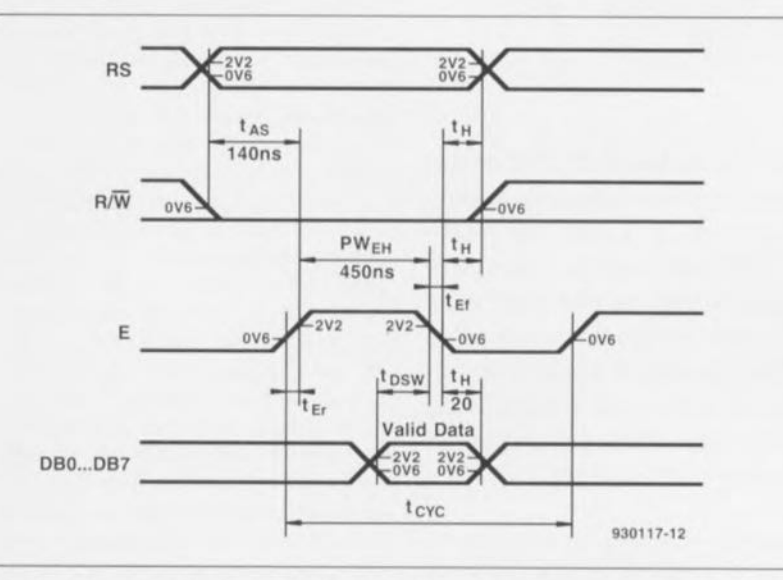

Figure 2. Les exigences de synchronisation d'un module LCD. Une approche quelque peu bizarre du problème empêche une connexion directe au contrôleur.

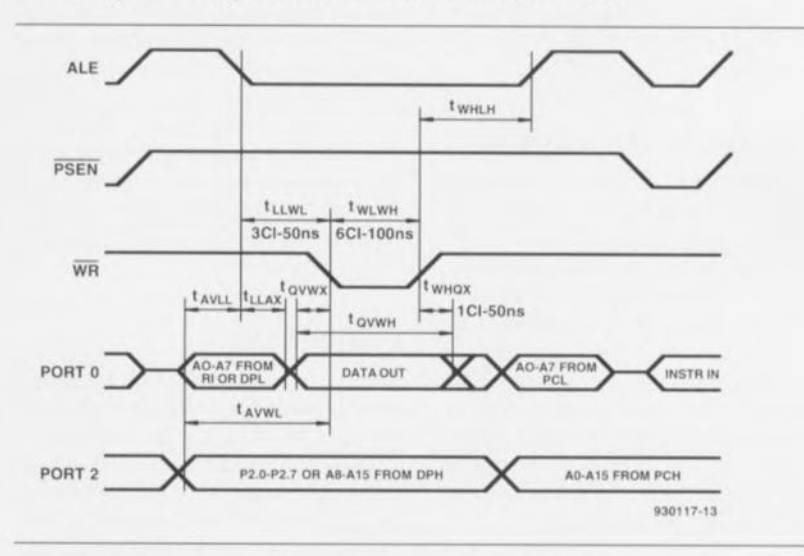

Figure 3. Chronodiagramme de synchronisation du bus MCS51. Il existe une relation directe entre la durée des différents signaux et la fréquence d'horloge utilisée.

d'affichage prend donc la forme suivante:

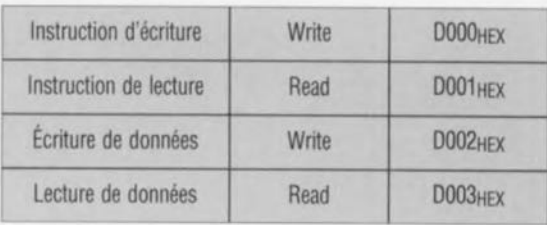

Après avoir examiné les différents signaux de bus, il suffit de quelques calculs de base pour déterminer la durée des différents signaux en fonction de l'horloge du processeur.

Tas est la durée entre un flanc descendant de l'impulsion WR et le moment de validation du bus d'adresse. Dans le cas d'un module LCD il est requis que cette durée ait une longueur de 140 ns au minimum.

PWEH indique la durée de l'impulsion WR qui doit être de 450 ns au minimum.

t<sub>H</sub> indique finalement la durée pendant laquelle les données restent valides après la disparition de l'impulsion WR. La valeur minimale est ici de 20 ns.

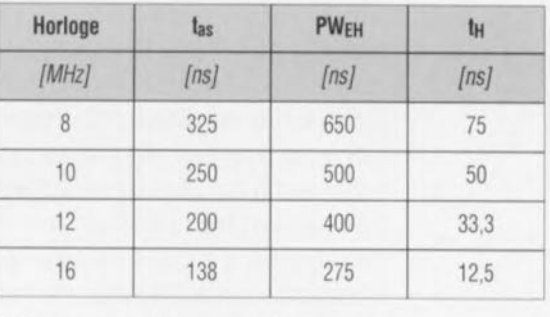

Le tableau montre que les signaux sont tous corrects jusqu'à une fréquence d'horloge de 10,9 MHz. On voit nettement que dans le cas d'une fréquence d'horloge supérieure certaines des valeurs deviennent inférieures aux minima indiqués.

La pratique nous apprend cependant que jusqu'à une fréquence d'horloge de 12 MHz tout fonctionne correctement. Il est certain qu'une fréquence d'horloge de 16 MHz est sensiblement trop éle*vée.* Dans un système fonctionnant à cette « vitesse »la seule solution qui *vous* reste est de connecter le module LCD à un port d'Entrées/Sorties. Pour ce faire on aura besoin, en fonction du mode choisi (4 ou 8 bit), de 7 ou de 11 lignes d'adresse.

Le reste de notre petit circuit n'a rien d'extraordinaire. L'ajustable P1 sert au réglage de la tension de commande, responsable du contraste de l'afficheur. Une plage de régulation comprise entre o et 5 V suffit, en règle générale, par faitement.

# **régulateur de régime pour perceuse miniature**

*avec compensation de la charge*

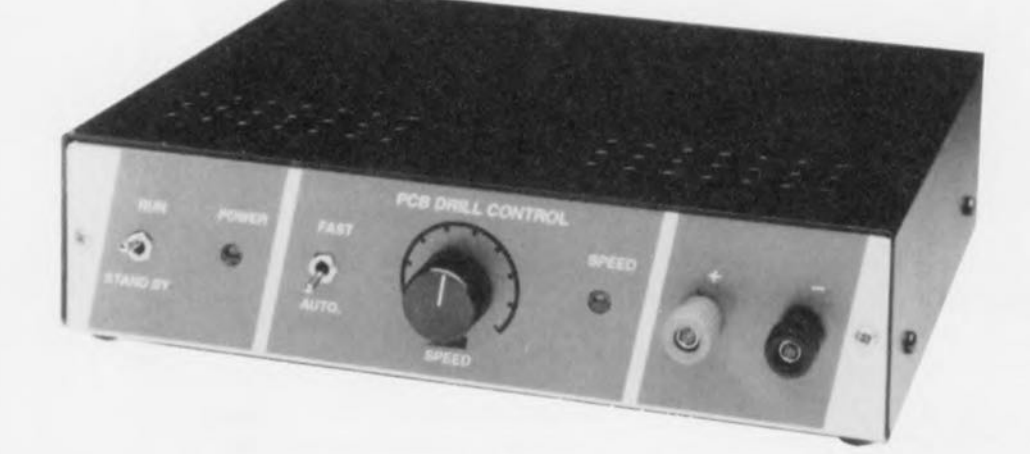

**36**

Si vous faites partie de ceux d'entre les lecteurs d'Elektor qui fabriquent eux-mêmes leurs platines, vous ne pouvez pas ne pas disposer de l'indispensable outil qu'est une perceuse miniature. N'avez vous jamais, dans ce cas-là, rouspété contre les variations de régime importantes qu'elle connaît? Lors du perçage de trous dans un matériau quelconque elles tournent à un régime relativement lent pour se transformer, en l'absence de charge, en véritable bête de course. La régulation de vitesse pour perceuse miniature proposée ici comporte un automatisme mettant fin à cette frustration.

Ah ces perceuses miniatures ! Leur format compact permet de les emporter partout avec soi pour leur faire effectuer des travaux que ne permet pas une perceuse ordinaire. Le revers de la médaille est, vu leur petite taille un manque de puissance certain entraînant une variation importante de la vitesse de rotation, le régime, en fonction de la charge. Hors-charge, elles tournent à une vitesse telle qu'il est extrêmement difficile d'arriver à centrer la mèche sur le point Où l'on veut forer, la moindre charge provoquant elle une chute de régime « monstrueuse ». Que peut-on faire, si tant est qu'il y ait quelque chose à faire, pour remédier à cette situation? Disposer d'une alimentation réglable est une approche envisageable qui n'apporte cependant pas de solution au problème de variation de vitesse entraînée par la charge. Il est en effet extrêmement délicat de piloter la perceuse miniature d'une main tout en, de l'autre, ajustant la tension fournie par l'alimentation. Cette situation quotidienne ne pouvait durer, aussi nous sommes-nous mis en quête d'une solution automatisant ce processus d'adaptation de la tension d'alimentation.

## « Palpeur» de courant

Le synoptique, schéma de structure simplifié, de la figure 1 illustre la technique que nous avons utilisée pour disposer d'une «compensation de charge automatique ». Il est plus facile de retrouver là le principe de fonctionnement de la compensation que dans le schéma de l'électronique complète du régulateur de régime représenté en figure 2. Les C(ondensaleurs) et R(ésistances) de toutes natures nécessaires rendent rapidement illisible un tel schéma.

Si, dans le synoptique de la figure l . nous faisons abstraction du comparateur Uref et de la résistance R, nous nous rerrou vons en présence d'une alimentation réglable sans prétention faisant appel à un régulateur de tension et à un diviseur de tension. Le potentiomètre nous permet de jouer continûment sur la tension appliquée à l'entrée « adjust » du régulateur, ct partant sur la tension de sortie qu'il fournit. Nous avons ainsi créé, pour la perceuse miniature (M de moteur) un régulateur de vitesse de rotation du type le plus simple qui soit.

Il n'est pas difficile d'imaginer que l'automatisme de compensation de la charge fait appel au reste des composants non mentionnés dans les lignes ci-dessus. Tout commence du côté de la résistance R. Ce composant, pris en série avec la perceuse, fait office de «palpeur de courant ». Dès que l'on se met à forer la perceuse voit sa charge augmenter de même que le courant nécessité par le moteur. On aura de ce fait une croissance de la chute de tension aux bornes de la résistance R. Cette situation est immédiatement détectée par le comparateur vu que cc dernier compare en permanence la tension aux bornes de R avec une tension de référence. Si la tension mesurée dépasse la valeur de référence on verra basculer la sortie du comparateur d'un niveau haut vers un niveau bas et l'on aura ouverture de l'interrupteur électronique: le moteur tourne alors au régime nominal fixé par la position du potentiomètre. En cas de disparition de la charge demandée au moteur la tension aux bornes de R retombe endeçà de la tension de référence et l'on aura fermeture de l' interrupteur par le comparateur. Cette fermeture se traduit par la mise en parallèle d'une résistance sur le potentiomètre de sorte que le rapport d'origine du diviseur de tension se modifie radicalement produisant une chute de la tension de sortie, Résultat: le régime chute fortement.

Comme on le constate, la petite astuce mise en oeuvre ne nécessite que quelques composants qui n'en remplissent pas moins la fonction que l'on en attend.

## Le schéma

Nous en sommes arrivés à l'examen de l'électronique constituant, dans la pratique, notre montage. La figure 2 vous la propose dans toute sa splendide simplicité. Il n'est pas exclu que ce schéma vous paraisse plus complexe que ce à quoi vous vous seriez attendu: cela est dû à l'adjonction de quelques dispositifs utiles.

Commençons par nous limiter aux éléments évoqués lors de l'examen du synoptique de la figure 1. Il ne doit pas être très difficile de les identifier. Le régulateur de tension prend la forme de IC1. Il s'agit dans le cas présent d'une vieille connaissance, le LM317. régulateur capable de fournir 1.5 A et doté de dispositifs efficaces de protection contre les courts-circuits et les excès de température. Sa tension de sortie est fixée par le diviseur de tension à « résistances » RI *IR2fP3.* Le potentiomètre P3 permet d'ajuster le régime de la perceuse lorsque la compensation n'est pas en fonction. situation que nous avons baptisée « FAST ». Le détecteur de courant prend l'aspect physique de la résistance prise en série avec le moteur (M1), à savoir R13. On constate qu'il s'agit d'une résistance de valeur extrêmement faible,  $0\Omega$ 1; il n'y a en effet aucune raison que R13 ne consomme une puissance importante qui aurait été bien plus utile au moteur.

Une résistance de cette valeur produit à ses bornes une chute de tension comprise. en fonction du type de perceuse, entre 20 et 80 mV. Il ne vous faudra pas longtemps non plus pour identifier le comparateur. Le point nodal M1/R13 est en effet relié, via la résistance R7, à l'entrée in verseuse (-) de *lC2a.* de sorte que l'on peut supposer, sans trop de risques de se tromper, que le dit circuit intégré remplit la fonction de comparateur.

La source de tension de référence est une LED. 08. La chute de tension d'une constance remarquable aux bornes de 08 attaque, via un diviseur de tension ajustable, R5/P1, l'entrée non-inverscusc (+) de IC2a. La résistance ajustable P1 permet donc de définir à quelle tension de détecteur (lire charge du moteur) la compensation de charge entre en fonction. Le transistor TI remplit la fonction de commutateur évoquée dans le paragraphe consacré au synoptique. Son entrée en conduction (si tant est que l'inverseur S3 soit fermé) se traduit par la mise en parallèle de la résistance ajustable P2 sur la section inférieure du diviseur de tension déterminant la valeur de la tension de sortie, R1/R2/P3.

L'examen des valeurs des résis**tance** mives **en cause montre que** cette mise en parallèle de P2 modifie très sensiblement le rapport de division du diviseur cc qui sc traduit par une chute importante de la tension de sortie. Le choix, pour la résistance-parallèle P2, d'une résistance ajustable donne la possibilité à l'utilisateur de jouer, sur une certaine plage, sur le régime de rotation du moteur même lorsque la compensation est en fonction.

Certains d'entre vous doivent trépigner d'impatience de nous signaler, dans la description, l'oubli d'un sousensemble. On trouve en effet. blotti entre le comparateur IC2a et le transistor de commutation TI, un second amplificateur opérationnel, IC2b

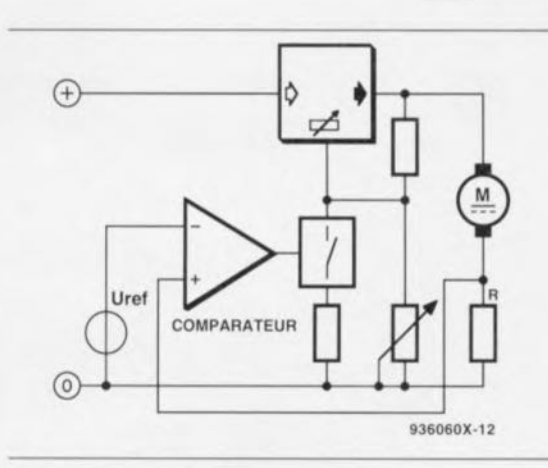

Figure 1. Le synoptique de ce montage est d'une simplicité biblique. La tension régnant aux bornes de R varie en fonction de la charge appliquée au moteur. Le comparateur enregistre la variation de ce facteur et procède à une commutation dans le réseau de résistances qui détermine la tension de sortie du régulateur.

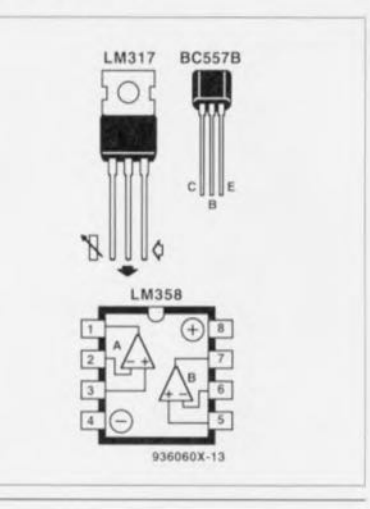

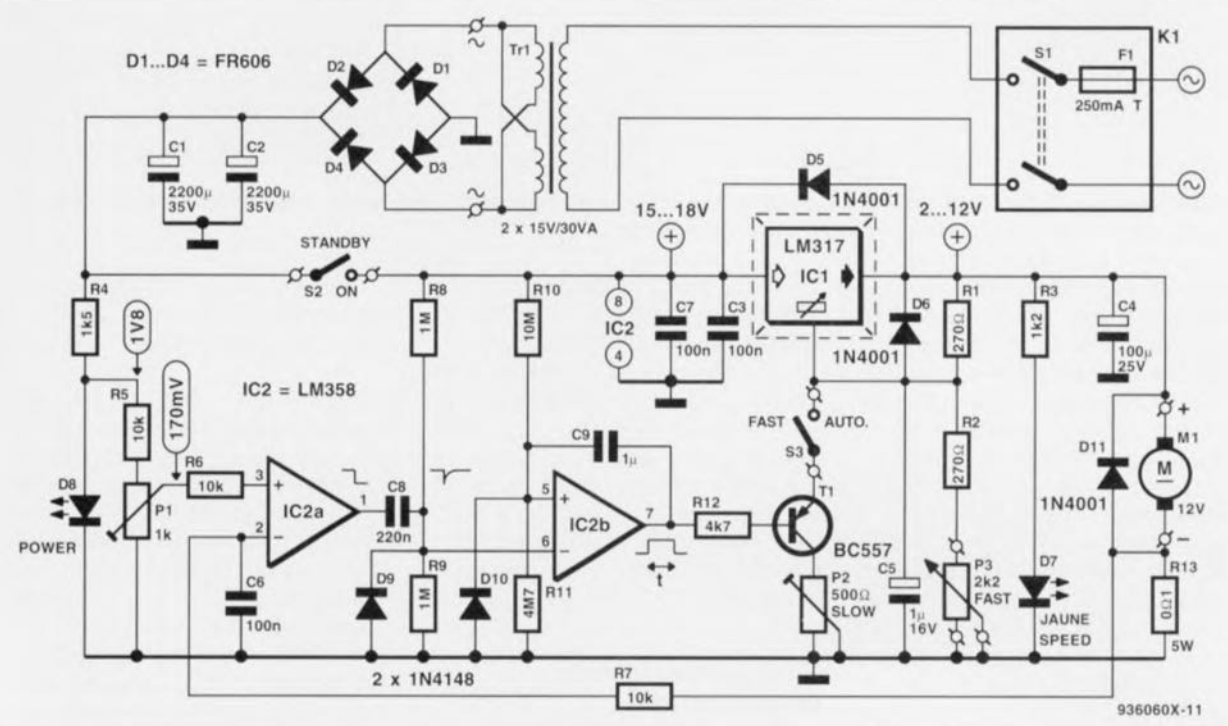

Figure 2. Il est relativement facile de retrouver sur ce schéma les sous-ensembles du synoptique: RI3 constitue le détecteur de courant, IC2a le comparateur et T1 le commutateur.

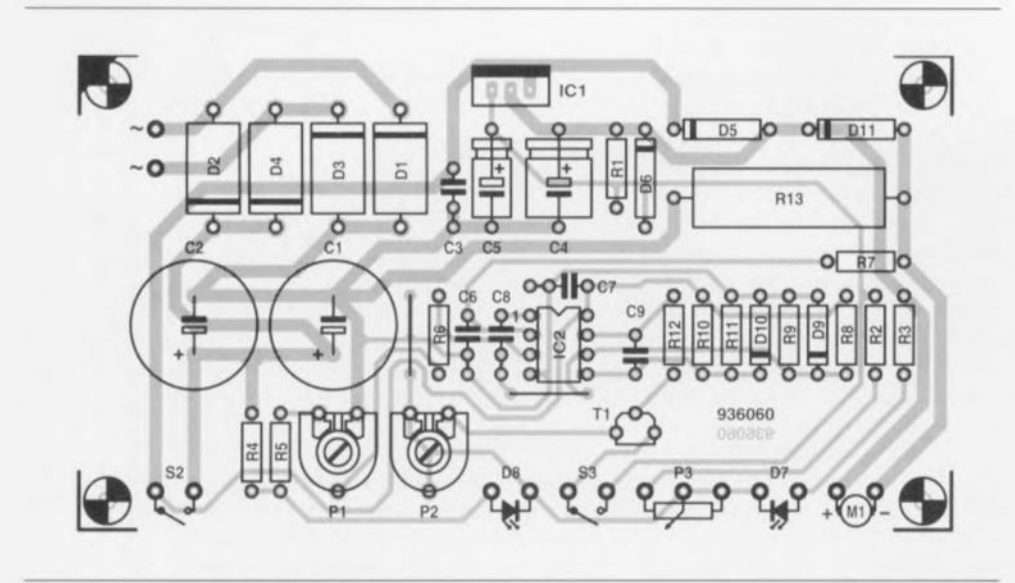

Figure 3. Représentation de la sérigraphie de l'implantation des composants du circuit imprimé dessiné pour le régulateur de régime pour perceuse miniature.

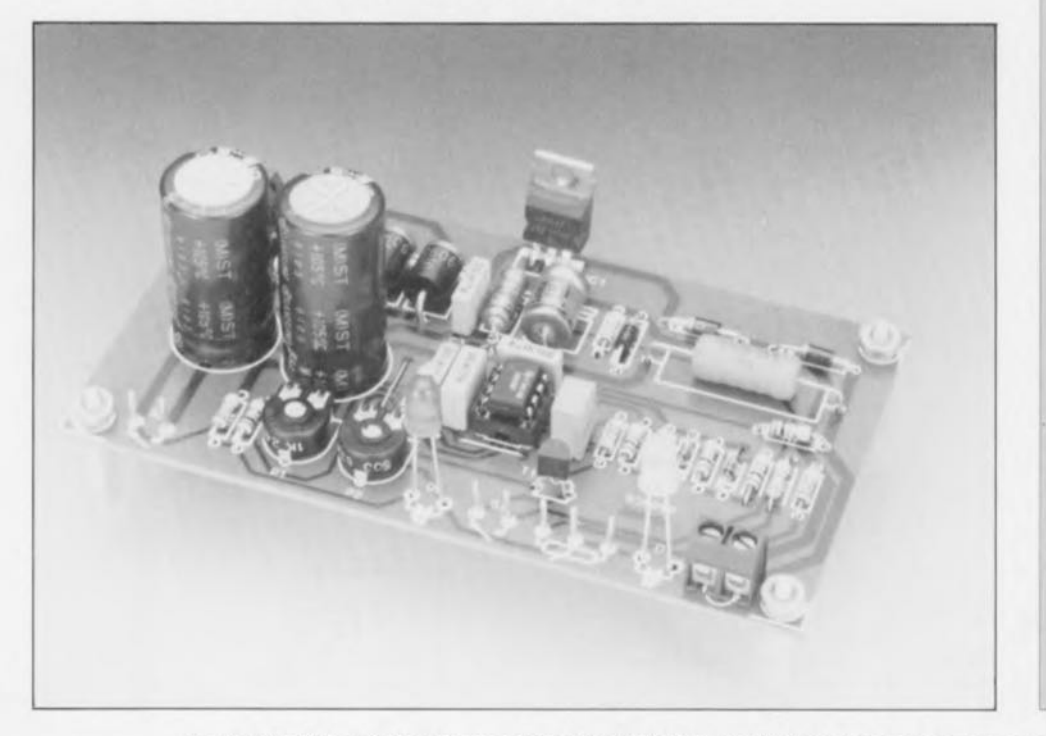

Liste des composants

<sup>1</sup> *Résistances:*  $R1.R2 = 270 \Omega$  $R3 = 1kO2$  $R4 = 1k05$  $R5$  à  $R7 = 10$  kQ  $R8, R9 = 1 MQ$  $R10 = 10 MO$  $R11 = 4MQ7$  $R12 = 4k\Omega7$  $R13 = 001/5 W$  $P1$  = ajustable 1 k $\Omega$  $P2$  = ajustable 500  $\Omega$ P3 = 2kQ2 linéaire

Condensateurs:  $C1.C2 = 2200 \text{ µF}/35 \text{ V}$  radial  $C3.C6.C7 = 100 nF$  $C4 = 100 \mu F/25 V$  $C5 = 1 \mu F/16 V$  $CB = 220 nF$  $C9 = 1 \mu F$  MKT

### *Semi-conducteurs:* 01 à D4 = FR606 (6A)  $D5, D6, D11 = 1N4001$  $D7 = LED$  5 mm jaune  $D8 = LED$  5 mm rouge  $D9, D10 = 1N4148$  $T1 = BC557$  $IC1 = LM317$  $IC2 = LM358$

#### *Divers :*

 $S2, S3 =$  inverseur simple Tr1 = transformateur  $2x15$  V/30 VA, tel que, par exemple. ILP/Amplimo 11013 M1 = perceuse miniature 12 V radiateur SK68/75 (Fischer) 2 embases banane éventuellement coffret tel que ESM EB21/05 entrée secteur à porte-fusible (F1 = 250 mA) et interrupteur (Sl = 250 VI2A) intégrés

Figure 4. Voici à quoi devrait ressembler votre réalisation une fois tous les composants correctement implantés sur la platine. Après les tests, les 2 LED pourront être implantées dans la face avant du boîtier.

entouré d'une cour de composants. Quelle est donc sa fonction? Il s'agit en rait d'une sorte de **multivi· brotcur monostablc** qui adoucit le comportement du circuit vu que de par sa présence de petites variations de charge de la perceuse restent sans conséquence. On voit que l'entrée inverseuse de IC2b est mis, via les résistances R8 et R9, à la moitié de la tension d'alimentation alors que son entrée non-inverseuse se trouve elle, via les résistances RIO ct R Il, au tiers de la tension d'alimentation. Lorsque la sortie de IC2a bascule en raison d'une varia**tion de la charge. ce changement de** niveau est. via le condensateur CS. transmis sous la forme d'une impulsion positive ou négative à l'entrée inverseuxc de IC2b. La sortie de cet amplificateur opérationnel change alors de niveau ct reste dans cet étut jusqu'à ce que le condensateur C9 se soit ou chargé ou déchargé, proccs sus qui prend un certain temps. Il **n"y aura de changement de** situation qu'à l'arrivée de l'impulsion de sor**lie** suivante **Cil provenance du COIll**paratcur **signalant une variation de** charge importante de la perceuse.

### **Quelques détails importants**

Après avoir passé en revue les composants et sous-ensembles ayant un rôle importante dans le fonctionnement du circuit, il nous reste à nous intéresser aux derniers éléments inconnus **de cc montage.**

L'alimentation est bien évidemment un sous-ensemble dont il ne saurait être question de sous-estimer l'importance. Vu que le courant nécessité **par une** perceuse miniature dépasse sensiblement les capacités d'un module d'alimentation secteur courant, nous avons opté pour une **«( vraie** » **alimentation** dont **on retrou**ve le schéma dans la partie supéricure de la figure 2. Elle comporte. de la **droite vers la gauche. une** cmréc <ecteur de sécurité à porte-fusible et interrupteur marche/arrêt (S 1) incorporés, un transformateur torique

(Tr1), un pont de redressement sous la forme des diodes D1 à D4, et 2 condensateurs de filtrage de bonne valeur, C1 et C2.

Les 2 enroulements secondaires de 15 V du transformateur sont monté, en parallèle, La LED servant de source de tension de référence D8 tombe à pic pour faire office de dispositif de visualisation de la présence de la tension du secteur. Nous avons pris une autre LED - associée à sa résistance de limitation de courant  $-$ , D7/R3, à la sortie de IC1. La luminosité de celte LED fournit une indication du **régime de rotation du moteur.**

Le circuit comporte en outre un ensemble de dispositifs que l'on pourrait classer dans la catégorie des **«systèmes** anti-parasites **». L'un** d'entre eux, le réseau R7/C6, élimine les crêtes parasites que pourrait véhiculer la tension de détection en provenance de R13. La diode de protection (dite *écfree wheeling* ou en français coloré de roue libre) D11 met IC1 à l'abri des pics de tension inductive produits par le moteur, les diodes 05 et 06 servant à protéger le régulateur intégré contre d'éventuels courants de retour dûs à la charge.

Un mot. pour terminer, concernant les dispositifs de commutation, interrupteurs ct autres inverseurs, Nous **ne pensons pas qu'il soit nécessaire** d'expliquer la fonction de l'interrupteur-secteur S1. L'inverseur S1, baptisé «  $STAND BY$  » a pour fonction de permettre une mise en et horsfonction rapide de la perceuse. Il pourrait être intéressant d'en envisager la mise en place sous la forme d'un interrupteur actionné au pied L'inverseur S3 donne le choix à l'utilisateur entre un fonctionnement avec {« AUTO ») et sans «< FAST ») compensation de charge, le second mode de fonctionnement étant utilisé lorsque l'on veut, occasionnellement. disposer de la puissance maximale que puisse fournir la perceuse, En position « FAST » le transistor T1 est mis hors-jeu de sorte que le circuit se comporte comme un régulateur de régime classique dont P3 constitue l'organe de commande,

### **Réalisation et mise en coffret**

Nous ne reculons devant aucun sacrifice, raison pour laquelle nous avons développé un dessin de platine pour cc **montage qui** en **rac.:ilitera énormé**ment la construction. La figure 3 vous en propose la sérigraphie de l'implantatien des composants, On voit que cette implantation ne doit pas poser de problème vu la faible densité

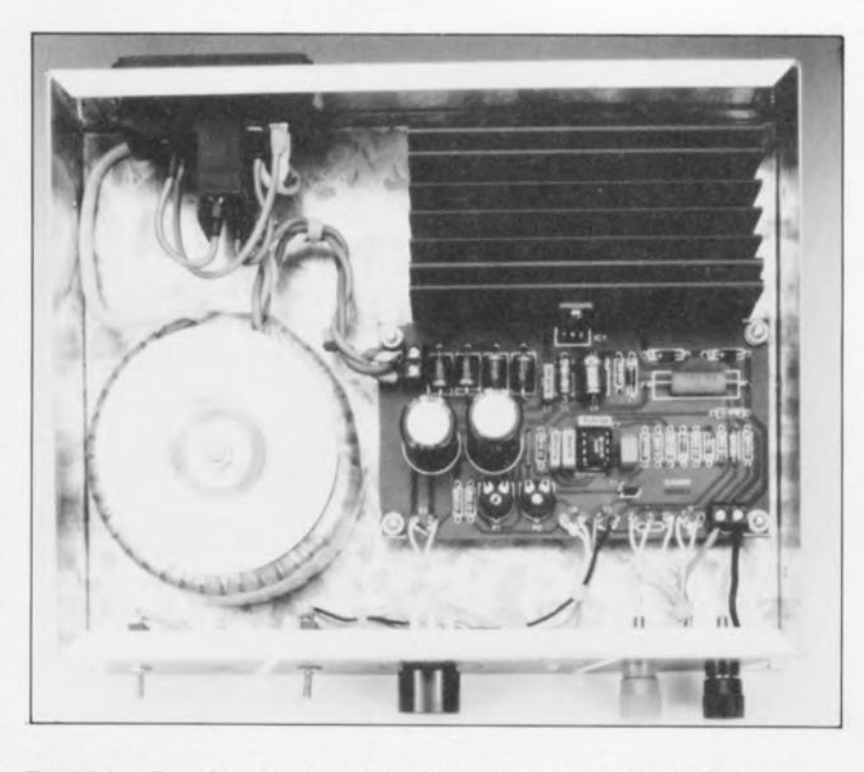

Figure 5. Les dimensions relativement compactes des différents éléments constituant cette réalisation trouvent aisément place à l'intérieur d'un coffret ESM EB 21/05.

d'implantation des composants. L'alimentation avec ses composants surdimensionnés. D1 à D4, C1 et C2, occupe une bonne panic de la surface disponible. Seul le transformateur ne prend pas place sur le circuit imprimé. Les points de connexion des organes de commande et de visualisation, les LED, les inverseurs, le potentiomètre P3 et les embases châssis se trouvent tous du même côté de la platine. À l'opposé sc trouve ICI, placé lui aussi sur le bord de la platine de manière à en permettre la fixation aisée sur un radiateur: dispositif indispensable pour cette application; on optera pour un radiateur de dimensions « amples »; il faudra, pour « encaisser » les 1,5 A dont est capable IC l. choisir un radiateur SK68/75 ou équivalent.

La mise en place des composants n'appelle pas de remarque particulière. Au risque de nous répéter. nous proposons la séquence suivante: ponts de câblage, composants de petites dimensions, pour finir par les *<sup>&</sup>lt;* **montres» à développement** vcnical important. Attention à la polarité des diodes et des condensateurs électrochimiques et à l'orientation des circuits intégrés. Les points de connexion des organes de commande seront dotés de picots. La photographie de la figure 4 vous montre un exemplaire terminé du régulateur de régime pour perceuse miniature, La fabrication du coffret dans lequel prendra place ce montage exige les opérations de perçage d' ori fiees ct de vissage classiques. Il n'y a cepen-

dant aucune raison d'en avoir des crampes d'estomac. Comme le montre la photo de la figure 5 l'ensemble du montage n'a pas de peine à trouver place dans un coffret du type de celui mentionné dans la liste des composants. Le radiateur sera vissé sur le fond du boîtier. La platine, montée sur 4 entretoises de plastique s'appuie contre lui de manière à permettre une fixation aisée et efficace de IC1 sur le radiateur. L'isolation du régulateur par rapport au radiateur sc fera à l'aide d'une plaquette de céramique et d'un manchon en plastique de manière à **garantir** une isolation **galvanique de** IC1 par rapport au radiateur.

Le transformateur torique prendra place sur la gauche de la platine et sera lui aussi fixé sur le fond du boîtier. L'ensemble entrée de la tension secteur alias porte-fusible et inter**rupteur marche/arrêt intégrés** sera implanté dans la face arrière du coffret. On prendra toutes les précautions d'usage, isolation à l'aide de morceaux de gaine thermorétractahle de longueur convenable pour éliminer tout risque dû à la présence de la tension du secteur. On n'est jamais assez prudent à ce sujet! Comme il s'agit d'un appareil dit de classe II il faudra utiliser en outre un câble secteur sans mise à la terre.

Un mot encore au sujet du branchement du transformateur torique. Le modèle de transformateur évoqué ici comporte - comme dans la plupart  $des cas - 2 enroulements secondaires$ 

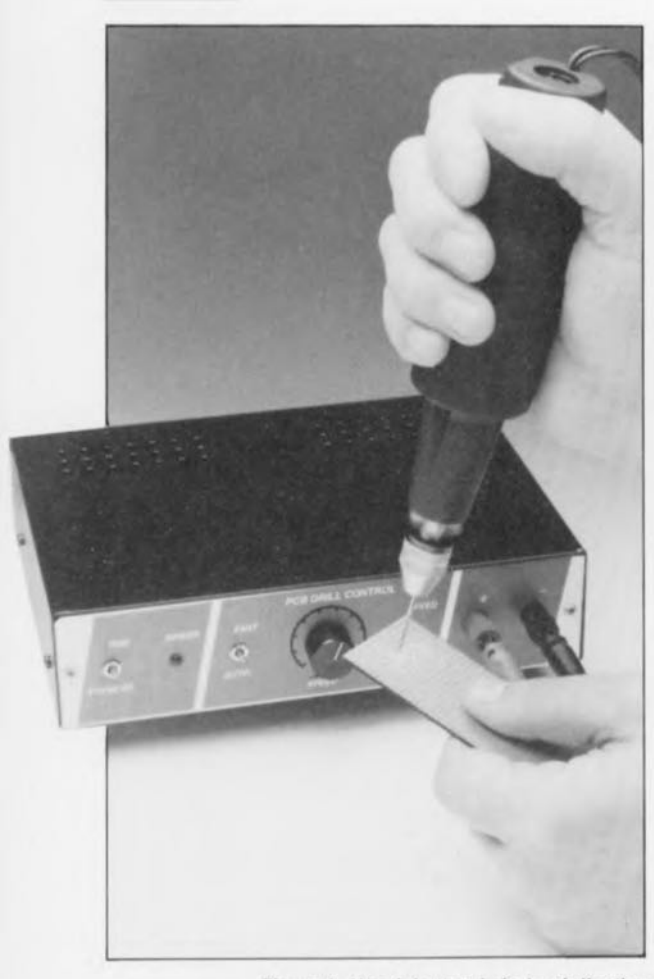

Figure 6. Une fois terminée la réalisation de cet appareil il s'agit bien entendu de s'assurer rapidement de son bon fonctionnement.

distincts. qu'il faudra, pour l'application décrite ici. connecter en parallèle. Les fabricants respectent en règle générale un code de couleurs standard. Les conducteurs à brancher au 220 V sont de couleur rose et partant aisément reconnaissables.

Les conducteurs des secondaires ont comme couleur, sauf exception, rouge, bleu, gris et jaune. Les conducteurs rouge et bleu joints et entortillés constituent la première sortie du transformateur: on fera de même pour les conducteurs gris et jaune qui forment l'autre sortie du transformateur.

# **La dernière étape**

de cette réalisation consiste à relier les organes de commande montés dans la face avant aux picots correspondants de la platine. Le dessin. représenté à échelle réduite, de face avant proposé en figure 7 pourra servir, une fois ramené à l'échelle 1:1, de gabarit de perçage des orifices destinés à recevoir les divers interrupteurs, embases banane et autres LED. Si vous préférez une disposition différente rien ne vous interdit de mettre votre imagination à contribution. Une fois ces divers composants mis en place dans la face avant il restera à en effectuer la connexion aux picots de la platine. On utilisera pour ces liaisons des morceaux de conducteur souple. La connexion de la perceuse pourra se faire à l'aide de 2 fiches banane et des embases châssis correspondantes. On pourra utiliser une copie (agrandie à 125%) à échelle 1:1 de la figure 7, reproduite sur film autocollant ou film d'aluminium, comme sérigraphie pour la face avant.

Avant de pouvoir utiliser votre régulateur de régime pour perceuse il reste à ajuster la position des résistances ajustables PI ct P2. Nous en avons parlé lors de la description du schéma. mais rafraîchissons-nous la mémoire : Pl permet de définir. dans certaines limites. à quel intensité du courant traversant le moteur - c'est-à-dire à quelle charge - on a basculement du comparateur IC2a et entrée en fonction de la compensation. L'ajustable P2 permet de régler à son goût la vitesse de rotation à faible régime.

Terminons cette description par un truc qui pourra intéresser un certain nombre d'entre nos lecteurs. Si votre perceuse consomme un courant dépassant les 1,5 A que peut fournir le LM3l7, il n'est pas difficile de  $r$ éaliser une version plus puissante de cc régulateur de régime pour perceuse miniature. Il suffit tout simplement de remplacer le LM317 par son

homologue compatible broche à broche capable de fournir 3 A. le LM350T. Le radiateur devient alors un SK68/100. le transformateur torique passant d'un modèle 30 VA à un exemplaire 50 VA.

Ce n'est qu'une fois que l'on a réalisé un tel montage que l'on se rend compte qu'il aurait fallu l'avoir construit bien plus tôt. Vous vous en donnerez des nouvelles.  $\blacksquare$ 

### tuetoroquoe

Circuit de comparaison de tension, que l'on rencontre très souvent sous la forme d'un amplificateur opérationnel sans contre-réaction. Lorsque la tension à l'entrée non-inverseuse de l'amplificateur opérationnel dépasse celle appliquée à l'entrée inverseuse la sortie de ce dernier vient buter contre le niveau de la tension d'alimentation positive. Dans le cas inverse la sortie de l'amplificateur opérationnel descend jusqu'à affeindre le niveau de la tension d'alimentation négative. Le principe de fonctionnement repose sur le fait qu'un amplificateur opérationnel amplifie avec un facteur d'amplification (gain) important la différence de tension régnant entre ses 2 entrées.

## **TUSSGTO DUES LUGA** oldosscaca

Prend la plupart du temps la forme d'un circuit intégré (numérique), mais peut également être réalisé en «technologie discrète» c'est-à-dire à l'aide de composants classiques tels que transistors, résistances etc individuels. Tout comme la bascule bistable le multivibrateur monostable - connu sous l'abréviation MMV ou le raccourci monostable - connaît 2 états, Seul l'un de ces états est stable, d'où le terme monostable. Le second état (instable) ne peut avoir qu'une durée limitée et n'est donc pas permanent. Le multivibrateur monostable réagit à l'application à son entrée d'une impulsion de longueur (presque) aléatoire, par la génération à sa sortie d'une impulsion de longueur fixe. On utilise beaucoup les circuits monostables dans les circuits de temporisation de tout acabit.

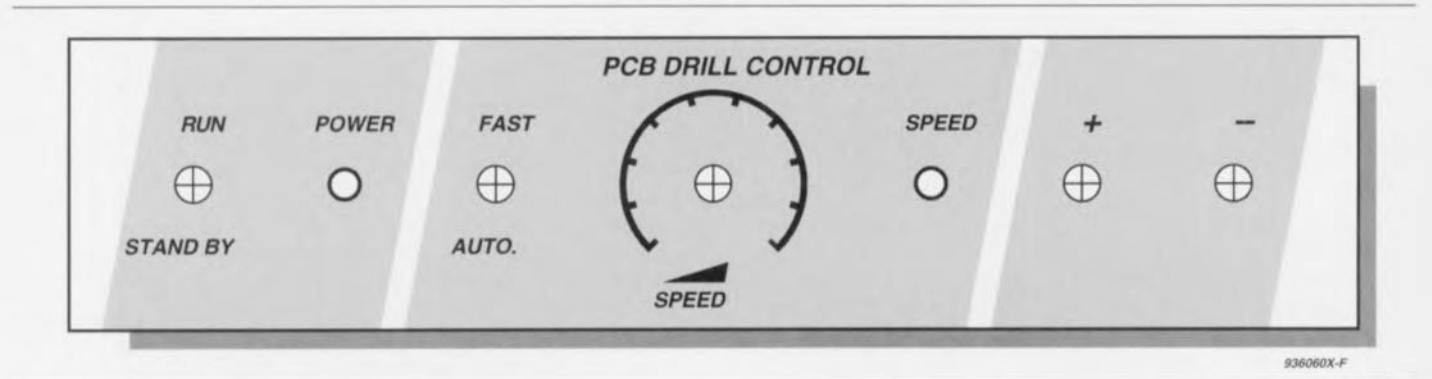

Figure 7. Dessin, réduit à 80%, d'une face avant que l'on pourra utiliser pour agrémenter l'aspect du régulateur de régime pour perceuse miniature. Une photocopie, agrandie à l'échelle 1, pourra servir de gabarit de perçage.

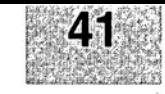

# GIRGUITS IMPRIMÉS EN LIBRE SERVICE

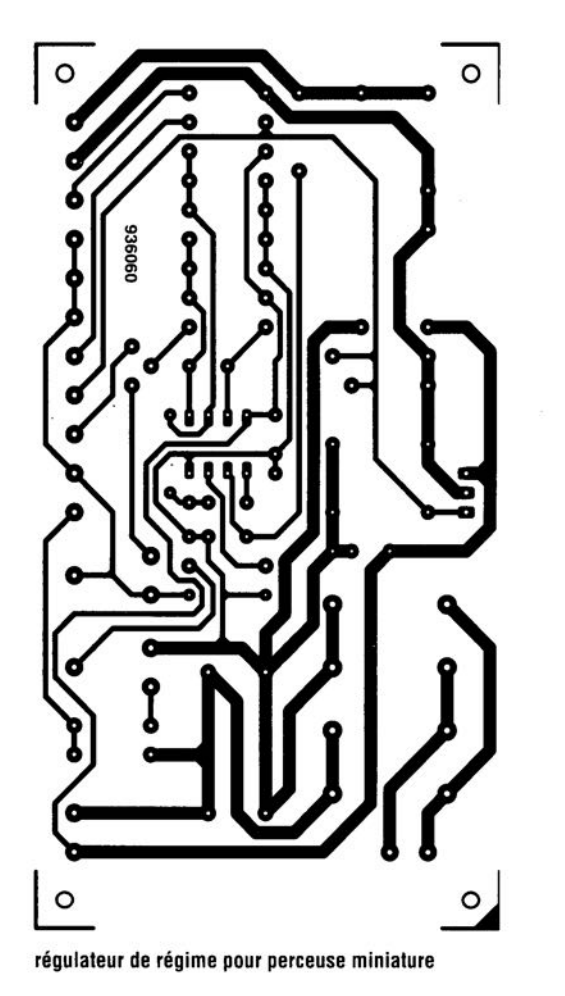

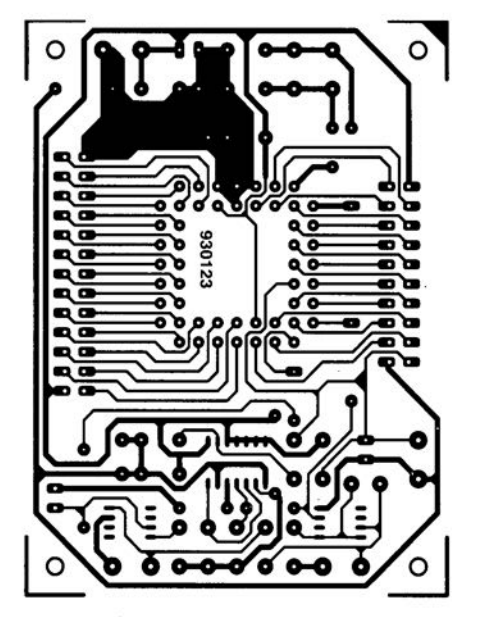

monocarte à 68HC11

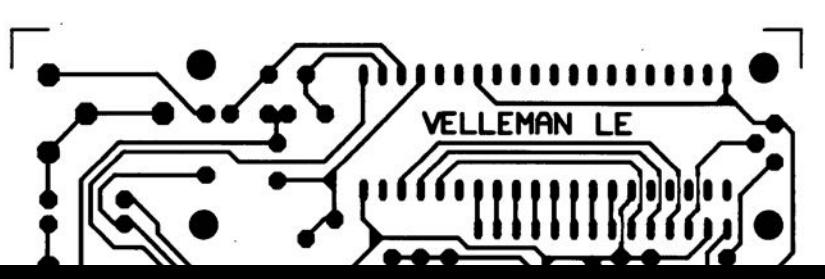

# **réalisation de montages sur platine d'expérimentation à pastilles**

# **rapidité et universalité**

Il n'y a pas d'amateur d'électronique qui n'ait, un jour ou l'autre, à réaliser l'un ou l'autre montage sur platine. L'utilisation d'un tel circuit imprimé est, n'est-ce pas, l'une des conditions sine qua non de la réalisation d'un montage compact, fonctionnel et - n'oublions pas cet aspect important - sûr.

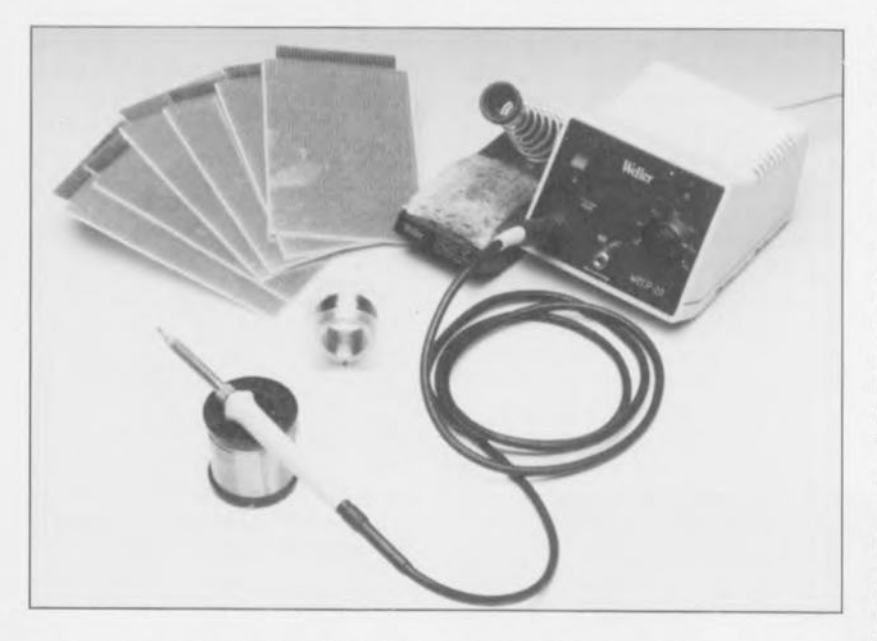

Les amateurs les mieux outillés n'hésitent pas à utiliser leur(s) logiciel(s) de saisie de schéma (Schéma III, Orcad, Supersketch ou autre) et de dessin de circuit imprimé (Layo, PCB Il, Ranger, etc) pour ensuite se réfugier dans leur chambre noire et y produire le film nécessaire à la fabrication du circuit imprimé; il faut ensuite insoler la plaque d'epoxy photosensible - en espérant que toutes les pistes restent conservées - avant de pouvoir, enfin, penser à la graver. On enfile sa combinaison de travail la plus vieille connaissant les risques qu'implique cette opération. Ceci fait il ne restera plus qu'à percer les orifices nécessaires en espérant qu'aucune des étapes périlleuses n'a eu de résultat catastrophique. Après polissage des pistes à l'aide d'une petite éponge métallique, on protège le côté « pistes »

à l'aide d'un spray favorisant la soudure. Les spécialistes n'hésitent pas, même, à doter le côté « composants » de la sérigraphie correspondante.

Cette longue énumération vous aura sans doute convaincu que tout le monde ne dispose pas du matériel - ni même du temps - nécessaire à la réalisation d'un circuit imprimé de cette façon. À y regarder de plus près, l'électronique semble prendre de plus en plus la forme d'une combinaison des sciences que sont la chimie et la photographie. C'est l'une des raisons pour lesquelles nous dessinons souvent un circuit imprimé pour nos réalisations. Si tel n'est pas le cas, il est intéressant de disposer de quelques platines d'expérimentation universelles dotées de pastilles de soudage.

L'examen de ce type de circuit imprimé, puisque c'est de cela qu'il s'agit en fait, montre que chaque orifice percé y étant percé comporte un Îlot de soudage rond ou carré. Il suffit d'implanter les composants aux endroits requis avant de interrelier leurs connexions à l'aide de petits morceaux de fil de câblage émaillé. Vu que la totalité des prototypes que nous développons sont, si tant est que cela soit possible - réalisés de cette façon, il n'est pas nécessaire que nous perdions du temps à essayer de vous convaincre des indiscutables avantages que nous trouvons à cette technique.

# Le schéma

Vu qu'il nous fallait de toutes façons un montage de démonstration pour illustrer les différentes étapes impliquées par cette technique, nous avons opté pour un petit circuit, tout à la fois simple et pratique. Le schéma de la figure 1 est celui d'un générateur sinusoïdal produisant un joli signal d'une fréquence de l'ordre de 1 kHz. L'ajustable P1 permet de jouer sur l'amplitude du signal.

Ce petit montage tombe à point, lorsque l'on ne dispose pas d'un générateur de fonctions (pour le réglage de réalisations audio en particulier), pour la production d'un signal de test. Vu que l'objectif de cet article est de nous intéresser à l'aspect réalisation de montage, nous ne nous occuperons pas du schéma de notre générateur sinusoïdal nous servant de cobaye. Voyons voir quels sont les différents éléments nécessaires à une réalisation - bien évidemment couronnée de succès, car c'est bien là le but de la manoeuvre - sur platine d'expérimentation à pastilles.

# Les outils et le matériel

IL va sans dire qu'une réalisation à base de platine d'expérimentation à pastilles requiert un minimum d'outils. Ce cahier des charges est cependant si limité, qu'il est fort probable que chacun d'entre nos lecteurs en ait la majeure partie chez lui. L'examen de la photographie de la figure 2 montre un morceau de platine d'expérimentation à pastilles découpé aux dimensions requises. Les interconnexions à effectuer entre les différents composants font appel à du fil de cuivre émaillé de 0,2 mm de section. Cette épaisseur n'a que valeur d'exemple. On utilisera bien évidemment, dans le cas de courants importants, du fil de câblage de section plus forte. Il vous faudra en outre un fer à souder d'une puissance de l'ordre de 30 W. Il n'y a bien entendu aucune contre-indication à utiliser une station de soudage thermostatée travaillant à une température de soudage de 350 à 400'C. Il nous faut en effet disposer de cette température

**43**

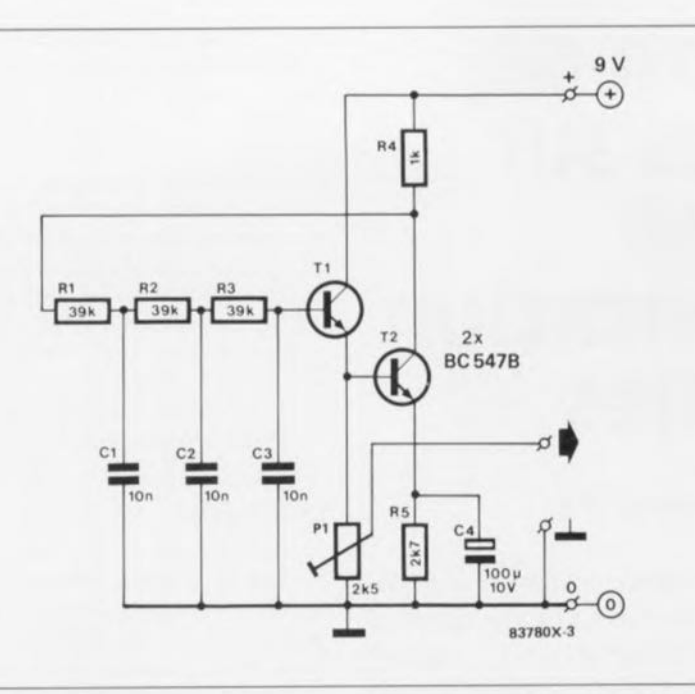

Figure 1. Notre schéma-cobaye. Il s'agit d'un générateur sinusoïdal tout ce qu'il y a de plus simple que l'on pourra utiliser pour le test de montages audio.

(relativement) *élevée* pour obtenir la disparition par fusion de la couche d'isolation du fil de cuivre émaillé de manière à nous permettre une soudure aisée de l'extrémité ainsi dénudée.

Il est impératif de nettoyer la panne du fer à souder à intervalles plus rapprochés que dans le cas de soudures ordinaires *vu* qu'elle s'encrasse plus rapidement, aussi nous faut-il une petite éponge humide ainsi que le fameux flacon de liquide dont *vous vous* êtes peutêtre demandé ce qu'il faisait sur la figure 2. Ce flacon *vous* évitera d'aller toutes les 10 minutes jusqu'au robinet du lavabo pour humidifier l'éponge.

Notons à l'intention de ceux d'entre *vous* qui se le demanderaient, que la fonction d'origine du dit flacon a été de contenir du produit de nettoyage de lentilles, raison pour laquelle il est doté d'un bouchon percé fermant parfaitement.

Il nous faut également disposer d'une pince coupante, d'une pince plate, de soudure à l'étain (40/60), de picots et des composants impliqués dans la réalisation. Un gabarit de pliage constitue un outil fort apprécié lorsqu'il s'agit de replier les connexions des composants. Un autre auxiliaire non indispensable mais fort pratique, un étau de maintien de circuit imprimé, s'avère extrêmement

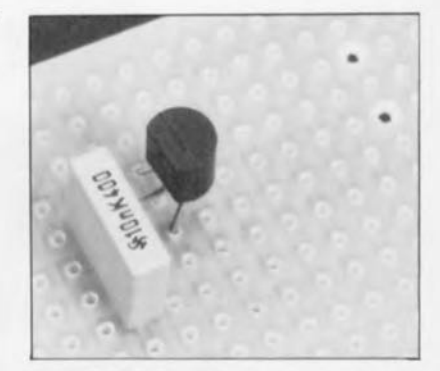

Figure 3. En commençant l'implantation des composants par la mise en place des composants les plus encombrants ou ceux comportant le plus grand nombre de broches on évite de se retrouver, à une étape ultérieure de la réalisation, confronté à un manque de place pour le placement d'un composant spécifique. Vu que l'on effectue les interconnexions à l'aide de fil de cuivre émaillé on dispose d'une certaine liberté pour le positionnement des composants. Il va sans dire qu'il est préférable de placer assez près l'un près de l'autre les composants à interconnecter.

utile lors des opérations de soudure et ultérieurement de test du montage. Le dernier « outil » indispensable pour mener à bien la réalisation est une copie du schéma sur laquelle seront reportées, à l'aide d'un feutre de couleur éclatante, les différentes liaisons effectuées.

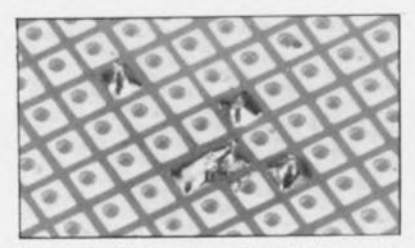

Figure 4. l'interconnexion de l'une des pattes du condensateur C3 et de la base du transistor TI se fait par repliage de la connexion de base du dit transistor.

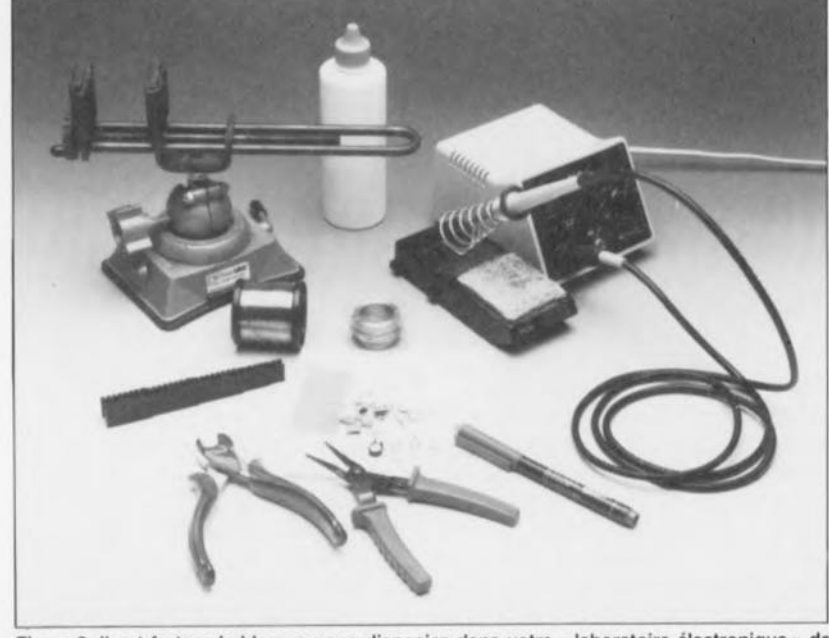

Figure 2. Il est fort probable que vous disposiez dans votre « laboratoire électronique » de la plus grande partie des outils et des matériaux nécessaires à cette réalisation. Un flacon d'eau, un gabarit de pliage des composants, un étau de maintien de circuit imprimé sont quelques extra facilitant très notablement le travail.

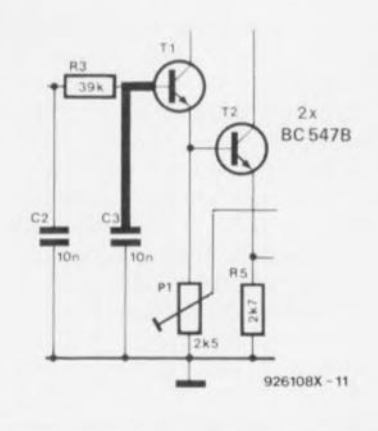

Figure 5. la méthode de la platine d'expérimentation à pastilles ne marche à coup sûr qu'à condition de noter scrupuleusement sur une copie du schéma toutes les interconnexions ayant déjà été eHectuées.

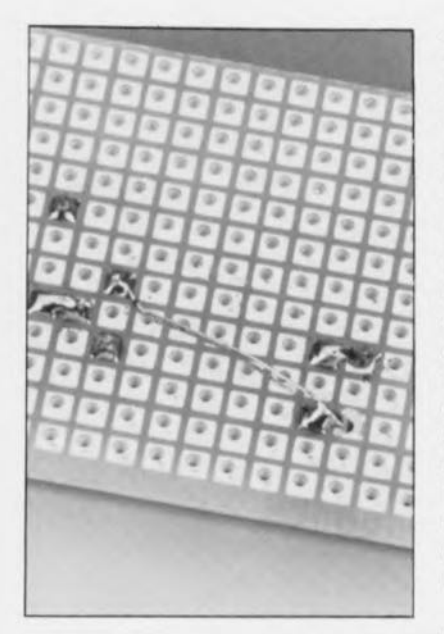

Figure 6. Voici à quoi ressemble la première pose de câble de liaison. Vu que le fil de cuivre utilisé est doté d'une isolation d'émail, il n'y a aucun danger ni de risque de mauvais fonctionnement si plusieurs de ces fils se touchent.

# **La pratique**

La réalisation du montage commence par la mise en place du composant soit doté du plus grand nombre de connexions soit possédant les dimensions les plus encombrantes. Cela nous évitera, ultérieurement, de nous trouver confrontés, dans le cas du dit composant, à un manque flagrant de place, risque qui est loin d'être hypothétique si l'on décide de terminer la réalisation par ce composant à problèmes. On trouvera toujours, une place suffisante pour les composants de petite taille, voire même s'il faut en ajouter un. Nous allons considérer le transistor T1 comme le composant-pivot de notre générateur

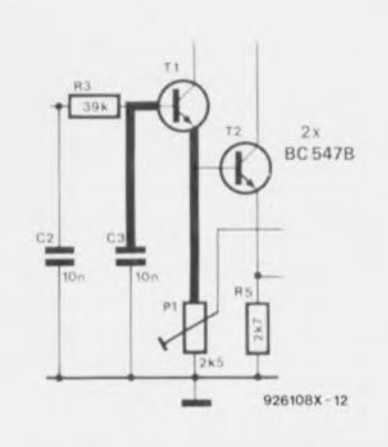

Figure 7. Dès que l'on a effectué l'une des  $interconnections du schéma, on l'indiquera,$ à l'aide d'un feutre de couleur par exemple, sur celui-ci. Ce marquage se fera de préférence sur une photocopie...

sinusoïdal. Il ne faudra pas oublier de tenir compte des dimensions de l'ajustable P1. Une fois T1 mis en place nous allons implanter le condensateur C3 dont l'une des connexions sera disposée à proximité immédiate de la base de T1 (figure 3). Nous pouvons alors replier la dite broche du condensateur vers la base du transistor T1 à laquelle elle est soudée (figure 4). **Il** ne faudra pas oublier de marquer sur le schéma, à l'aide de notre feutre à la couleur « chatoyante » chacune des liaisons que l'on aura effectuées, opération qu'illustre le dessin de la figure 5. Il faudra faire ceci immédiatement après l'établissement de l'interconnexion et persister dans cet effort louable, car c'est la seule manière de ne pas commettre d'erreur.

On place ensuite la résistance ajustable P1 à proximité de l'émetteur de T1. Nous effectuons la liaison entre l'émetteur de T1 et l'ajustable à l'aide d'un petit morceau de fil de cuivre émaillé. Veillez à ce que la pointe du fer à souder soit à température élevée pour obtenir la disparition, à l'aide d'un peu de soudure, de l'émail de protection à l'une des extrémités du morceau de fil de cuivre devant servir à l'établissement de la liaison.

Cette première étape réussie, on nettoie la pointe du fer à l'aide de l'éponge, vu les dépôts d'émail et de résine ayant eu lieu sur la pointe. Il n'est pas impératif de couper dès à présent le fil de cuivre à la longueur requise, vu que cela nous mettrait en présence de morceaux de liaison à peine « manipulables ».

Il nous faut maintenant souder l'extrémité étamée à l'un des 2 points à interconnecter. On amène ensuite le fil de cuivre émaillé jusqu'au second point à relier au précédent, on marque l'endroit où le fil de cuivre émaillé sera coupé et on fait disparaître l'émail en chauffant ce point à l'aide du fer à souder et d'un peu de soudure (ne pas encore souder le fil au point prévu 1).

Ceci fait on peut enfin souder ce point à la connexion prévue à l'aide d'un fer à souder propre et d'un peu de soudure «fraîche ». Une fois l'interconnexion établie on pourra couper le fil à ras de la soudure (cf. figure 6), et l'on porte sur le schéma (cf. figure 7) la liaison effectuée. C'est de cette façon que l'on monte et interconnecte tous les composants sur la platine d'expérimentation à pastilles. Les points reliés au « monde extérieur » seront de préférence amenés à des picots.

Une fois toutes les liaisons prévues effectuées, ce que prouve la coloration de toutes les lignes constituant le sché-

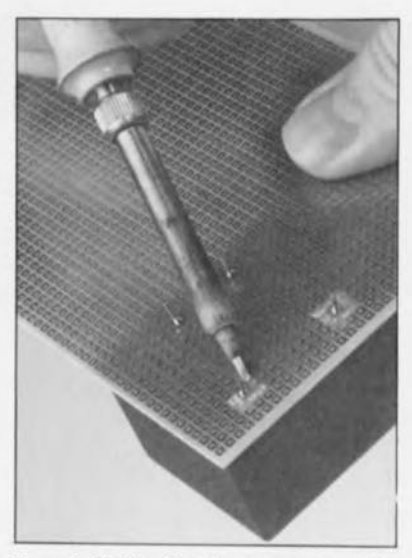

Figure 8. L'utilisation de composants reliés au secteur, tels que les transformateurs, implique la prise de précaution spéciales telles que le respect des écarts entre les **connexions du primaire d'un transformateur** et le reste des composants. Une telle présence implique la suppression de toutes les pastilles se trouvant immédiatement à proximité des dites connexions. Cette élimination se fait à l'aide d'un fer à souder bien chaud que l'on laisse reposer pendant une durée excessive sur la pastille concernée.

ma, on devrait pouvoir espérer que le montage fonctionne. Ce qui n'interdit pas, au contraire, de procéder à un dernier examen de vérification. Pour vérifier le fonctionnement de notre « nouveauné » nous allons connecter une alimentation aux points prévus et brancher la sortie du circuit à un oscilloscope.

Terminons par un cas particulier, celui de l'implantation d'un transformateur relié au secteur sur une platine d'expérimentation à pastilles.

Cette opération implique bien évidemment la prise de précautions spécifiques. S'agissant de réalisations de type Il, il faut prévoir un doublement de l'espace d'isolation prévu (3 mm normalement) entre un conducteur véhiculant une tension élevée et tout autre conducteur proche soit 6 mm.

Dans le cas d'une platine d'expérimentation à pastilles il suffira de supprimer une rangée de pastilles tout autour du dit conducteur. Il suffit, pour « réussir » un tel coup de maître, de bien chauffer les pastilles concernées à l'aide de la pointe du fer à souder, ce qui ramollit la colle fixant la pastille à l'époxy, de sorte que les pastilles s'enlèvent pratiquement d'elles-mêmes (figure 8).

Et voilà, vous en savez pratiquement autant que nous sur le sujet. Il ne vous reste plus qu'à vous entrainer pour approcher notre expérience sur le sujet.  $\blacksquare$ 

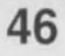

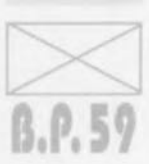

Seules des questions ou des remarques présentant un intérêt général pour les lecteurs d'Elektor et concernant des montages publiés dans Elektor au cours des 2 dernières années peuvent entrer en ligne de compte pour une éventuelle réponse. La rédaction se réserve le droit de procéder à une sélection des lettres ou d'en raccourcir le contenu. Vu l'abondant courrier nous arrivant chaque semaine, il n'est malheureusement pas possible de répondre à toutes les lettres et nous est totalement impossible de répondre aux souhaits et demandes d'adaptation ou d'information additionnelle concernant des projets décrits dans ce magazine.

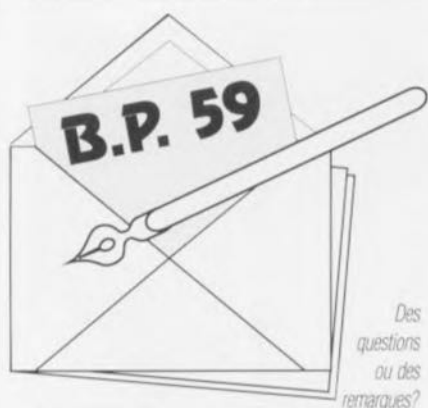

Elektor service «Courrier Lecteurs» BP 59 59850 Nieppe

### Alimentation

En tant que fidèle lecteur de votre revue, je suis à la recherche d'un cer tain schema. Il s'agit d'une alimentation pour un émetteur/récepteur CE. L'alimentation doit pouvoir fournir 12 V. peut fort bien ne pas être régulée mais doit pouvoir fournir un courant d'intensité suffisante.

### S. Adalbert

La réalisation d'une alimentation de 12V aussi simple ne devrait pas poser de problème insurmontable à un fidèle lecteur d'Elektor. Remontez le temps en feuilletant les tables des matières des années précédentes et vous ne devriez pas manquer de trouver ce que vous cherchez.

(La rédaction)

#### Central de commutation audio

Tant que le central de commutation audio (novembre et décembre 89) est en équilibre - c'est-à-dire que l'on demande le même volume aux canaux gauche et droit - tout va bien. Le réglage de volume s'arrête gentiment aux maximum et minimum. Si la balance ne se trouve pas au milieu. le réglage de volume saute. lors d'une augmentation de volume du maximum vers le minimum et ainsi de suite restant dans unes sonte de boucle. J'ai remplacé les résistances R89 et R90 par des diodes (la cathode des dites diodes étant reliée aux cathodes de D9 et de D11).

Maintenant tout fonctionne à merveille.

### A. Monterie

À la suite de votre remarque, nous avons examiné avec grande attention les différents prototypes dont nous disposions. Aucun des 3 exemplaires en notre possession, tous fonctionnels, ne présentait les symptômes dont vous parlez. Cela ne signifie pas qu'il ne peut jamais y avoir de problème. Nous avons quelques soupcons quant aux circuits intégrés numériques utilisés. Il semble en effet que le même type de circuit intégré présente, d'un fabricant à l'autre, certaines différences internes avant une influence sur le fonctionnement d'un montage. Une autre raison de ces problèmes pourrait être que les diodes utilisées présentent un courant de fuite trop important. Nous ne doutons pas que les lecteurs rencontrant des symptômes de mauvais fonctionnement décrits ici apprécieront la solution que vous avez adoptée.

(La rédaction)

### L'heure atomique pour votre PC

Cela fait de très nombreuses années que je suis un fervent lecteur de votre magazine et en suis peut-être l'un des plus âgés et des plus fidèles.

Je rencontre quelques difficultés avec le logiciel de l'heure atomique pour PC (septembre 93). Je possède un 486 compatible TEM et ait. comme le préconise l'article, ajouté la (dernière) ligne suivante à mon fichier CONFIG.SYS : DEVICE C:\MSDOS\DCFCLOK.SYS. Et voici mes questions:

1) Où dois-je placer les fichiers du logiciel fourni. à savoir DCF-CLOCK.ASM, DCFCLOCK.DOC et DCFCLOCK.SYS ? Dam le répertoire racine (root), dans le sous-répertoire MSDOS ou dans un sous-répertoire propre?

2) Une fois les fichiers placés dans le dit sous-répertoire, comment doisje appeler le programme pour initialiser le driver et pouvoir introduire les options de P. J. S. B et D?

### M. Meerchaudt

Le fichier DCFCLOCK.ASM est le fichier assembleur du programme; ce fichier n'est pas nécessaire à l'application et n'est intéressant que pour les programmeurs endurcis. Le fichier DCFCLOCK.DOC est le fichier de documentation (en anglais) du programme auquel vous pouvez accéder à l'aide d'un programme de traitement de texte. Il n'est pas nécessaire de copier le dit programme sur votre disque dur.

Le seul programme qu'il vous faille recopier sur votre disque dur est DCFCLOCK.SYS. Ce fichier est à placer dans le sous-répertoire où se trouvent les instructions DOS (qui pourrait être dans votre cas VMSDOS. Dans le fichier CONFIG.SYS présent sur C.\ il vous faudra rajouter une ligne qui indique à l'ordinateur (au système d'exploitation en fait) où il peut trouver le programme. Cette ligne pourra prendre la forme suivante

DEVICE=C:\DOS\DCFCLOK.SYS.

Vous pouvez ajouter quelques suffixes pour définir un certain nombre de paramètres additionnels (cf. le fichier DOC) sachant cependant que le système devrait fonctionner correctement,

dans le cas d'un environnement standard même en l'absence de ces suffixes paramétriques. N'oubliez pas cependant que le récepteur doit être relié à la sortie sérielle COM2 et qu'il vous faudra redémarrer l'ordinateur après l'installation du programme, ceci pour activer la nouvelle version du fichier CONFIG.SYS. Une fois par minute le programme transfert automatiquement l'heure exacte dans l'horloge interne du PC.

En ce qui concerne la première phrase de votre lettre, nous ne pourrions imaginer de meilleure récompense.

(La rédaction)

### Problèmes de Péritel

J'ai rencontré quelques problèmes lors de la réalisation du central de répartition Péritel (février 94). Je pense que la source en est le branchement du câble .<br>Péritel. Le contact 1 de l'un des<br>connecteurs du câble Péritel est relié au contact 2 de l'autre connecteur. Il en va de même en ce qui concerne les contacts 3 et 19 relies eux respectivement aux contacts 6 et 20. Les autres contacts sont interconnectés a normalement », c'est-à-dire 4 avec 4. 5 avec 5 etc. Cela est-il OK ou le contact l de l'un des connecteurs doit-il être relié au contact l de l'autre? De plus je ne saisis pas très bien les fonctions correspondant aux différents boutons-poussoirs.

#### L. Bastianssin

Les lignes pour la vidéo et l'audio d'un câble Péritel sont toujours croisées. Ainsi, la sortie vidéo (contact 19) de l'une des extrémités du câble est toujours reliée à l'entrée vidéo (broche 20) de l'autre. Cette approche permet une interconnexion correcte des appareils (la sortie de l'un d'entre eux attaquant l'entrée de l'autre). Votre câble est donc tout à fait « normal ».

Revenons à la fonction des différents boutonspoussoirs

S1 : Le magnétoscope 1 (K1) enregistre le signal de sortie du magnétoscope 2 (K2).

Côté télévision (TV, K4) on a reproduction du signal de sortie en provenance du magnétoscope 1.

S2 : Le magnétoscope 2 (K2) enregistre le signal de sortie du magnétoscope 1 (K1).

Côté télévision (TV, K4) on a reproduction du signal de sortie en provenance du magnétoscope 2.

S3 : Le magnétoscope 1 (K1) enregistre le signal de sortie du magnétoscope 3/caméscope (K3 ou K5/K6).

Côté télévision (TV, K4) on a reproduction du signal de sortie en provenance du magnétoscope 1.

Attention en outre à ne pas connecter simultanément 2 appareils à K3 et K5/K6. Vous pouvez utiliser le connecteur Péritel K3 ou les 2 embases Cinch K5/K6, mais pas les 3 simultanément.

(La rédaction)

# **Intégral**

*~ partie: le préamplificateur*

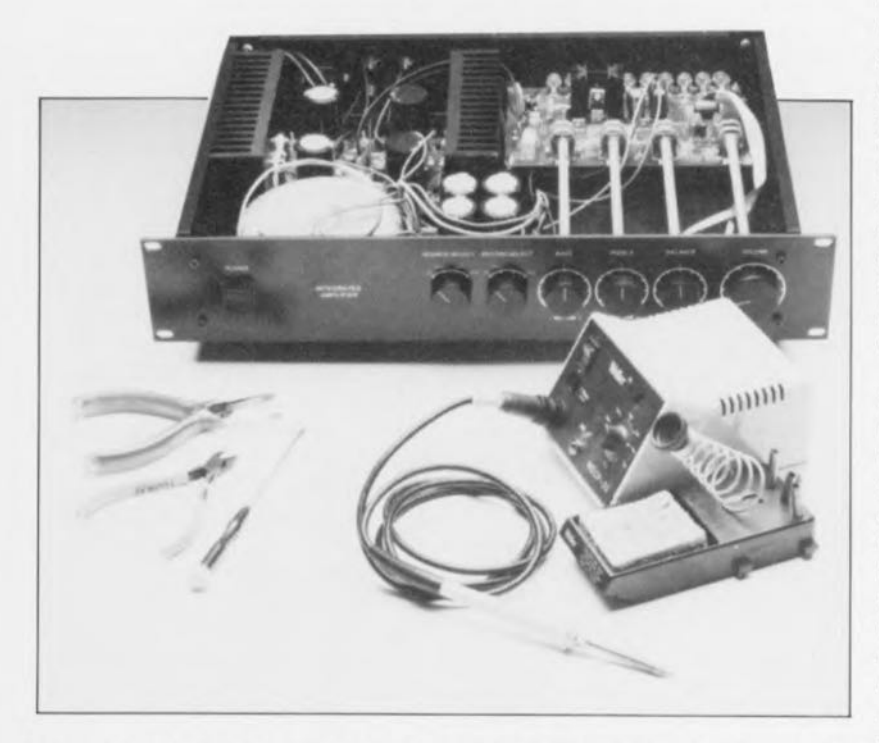

**Vous avez fait connaissance, dans le numéro de mars d'Elektor, avec l'étage de puissance de notre nouvel amplificateur «** *no-nonsense* **», Intégral. Nous allons, dans les paragraphes de ce second article, compléter ce projet par la description d'un préamplificateur,** « **cuisiné» d'après une recette similaire, permettant de fignoler un ensemble à intégrer dans le même boîtier, En dépit de son concept relativement simple, Intégral possède des caractéristiques et des qualités ayant de quoi impressionner: notre nouveau préampli/ampli peut se mesurer sans crainte à toute tâche musicale,**

Nous avons commencé l'article du mois dernier par quelques mots philosophiques quant à la« relativité» de la noble aspiration poussant à l'obtention de la perfection absolue dans les appareils audio (encore que l'on est en demeure de se demander si ce but ne sera jamais atteint). Dans la pratique quotidienne -lors d'une utilisation domestique donc - il est impossible d'entendre la moindre différence entre deux amplificateurs dont « le moins bon » sc caractérise déjà par une distorsion très faible, caractéristique que l'autre - modèle « haut de gamme » ne surpasse qu'en théorie.

Il nous semble, pour une utilisation domestique, bien plus logique (ct moins cher) donc de se passer de ces ultimes millièmes de pourcent de distorsion pour choisir un amplificateur proposant un équilibre viable entre, d'une part, sa complexité ct son prix de revient et, de l'autre, ses qualités et son confort d'utilisation.

Modestes comme nous le sommes toujours, nous pensons avoir réalisé un projet qui répond très exactement au cahier des charges défini à savoir présenter un rapport prix/qualité qui devrait satisfaire n'importe lequel d'entre nos lecteurs.

Notre proposition se caractérise par une grande facilité de reproduction: l'achat des différents composants ne vous oblige pas à prendre une scconde hypothèque sur votre maison ct la reproduction sonore d'Intégral est très «audiophile» (c'est le moins que l'on puisse dire).

## **L'ébauche**

Dès le début, il fut parfaitement clair qu'il faudrait, pour la réalisation d'un

préamplificateur avec réglage de tonalité et au rapport qualité/prix acceptable, faire appel à des circuits intégrés. Une réalisation discrète prend très vite un embonpoint monstrueux. raison pour laquelle que nous avons immédiatement renoncé à une telle approche. Les circuits intégrés audio modernes permettent au demeurant d'obtenir des résultats qui, il y a très peu de temps encore, auraient mis l'cau à la bouche de l'audiophile le plus exigeant -on notera que les exigences ne sont pas un critère immuable, mais qu'elles suivent l'évolution de la technique !!! Il est à noter qu'un certain nombre de ces petits « blocs noirs » possèdent en outre des caractéristiques uniques.

Le commutateur d'entrée intégré, utilisé dans cette réalisation, présente l'avantage de permettre la commutation « physique » de l'une des entrées vers une autre à l'aide d'une commutation d'une tension continue tout simplement. Il n'est donc pas nécessaire de prévoir des ligne, (véhiculant des signaux audio) de connexion entre le commutateur d'entrée et le reste de l'électronique. Ainsi. le risque de voir sc produire une distorsion ou une intermodulation est pratiquement réduit à zéro. Le fait que nous ayons fait appel, pour le commutateur de source d'enregistrement (record), à un circuit intégré identique, garantit une possibilité de «commutation» de cette sortie sans la moindre distorsion et en toute indépendance de la position du commutateur d'entrée de la source audio. Cette caractéristique constitue **un avantage majeur pour** les amateurs irréductibles de l'enregistrement audio.

L'amplificateur de tension et le réglage de tonalité ont été réalisés à l'aide d'un amplificateur opérationnel du type NE5532. On trouve cet amplificateur intégré dans un grand nombre d'appareils modernes (tel que les lecteurs de DAN (Disques Audio Numériques, le Compact Dise quoi) ct il se caractérise par un rapport qualité/prix excellent. Le gain (discutable ') résultant de l'utilisation d'amplificateurs opérationnels de qualité encore meilleure est hors de proportion avec le prix exorbitant de ces composants exclusifs.

Bien que cela soit tout à fait classique. il nous faut mentionner que l'alimentation d'Intégral comporte **également des** circuits **intégrés.** Deux régulateurs de tension. un LM317 et un LM337, dérivent une tension d'alimentation symétrique de ±12 V de la tension d'alimentation de ±30 V de l'étage de sortie.

### **Le schéma**

Après avoir essuyé la description èche des paragraphes précédents, le schéma de la figure 1 ne devrait pas constituer une surprise. Les amateurs éclairés de montages audio ne manqueront pas de reconnaître un certain nombre des sous-ensembles qu'il comporte.

Les signaux d'entrée pénètrent dans l'amplificateur via les embases Cinch K1 à K8. Nous nous sommes limités à quatre entrées stéréo; de très nombreuses installations audio domestiques modernes ne possèdent que trois entrées (magnétophone ou *tape,* récepteur ou *tuner* et lecteur de D.A.N ou *CD).* Intégral est donc doté d'une quatrième entrée, *«* auxiliaire»: AUX. Chacune des entrées est dotée d'une résistance de terminaison de la valeur « classique », à savoir 47 k $\Omega$  (R1 à R8), composant pris entre les bornes de l'embase.

Le schéma montre que les embases KI à K8 sont toutes reliées ct au circuit intégré IC1 et au circuit intégré IC2. Il est parfaitement clair que ces circuits intégrés sont pris en parallèle. IC1, associé au commutateur rotatif S1, fait office de sélecteur de source d'enregistrement (record *select);* IC2 avec son commutateur rotatif S2 sert de sélecteur de source audio *(source select).*

Son fabricant. National Serniconductor. a baptisé les LM 1037 utilisés ici de « double commutateur analogique à 4 canaux ». Le LM1037 comporte une série d'étages tampon que l'on peut activer deux par deux par l'intermédiaire d'une sorte de construction en porte, commandée, quant à elle par l'application d'une tension sur les entrées de commande A à D. Le LM1037 est en fait le composant idéal pour cette application. Il se caractérise par une très large plage de tension d'alimentation admissible (de 5 à 28 Y), par une

distorsion faible (0,04%) et un bruit intrinsèque très modeste (5 uv').

Au repos, les résistances R11 à R18 forcent les entrées de commande A à D au niveau bas. L'application. via SI ou S2, d' une tension de 12 Y à l'une de ces entrées se traduit par son activation. Un connecteur HE-10 mâle (à  $2 \times 5$  contacts) encartable (K11a) et un morceau de câble plat à 10 conducteurs, doté à l'une de ses extrémités d'un connecteur HE-10 femelle à sertir (K11b), fait office de liaison entre les commutateurs rotatifs SI et S2 ct la platine principale. Les deux sorties de IC1 (broches 9 et 10) appliquent leur signal aux embases K9 et K10, embases servant de sorties pour magnétophone ou autre lecteur de cassettes audio. Le signal présent sur ces lignes est donc totalement indépendant du signal de source audio, sélecté à l'aide du rotacteur S2.

La « descente » des lignes de sortie de IC2 nous amène à l'amplificateur proprement dit, trajet sur lequel nous commençons par rencontrer le potentiomètre PI dont les curseurs (ch oui. il s'agit d'un exemplaire double, pardon, stéréo) sont connectés de façon à ce que l'un d'entre eux soit «fermé» (relié à la masse, présentant une résistance nulle) quand l'autre est « ouvert » (présentant sa résistance maximale). Il ,'agit donc du réglage de balance d'Intégral. Les résistances R19 et R20 amortissent quelque peu l'entrée en fonction du réglage de balance et évitent des changements trop brutaux lorsque les curseurs quittent leur position médiane. Le potentiomètre stéréo logarithmique P2, connecté «cn miroir », fait office de réglage de volume.

En continuant l'examen du schéma, **nous arrivons aux circuits intégrés** IC3a et IC4a. Ces amplificateurs opérationnels sc chargent de l'amplificaiion en tension. Le rapport entre

les paires de résistances R23/R24 et R25/R26 définit à 5 *(X)* le gain introduit par cet étage. Ce chiffre n'a rien d'arbitraire, au contraire: à partir d'une sensibilité d'entrée de 300 mV, nous envisageons d'arriver à la tension de sortie nominale de 1 Y, en tenant compte également d'une certaine atténuation introduite par le réglage de balance.

Le NE5532 intégrant deux amplificateurs opérationnels dans son «joli» boîtier noir à 8 broches, nous utilisons le second  $(IC3b)$  et  $IC4b)$ comme élément actif pour la réalisalion d'un réglage de tonalité. Le schéma montre qu'il s'agit, dans le cas d'Intégral, d'un réglage standard du type Baxandall. La fréquence de coupure de ce réglage se situe à 1 kHz et l'amplification/atténuation maximale est de 12dB environ. Le potentiomètre P3 attaque les graves *(BASS),* P4 les aigus *(TREBLE).*

Le signal audio arrive, via un condensateur MKT (C12 et C20, pour les canaux gauche et de droit respectivement) et une résistancesérie (R33 et R40), aux sorties du préamplificateur.

Le relais Re1, commandé par l'intermédiaire de l'étage à transistor centré sur TI, évite que des bruits de mise en ou hors-fonction n'arrivent aux haut-parleurs. Immédiatement après une coupure de la tension d'alimentation les contacts-travail du relais sont relâchés et ses contacts-repos « court-circuitent » les sorties <sup>à</sup> la masse. Il faudra cependant. lors d'une mise en fonction du préamplificateur, que le condensateur C29 soit chargé, via la résistance R47 de 22 M $\Omega$ , à 1,4 V au minimum avant que le Darlington TI ne devienne passant et n'excite alors le relais. Les signaux de sortie du préamplificateur ne seront donc disponibles que quelques secondes après l'application de la tension

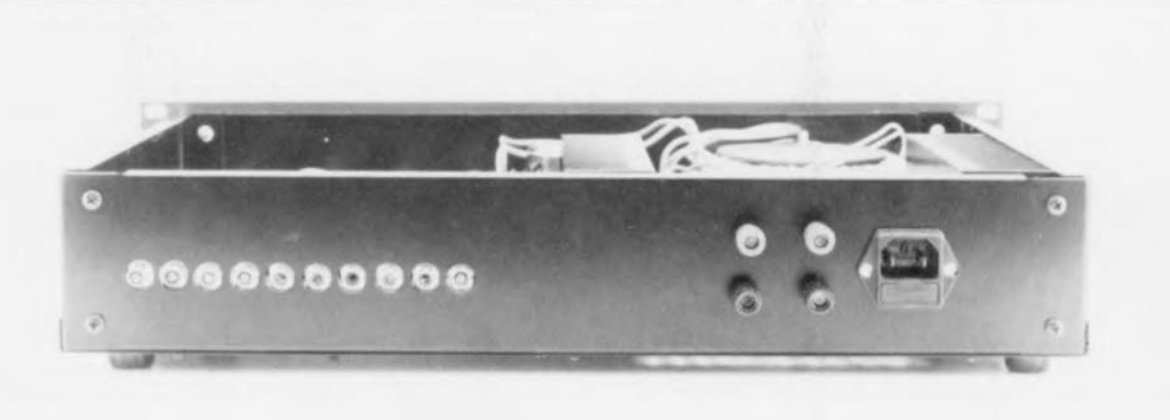

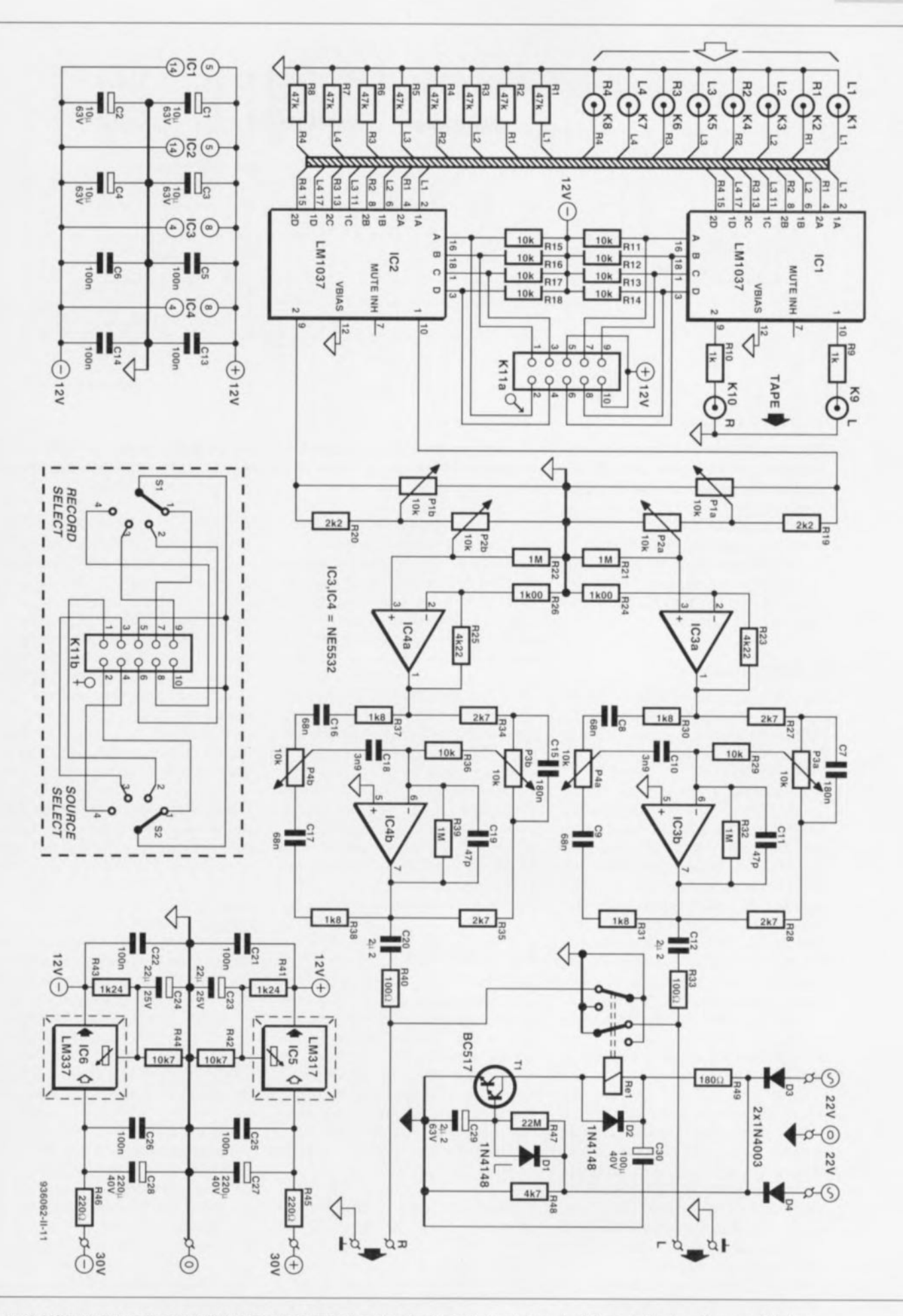

Figure 1. L'électronique active du préamplificateur se limite à quatre circuits intégrés et deux régulateurs de tension. Une caractéristique remarquable est le fait d'avoir réalisé les fonctions de choix de source d'enregistrement et de source audio à l'aide de deux commutateurs intégrés analogiques, IC1 et IC2.

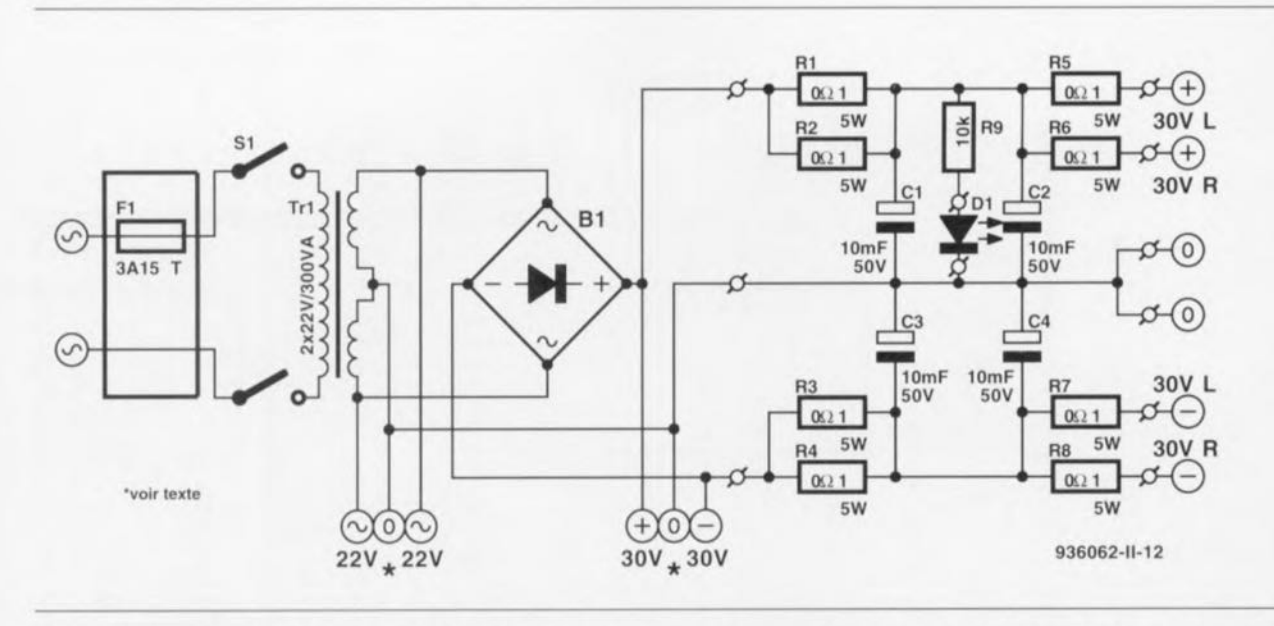

Figure 2. L'alimentation centrale est à la fois simple et robuste. Une partie de l'électronique du préamplificateur « distille » une tension symétrique de ±12 V à partir des + et -30 V dérivés du pont de redressement. Le sous-ensemble de temporisation est alimenté directement à partir de l'enroulement secondaire du transformateur,

d'alimentation. Cette durée est suffisamment longue pour laisser à l'amplificateur le temps de s'établir avant que les signaux audio des **canaux droit el gauche ne** soient appliqués aux enceintes.

### **L'alimentation**

La tension d'alimentation symétrique pour le préamplificateur est dérivée de l'alimentation de l'étage de sortie dont on retrouve le schéma en figure 2,

**Cette** alimentation « centrale » comporte, outre **un** gro~ **transformateur à** double enroulement secondaire de 2 X 22 V, un pont de redressement de 35 A ct quatre condensateurs électrolytiques de taille respectable ne « pesant » pas moins de 10 000 µF (10 mF donc) chacun. Les résistances, R1 à R4, prises entre le pont de redressement et les condensateurs électrolytiques protègent ces derniers contre des crêtes de courant de charge trop élevées. Les résistances R5 à R8 évitent que le courant de **charge** vers les étugcs **de** sort ie **ne** devienne trop important.

En réexaminant le schéma de la figure l, il devient clair que les circuits intégrés IC5 et IC6 dérivent la tension d'alimentation symétrique et stable, requise par le préamplifica**leur.** do **la tension** *«* rugucuse . **de**  $2 \times 30$  V fournie par l'alimentation de l'étage de sortie. Les deux « grosses » résistances, R45 et R46. limitent la chute de tension qui sc produit aux bornes des régulateurs de tension IC5 et IC6. On notera qu'en dépit de la présence de ces résistances, il faudra absolument monter **ces** circuits **intégrés sur lin** rudiaicur de dimensions convenables.

Le circuit de temporisation centré sur le relais Re1 possède sa propre alimentation. La tension requise est dérivée directement de l'enroulement secondaire du transformateur Tr1, redressée par les diodes D3 et D4 et appliquée au transistor TI, La résistance R49 réduit de quelques volts la tension d'excitation pour le relais. Le condensateur C30 fait office de tampon additionnel pour cette tension,

Le schéma de la figure 2 indique également **où ct comment doter** évcruucllcmcnt l'alimentation d'une petite LED (D1) accompagnée de sa résistance-série (R9), pour disposer d'un «témoin dc présence» de la tension d'alimentation.

## **La réalisation**

La figure 3 montre la sérigraphie de l'implantation des composants de la platine dessinée pour le préarnplificateur. La disposition claire des composants et le fait que les embases des entrées et des sorties de même que les potentiomètres se laissent implanter directement sur le circuit *imprimé* garantissent une réalisation « tout confort » sans le moindre problème.

Il nous faut cependant faire quelques remarques d'ordre pratique :

L'examen de la figure 3 montre qu'il faut « poser» un certain nombre de ponts de câblage. Bien que l'on puissc avoir l'impression qu'il s'agit des « composants » les plus faciles à monter, la pratique quotidienne nous a appris que l'on a très vite fait

d'oublier l'un ou l'autre de ces «composants faciles ». Attention donc, il n'y a pas moins de 31 (') ponts de câblage au total.

La platine a été dessinée de façon à ce que l'on puisse mettre les régulateurs IC5 ct IC6 sur un radiateur commun du type SKI29, L'option d'utiliser un radiateur commun nous oblige cependant, pour le montage de IC5 et de IC6, à la mise en place d'ensembles d'isolation ü base de plaquettes de céramique.

Il n'est pas sorcier de retrouver les différents points de connexion sur la platine, Dans le coin supérieur droit de la figure 3 se trouvent les points de connexion pour la tension d'alimentation de la temporisation de mise en fonction qu'il faudra relier. à l'aide de trois morceaux de fil de câblage souple. aux enroulements secondaires du transformateur. Un peu plus vers la gauche nous trouvons les sorties droite *(Right)* et gauche *(Leji)* du signal audio, Il est requis, pour établir la connexion entre ces points ct l'étage de sortie, de faire appel à du câble blindé.

Entre les embases K6 et K7 d'une part et le condensateur électrolytique C28 de l'autre, se trouvent les points de connexion destinés à recevoir la tension de 2 x 30 V en provenance de l'alimentation centrale.

L'embase HE-10  $\hat{a}$  2 x 5 contacts mâles, K11a, est située entre la série de résistances R11 à R18 et les circuits intégrés IC1 et IC2. Il suffit d'un morceau de câble plat à 10 conducteurs, doté à l'une de ses extrémités d'un connecteur femelle à sertir, pour

### **uste des composants du préamplificateur**

*Résistances:* R1 à R8 =  $47$  kΩ  $R9, R10 = 1 k\Omega$  $R11$  à R18,R29,R36 = 10 kΩ  $R19.R20 = 2kΩ2$  $R21, R22, R32, R39 = 1 M\Omega$  $R23, R25 = 4k\Omega22/1\%$  $R24, R26 = 1k\Omega$ 00/1% R27,R28,R34,R35 = 2kn7  $R30.R31.R37.R38 = 1k08$  $R33, R40 = 100 \Omega$  $R41, R43 = 1k\Omega24/1\%$  $R42, R44 = 10k\Omega$ 7/1%  $R45, R46 = 220 \Omega/5$  W  $R47 = 22 M\Omega$  $R48 = 4k\Omega$  $R49 = 180 \Omega$  $P1, P3, P4 =$  potentiomètre 10 k $\Omega$  linéaire stéréo  $P2$  = potentiomètre 10 k $\Omega$  logarithmique stéréo

### *Condensateurs:*

 $C1$  à  $C4 = 10 \mu F/63$  V radial C5,C6,CI3,C14,C21,C22,C25,C26 =  $100nF$  $C7, C15 = 180$  nF  $C8, C9, C16, C17 = 68$  nF  $C10, C18 = 3nF9$  $C11, C19 = 47$  pF  $C12, C20 = 2\mu F2/50 V$  MKT  $C23$ , $C24 = 22 \mu$ F/25 V radial  $C27$ , $C28 = 220 \mu F/40 V$  radial  $C29 = 2\mu F2/63$  *V* radial  $C30 = 100 \,\mu\text{F}/40 \,\text{V}$  radial

*Semi-conducteurs:*  $D1, D2 = 1N4148$  $D3, D4 = 1N4003$  $T1 = BC517$  $IC1,IC2 = LM1037$ 1C3,IC4 = NE5532  $IC5 = LM317$  $IC6 = LM337$ 

### *Divers:*

- K1 à K10 = embase Cinch encartable (tel que Monacor T-709G par exemple)
- K11 = embase HE-10 2 x 5 contacts måles encartable avec son connecteur 2 x 5 contacts femelles à sertir sur câble plat
- Sl,S2 = commutateur rotatif, 1 circuit, 12 positions
- Rel = relais encartable 12 *V* contacts reposltravail (tel que Siemens *V23042-* A2005-8101 par exemple)
- 1 radiateur (tel que Fischer SK129) pour ICS et IC6
- 2 ensembles d'isolation céramique pour ICS et IC6
- 1 coffret tel que ESM ER48/09 par exemple

réaliser une connexion Fiable entre la platine du préamplificateur et les commutateurs rotatifs SI ct S2 (les seuls et uniques composants à ne pas

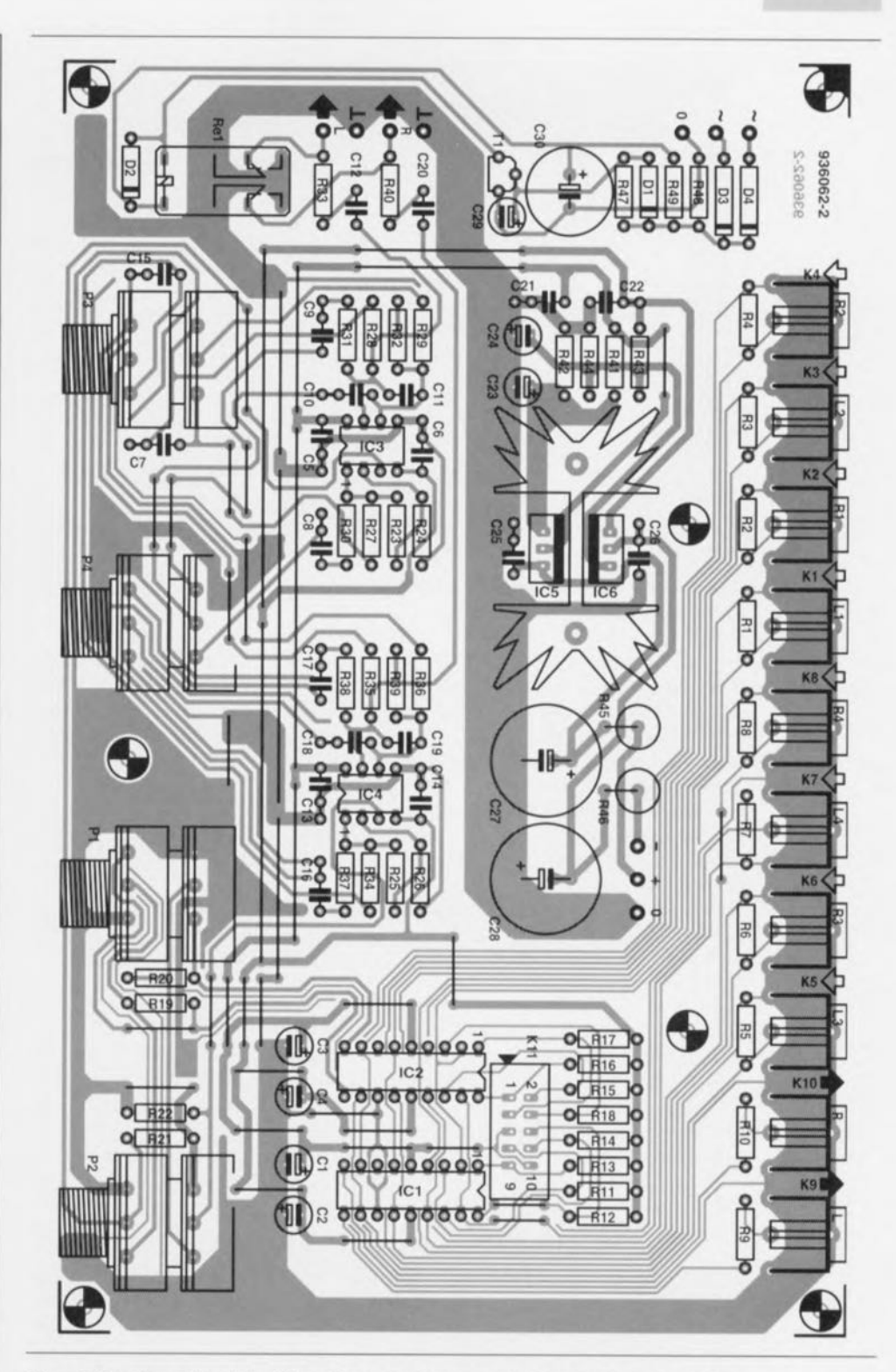

Figure 3. Représentation de la sérigraphie de l'implantation des composants du préamplificateur d'Intégral. le dessin du circuit imprimé permet l'implantation directe des embases Cinch et des potentiomètres,

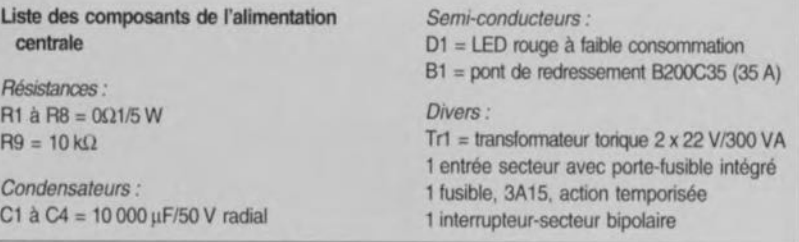

se trouver sur le circuit imprimé) auxquels sera soudée l'autre extrémité de ce câble multibrin.

Dans le cas du prototype d'Intégral.

nous avons fait appel à cinq entretoises pour fixer la platine du préamplificateur sur le fond (métallique) du boîtier, de façon à ce que les

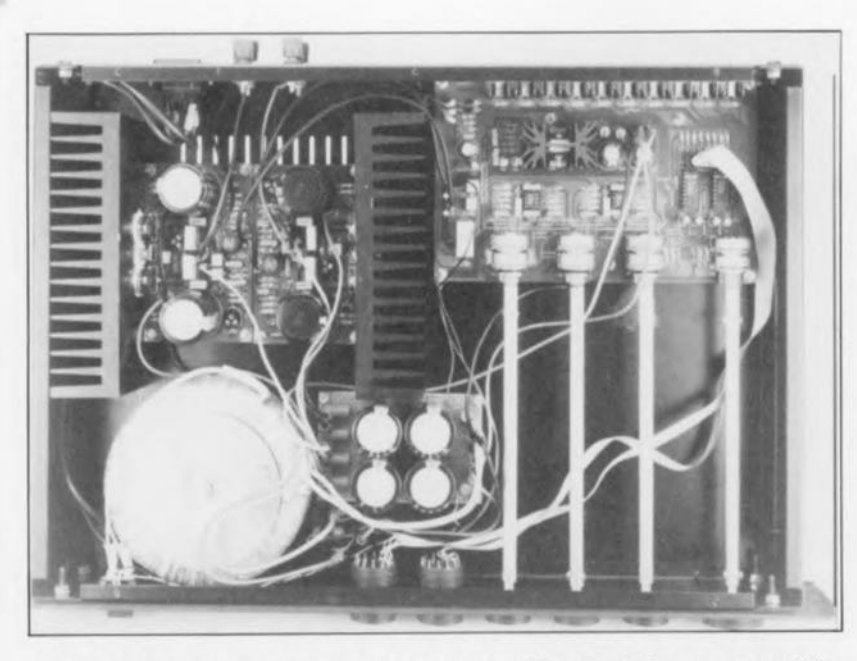

Figure 4. Voici à quoi ressemble la platine du préamplificateur doté - correctement bien sûr - de tous ses composants.

embases Cinch, K1 à K10, débordent quelque peu de la face arrière du coffret. Attention à ne pas utiliser des entretoises (métalliques) trop épaisses pour la fixation de la platine dans le fond du coffret.

On notera également que les orifices par lesquels sortent les embases doivent impérativement présenter une section suffisamment grande pour éviter tout risque d'entrée en contact entre le boîtier métallique et Ics embases. La seule et unique façon sûre pour relier le coffret à la masse du montage consiste en une connexion - sous la forme d'un morceau de fil de câblage souple doré d'un oeillet - entre l'un des contacts de masse de l'une des embases Cinch et l'une des vis (métalliques) de fixation de la platine.

Il est également possible de souder les potentiomètres directement sur le circuit imprimé. TI est cependant recommandé dans ce cas-là - nous ne l'avions pas encore fait sur le prototype - de doter cette face de la platine d'une « cornière » métallique assurant une meilleure fixation mécanique des potentiomètres.

La photo de la figure 4 montre la platine du préamplificateur. montée et fixée dans le boîtier d'Intégral.

### **La mise en boîtier**

Vu que nous envisagions de réaliser un ampli/préampli intégré, nous avons cherché un boîtier permettant de *«* **loger à la** même enseigne> **tous les** sous-ensembles constituant la version

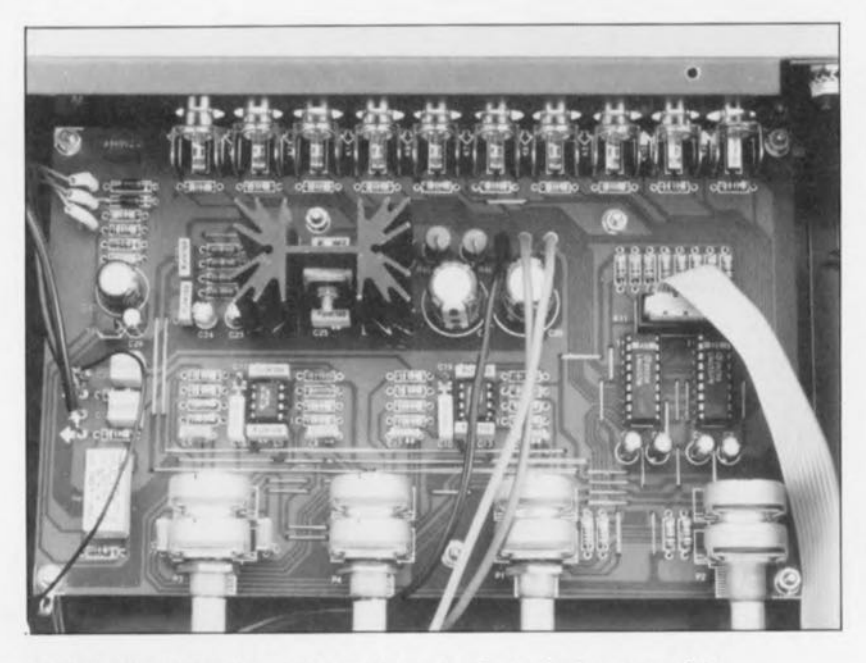

Figure 5. Vue générale du premier prototype d'Intégral, mis dans son coffret.

stéréo d'Intégral. Comme l'illustre la photo de la figure 5 cette recherche a été fructueuse et nous avons pu mettre l'ensemble dans un joli coffret de fabrication française (hé oui !).

Les étages de sortie avec leurs radiateurs impressionnants occupent unc bonne partie de l'espace disponible. Les radiateurs ont été dotés de quelques orifices avec filetage M3, permettant de les visser contre le fond du boîtier. Il est requis, pour éviter roui effort mécanique sur les broches des transistors T5 à T7 des étages de sortie, de faire appel à des entretoises de longueur onvcnable pour bien fixer les platines de l'amplificateur de sorrie contre le fond du boîtier.

Le grand transformateur torique trouve unc (petite) place entre les étages de sortie et la face avant du boîtier. Il suffit d'un petit morceau de platine d'expérimentation pour assurer une fixation fiable des gros condensateurs électrolytiques de  $10000 \,\text{\mu}$ F, des résistances de 0 $\Omega$ 1 et (éventuellement) de la résistancesérie de la LED-témoin de fonctionnement. Le pont de redressement avec son boîtier métallique sera lui vissé contre le fond du boîtier.

Vu que la platine du préamplificateur se trouve pratiquement « tout contre » la face arrière du coffret, il est requis de doter l'axe de chacun des potentiomètres d'une rallonge (sous la forme, par exemple, d'un petit morceau de tube d'aluminium d'un diamètre intérieur correspondant au diamètre des axes des potentiomètres) de façon à en permettre la rotation par action sur les quatre boutons présents sur la face avant d'Intégral (voir figure 5). Outre les quatre orifices, recevant les axes rallongés des potentiomètres. il faudra doter la face avant de deux autres orifices permettant de monter les comrnutatcurs rotatifs SI et 52. d'un orifice pour l'interrupteur-secteur double ct le cas échéant d'un dernier orifice pour J'éventuelle LED-témoin.

JI faudra percer. dans la face arrière du coffret, les dix orifices pour les embases K1 à K10, ainsi que les ori**fices** néccssai res **au** montage **de** l'embase de l'entrée-secteur de type CEE et celles pour la connexion des haut-parleurs.

### **Câblage et finition**

Vu que le câble reliant l'embase d'entrée-secteur à l'interrupteur-secteur proprement dit passera inévitablement à proximité immédiate de l'un des radiateurs des étages de sor-

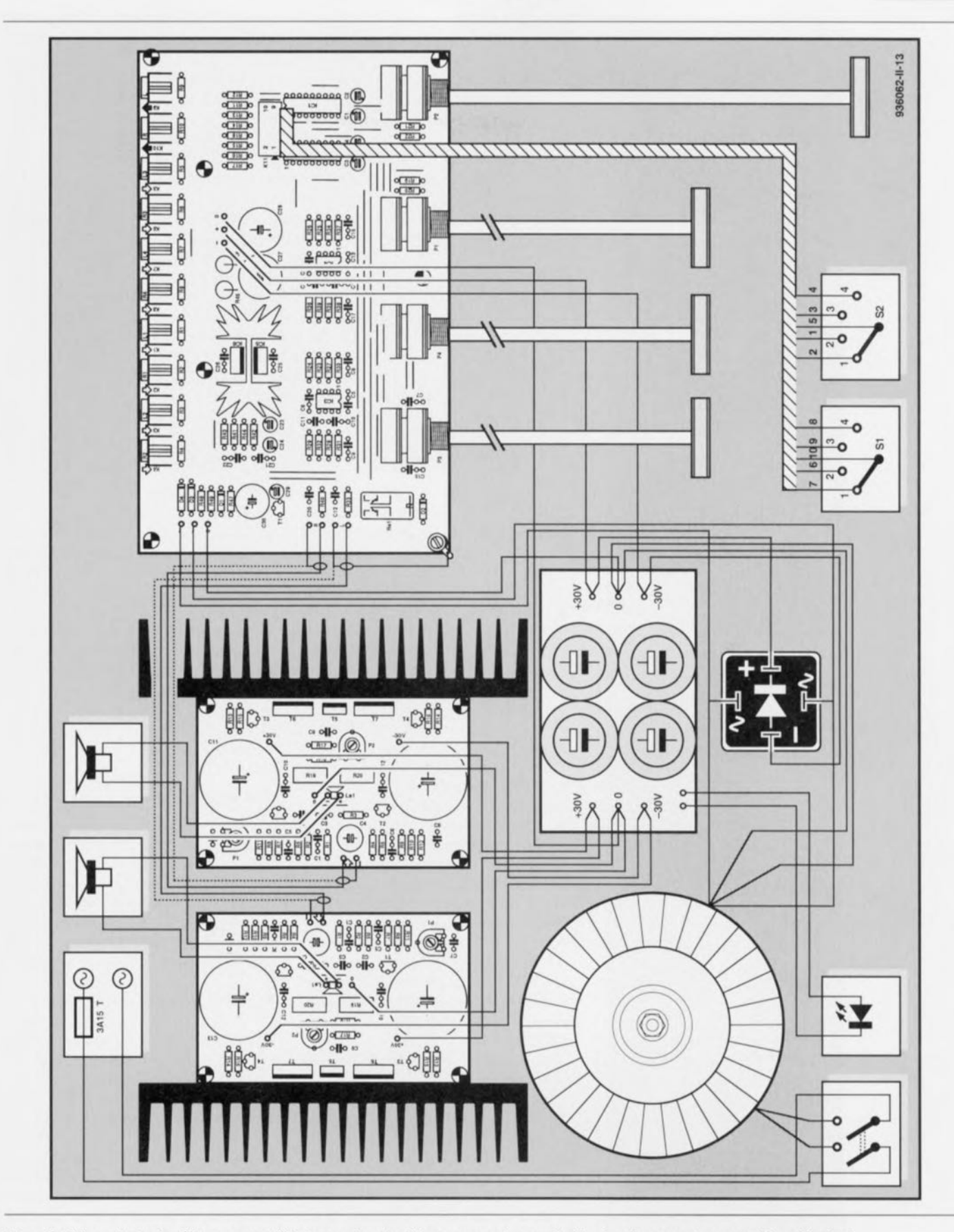

Figure 6. Si l'on effectue le câblage comme l'illustre ce plan de câblage, on aura la garantie d'un fonctionnement sans problème d'Intégral.

tie, il faudra faire appel à du fil de câblage souple résistant à la chaleur. Pour des raisons de sécurité évidentes il est requis de procéder à une isolation en bonne et duc forme de chaque extrémité de câble dénudée et de toute partie métallique de

l'embase d'entrée ct de l'interrupteur secteur; on utilisera de préféren**ce un petit morceau de gaine** thermorétractable correctement positionnée. Au cas où l'on ferait appel à un interrupteur-secteur à voyant intégré il n'est plus utile de doter la

face avant d'Intégral de la petite LED-témoin «  $POWER$  ».

Il faudra, en cc qui concerne le câblage du côté secondaire du transformateur, à savoir les connexions entre l'enroulement secondaire ct la

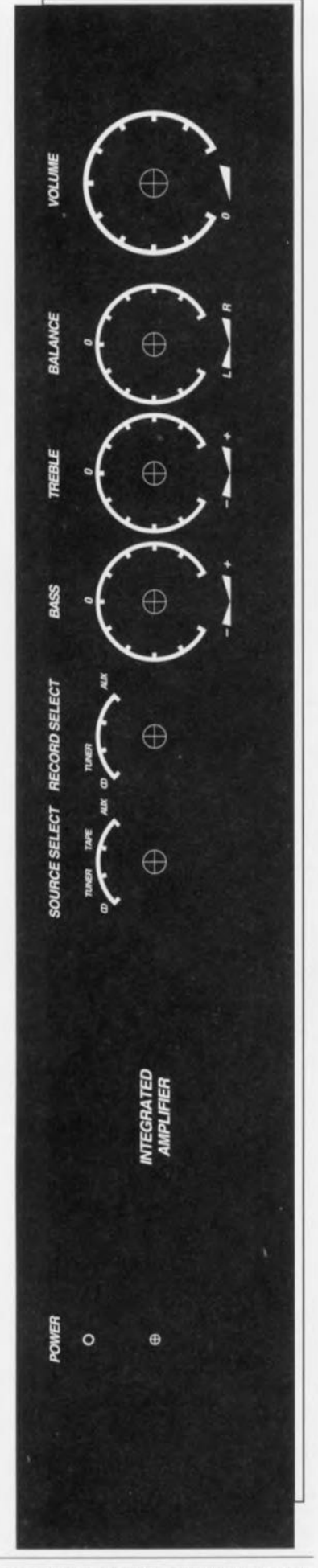

Figure 7, Exemple d'une sérigraphie à échelle réduite pour la face-avant d'Intégral.

## **Pour quelques entrées de pius ...**

Vu que la quasi-totalité des amplificateurs disponibles dans le commerce ne possède pratiquement jamais plus de quatre entrées, nombre d'audiophiles enthousiastes se trouvent invariablement confrontés à un manque de connexions audio: un seul lecteur de CD ne leur sufftt pas, ils en voudraient deux sans oublier **et** un lecteur DAT et un lecteur DCC **et** une entrée son TV et une entrée additionnelle libre « au cas où... ». Si on les suit dans leur compte on constate qu'un nombre de huit entrées ne serait pas un luxe,

Malheureusement, le circuit imprimé n'a pas été conçu pour une telie extension, Cela ne veut cependant pas dire qu'il soit impossible de doter Intégral d'un certain nombre d'entrées supplémentaires. Il est très facile de « coupler » les commutateurs analogiques LM1037 utilisés dans ce montage ; il suffit tout simplement de les mettre en parallèle.

Un doublement du nombre d'entrées disponibles peut être réalisé par le montage de quatre embases cinch reliées aux entrées d'un LM1037 additionnel. Il faudra mettre ce dernier - sous la forme d'une copie de IC2- sur une petite platine d'expérimentation avec ses résistances d'entrée et de forçage, Il faudra ensuite connecter les broches 9 et 10, la broche 7 *(mute/inhibit*) et les broches d'alimentation avec celles de IC2. Après avoir relié les entrées de commande A, B, C et D aux contacts 5 à 8 du commutateur rotatif S2 tout est prêt et Intégral dispose dès lors de huit entrées audio,

En faisant appel à la technique décrite ci-dessus on pourrait même envisager de doubler éga-Iement les possibilités de commutation de St (ICt) pour le choix de la source d'enregistrement.

petite platine d'expérimentation sur laquelle sont regroupés Ics gros condensateurs et les résistances, utiliser du fil de câblage souple de 1,5 mm de diamètre au minimum, On fera appel au même type de câble pour appliquer la tension d'alimentation symétrique aux étages de sortie et au préamplificateur. Il va sans dire que les câbles reliant les étages de sortie aux embases pour les haut**parleurs doivent avoir eux** aussi **une** section importante (1,5 mm<sup>2</sup>, voire plus). On pourra utiliser, pour l'application de la tension d'alimentation au sous-ensemble de la temporisation de mise en fonction, du fil de câblage souple de faible section reliant les points = présents sur la platine aux contacts  $=$  du pont de redressement d'une part et le point 0 sur le circuit imprimé avec le point 0 central sur la platine des condensateurs électrolytiques de l'autre.

On se référera, pour effectuer un câblage correct des 10 conducteurs du câble plat, servant à relier les commutateurs rotatifs S1 et S2 à l'emba e HE-IO mâle, Klla, au schéma de la figure l.

Arrivés à la fin de la description **concernant la réalisation d'Intégral,** il nous reste à faire quelques remarques concernant le refroidissement des étages de sortie, facteur très important pour le bon fonctionnement de l'ampli. Bien que les étages de sortie aient été dotés d'un radiateur de dimensions adéquates, on notera que le coffret utilisé (voir la liste des composants) est quasi**fermé. VOLIS** nêrcs **pas sans savoir** qu'un radiateur sans circulation d'air n'est pas d'une grande utilité ! Pour garantir un refroidissement correct des étages de sortie il est donc requis de doter le fond ct le « couvercle» du boîtier d'un nombre de fentes d'aération permettant une circulation **libre cie l'air «à** rravcrs » les radiateurs,

Le fabricant ayant doté le coffret d'une belle couche de peinture noire *<sup>c</sup>* satinée », il ne vous reste plus qu'à orner la face avant d'Intégral d'une belle sérigraphie telle celle que montre la figure 7 pour disposer d'un appareil de classe,

## **De qualitate ...**

Dans cet ultime paragraphe des deux articles consacrés à la réalisation d'Intégral, nous allons nous intéresser, il est difficile d'y échapper, une dernière fois aux caractéristiques techniques (ou *«* audiophilcs » pourrait-on dire) du dernier-né des amplificateurs décrits dans Elektor.

**Contrairement ü cc que pourrait don**ner à penser l'électronique *«* standard» et peu sophistiquée misc en oeuvre dans cette réalisation, on se trouve ici en présence, il n'y a pas le moindre doute à cc sujet, d'un amplificateur à classer parmi les appareils Haute-Fidélité, Nous n'allons cependant pas jusqu'à prétendre qu'Intégral soit un amplificateur haut de gamme (ou *« high-end»* comme le disent les anglophiles); il s'agit tout simplement d'une « brave bête» faite pour être écoutée sans sc perdre dans le dédale de discussions trop techniques et trop théoriques interminables,

Les entrées du préamplificateur d'Intégral se caractérisent par une sensibilité de 300 mV et une impé-

55

dance de 47 k $\Omega$ . Le rapport entre la tension de sortie de ligne et son impédance est de 1 V/100  $\Omega$ , celui de la sortie pour magnétophone étant de 300 mV/1 kQ. Les courbes de la figure 8 illustrent le comportement du réglage de tonalité du préampli. On voit nettement le point de démarrage qui se trouve à 1 kHz et la plage de la régulation s'étendant de  $+12$  dB  $\hat{a}$  - 12 dB.

Il ne reste plus qu'à aborder le sujet distorsion, élément sur lequel nous ne nous étendrons pas. Vu que la distorsion propre et la contribution au bruit du préamplificateur sont bien inférieures au niveau de l'étage de sortie, il vous suffit de vous reporter aux courbes de la figure 8 de l'article du mois dernier. Ces courbes illustrent nettement qu'à des puissances de sortie de niveau « domestique » (1 à 2 W) le total de la distorsion plus bruit se limite à 0.02% environ, valeur totalement  $\blacksquare$ négligeable donc!

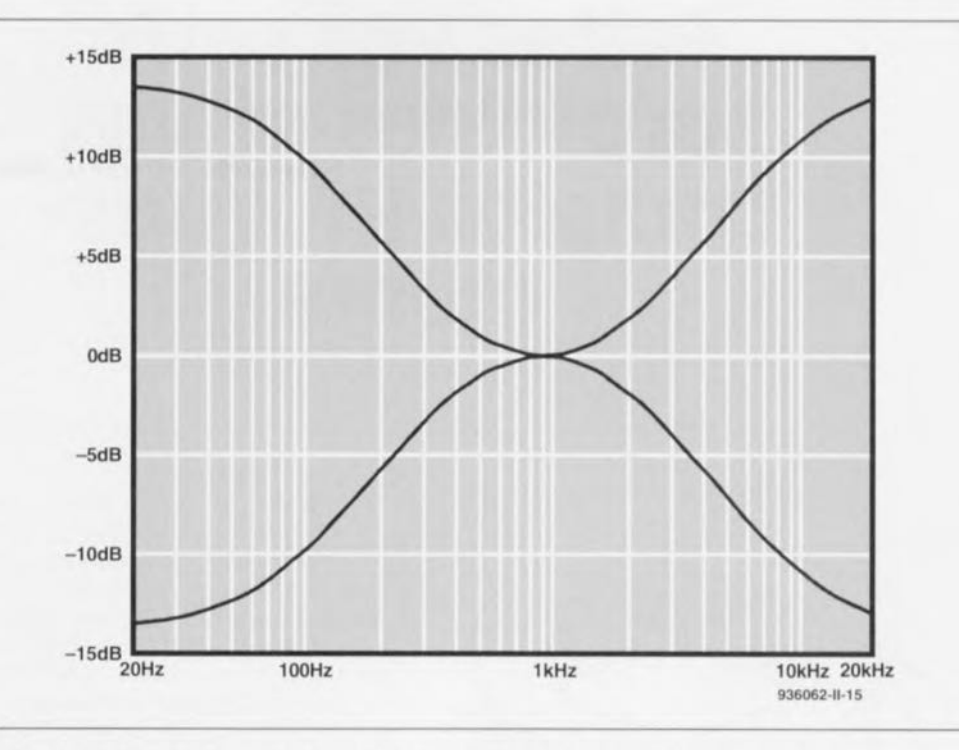

Figure 8. La réponse en fréquence du préamplificateur avec son réglage de tonalité mis en butée.

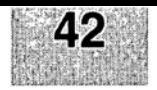

# GIRGUITS IMPRIMÉS EN LIBRE SERVICE

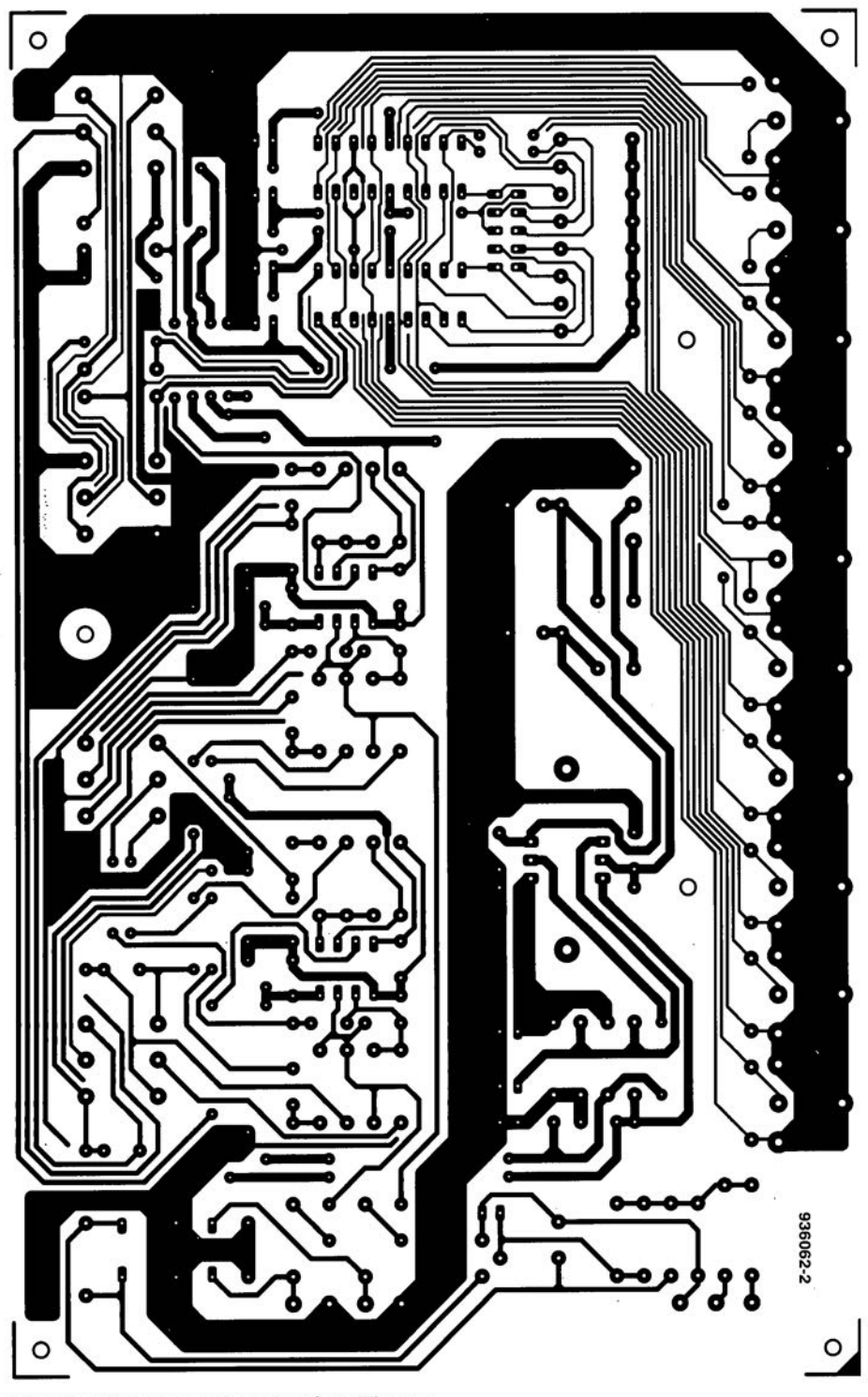

Intégral: l'étage des entrées et le préamplificateur

# $\sqrt{2}$ 6  $\circledR$  $(n)$

# $C A A D 2.0$

Logiciel de simulation d'enceintes

NdIR : seuls pourront faire l'objet d'un compnum . seuls pourtent tant : copie en envoyés à la rédaction tels qu'ils le seraient à un éventuel acheteur.

La société Monacor propose aux amateurs d'enceintes audio de réalisation personnelle un logiciel de simulation dont le rapport possibilités/prix est fort honorable. d'autant plus que le dit programme existe en diverses langues.

L'abréviation CAAD signifie, comme on pouvait s'y attendre. Computer Aided Audio Design, Conception Audio Assistée par Ordinateur, CAAO. Il s'agit d'un programme de simulation d'enceintes doté de divers extras, écrit par le Danois Niels Nörby. L'une des caractéristiques remarquables de ce programme est son existence en de nombreuses langues (le français, l'espagnol, l'allemand, le danois, cela on pouvait s'y attendre, le portugais, le suédois et, bien évidemment, l'anglais). Son prix, de l'ordre de 350 FF le met à la portée des vrais concepteurs-amateurs d'enceintes. Comme on pouvait s'y attendre. CADD connaît toutes les caractéristiques techniques de tous les haut-parleurs du programme de Monacor. L'utilisateur a en outre la possibilité de créer sa propre bibliothèque avec units. L'écran de saisie de la banque de données est partiellement interactif dans le sens qu'il vérifie la cohérence des différents éléments lors de la saisie.

Le calcul des enceintes acoustiques est. parallèlement à la banque de données, le second thème de CAAD. Il offre de très nombreuses possibilités : enceinte close, bassreflex, passe-bande, ligne de transmission,

pavillon, jusqu'au concept compound, sont quelques-unes des options ouvertes. Après la saisie des informations requises (si tant est que vous vouliez vous écarter du volume d'enceinte « idéal ») on voit apparaître. comme l'illustre la recopie d'écran ci-contre. une courbe et une coupe verticale de l'enceinte. Dans le cas d'une bass-reflex, on retrouve également l'évent (représenté à la bonne lonqueur) avec l'indication si l'évent convient ou non au coffre en question.

Dans la partie droite de l'écran on voit apparaître un certain nombre d'informations intéressantes et une proposition des dimensions à donner au coffre de l'enceinte pour obtenir le volume requis. CAAD permet également le calcul des filtres de séparation (ou d'aiguillage), du premier au quatrième ordre, pour des systèmes à 2, 3 et 4 voies, mais le programme s'arrête ici aux valeurs théoriques calculées avec une résistance terminale ohmique. Le fait de pouvoir arrondir toutes les valeurs

de composants aux séries E12 ou E24 simplifie bien les choses. CAAD permet également un calcul rapide des corrections d'impédance. On peut dans ce cas-là compenser l'induction de la bobine d'activation ainsi que la résonance de crête. L'un des menus permet en outre le calcul des réseaux d'atténuation (résistance-série ou vrai diviseur de tension) dès lors qu'il faut jouer sur le rendement du haut-parleur.

Il est de plus possible de jouer sur un certain nombre de paramètres en ce qui concerne l'arrondi des valeurs. l'utilisation des couleurs à l'écran et le type d'imprimante utilisée. Vu son prix très abordable. CAAD ne manquera pas d'intéresser la plupart des amateurs d'enceintes de réalisation personnelle, et nous savons qu'ils sont nombreux. CAAD existe en version 5"% et 3"%.

À l'heure de la mise sous presse la version française de ce logiciel ne nous était malheureusement pas encore arrivée...

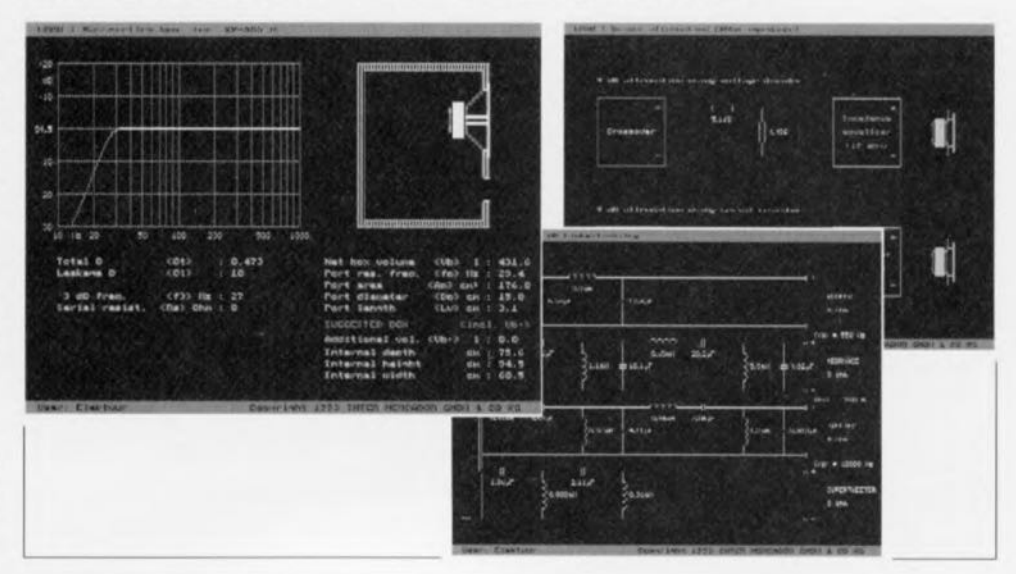

# **faites vos selfs toroïdales et vos transfos HF vousmême**

J. J. Carr

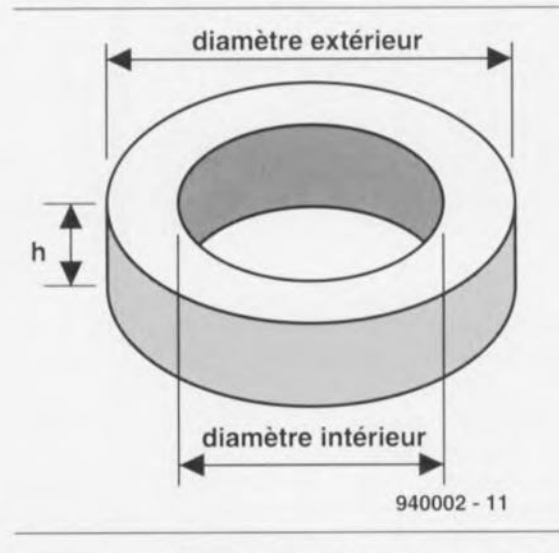

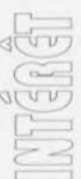

Figure 1. Caractéristiques mathématiques d'un noyau toroïdal.

Bon nombre de montages à réaliser soimême par les amateurs d'électronique ou les radio-amateurs font appel à des inductances ou des transformateurs HF (Hautes Fréquences) bobinés sur des noyaux toroïdaux ou toriques. Un toroide - terme que l'on ne retrouve pas encore dans le Petit Robert qui ne connaît que le terme tore, mais courant dans la littérature consacrée - est, comme l'illustre le dessin de la figure 1, un objet en forme d'anneau ou de cylindre aplati (on en trouve même certain avec des bords arrondis) comportant un orifice en son centre. Cette forme torique présente, pour les selfs, bobines et autres inductances, entre autres avantages, celui de permettre l'obtention d'une valeur d'inductance relativement élevée tout en ne nécessitant que peu de spires, ceci en raison de la perméabilité (symbole =  $\mu$ ) du tore. Un second avantage, plus important peut-être, est la caractéristique d'autoblindage que sa forme cylindrique donne à la self toroïdale, caractéristique tombant à point nommé lors de l'utilisation de l'inductance toroïdale dans de vrais circuits HF. Les inductances cylindriques ordinaires bobinées autour d'un solénoïde possèdent un champ magnétique qui dépasse le voisinage immédiat des enroulements et qui peut donc affecter

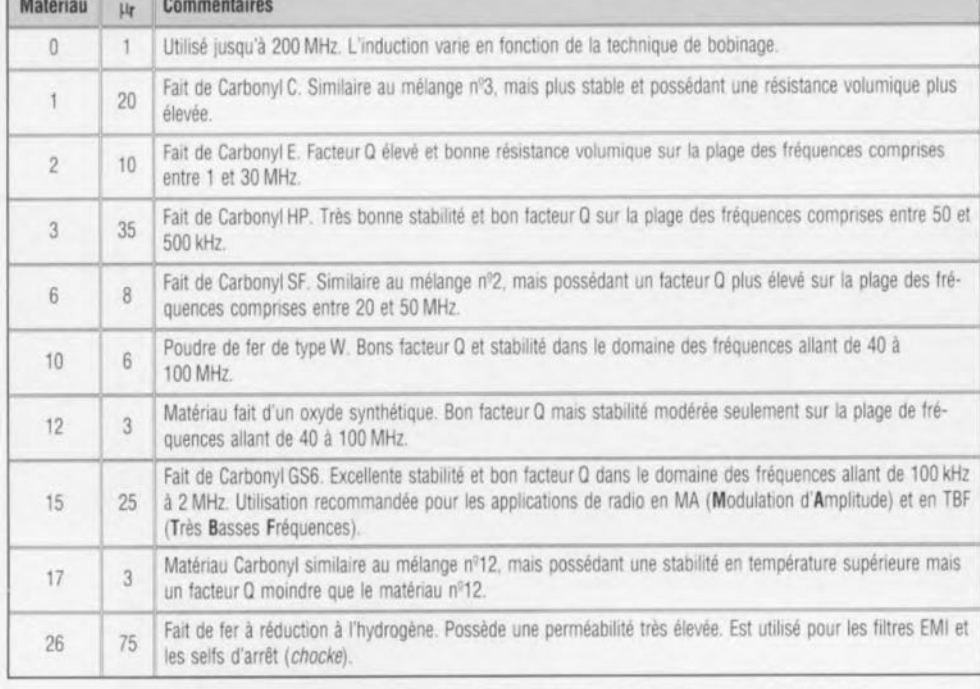

Tableau 1. Malériaux utilisés pour les noyaux toroïdaux à base de poudre de fer.

les inductances proches et autres composants sensibles à ce genre de facteur. Un couplage inductif intempestif peut, dans le cas de circuits électroniques HF, être la source de toutes sortes de problèmes les uns plus ennuyeux que les autres, raison pour laquelle on fait de son mieux pour l'éviter... L'utilisation d'un facteur de forme toroïdale, avec son champ magnétique extérieur limité, permet de monter l'inductance à proximité d'autres inductances (et d'autres composants), sans trop rencontrer d'interaction néfaste puisque non intentionnelle.

# **Matériaux utilisés pour les noyaux toroïdaux**

On utilise divers matériaux pour la fabrication des noyaux toroïdaux, matériaux classés en 2 catégories génériques : - la poudre de fer doux *(powdered iron)* et -les ferrites. Ces 2 catégories connaissent des subdivisions mentionnées ci-après.

### Matériaux à base de poudre de fer doux

Les tores en poudre de fer doux (on parle aussi de fer divisé) se classent, en fonction de leur formule de base, en 2 sous-ensembles: les fers Carbonyl et les fers à réduction à l'hydrogêne. Les matériaux Carbonyl sont fort appréciés pour leur stabilité en température; ils présentent une perméabilité relative ( $\mu_t$ ) de valeur comprise entre 1 et de l'ordre de 35. Les Carbonyls ont d'excellentes valeurs de Q (facteur de qualité) pour un domaine de fréquences allant jusqu'à 200 MHz. On utilise les Carbonyl pour les applications à puissance élevée, dans les oscillateurs à fréquence variable et lorsque la stabilité en température constitue un facteur important.

Il n'en reste pas moins vrai qu'aucun matériau à base de poudre de fer ou de ferrite n'est totalement insensible aux variations de température, de sorte qu'il faudra penser à doter les oscillateurs utilisant ce type de composants d'un dispositif de compensation en température si l'on veut en garantir un fonctionnement correct. Les composants à base de fer à réduction par l'hydrogène possèdent des perméabilités relatives allant jusqu'à 90, leur facteur Q étant cependant inférieur à celui des tores Carbonyl. Le domaine d'application primaire de ces composants-là est celui des filtres contre les interférences électromagnétiques (EMI). Nous vous proposons dans le tableau 1 la liste des matériaux à base de fer en poudre (fer divisé).

### Matériaux à base de ferrite

Contrairement à ce que laisser supposer son étymologie, le terme « ferrite » impliquant que le matériau en question est à

 $\sqrt{a}$  $\sim$  $d(n)$ 

base de fer, cela n'est pas le cas; on subdivise les matériaux ferrite en 2 catégories, celles des types au nickel-zinc et des composants au manganèse-zinc. Le matériau à base de nickel-zinc possède une résistance volumique et un facteur Q élevés sur la plage de fréquences comprises entre 500 kHz et 100 MHz. Il a malheureusement l'inconvénient de présenter une stabilité en température modérée seulement. La perméabilité relative des matériaux au nickel-zinc reste à l'intérieur d'une plage comprise entre 125 et 850. Les matériaux au manganèse-zinc ont des perméabilités relatives supérieures à celles des nickel-zinc, caractéristique se situant dans une plage allant de 850 à 5 000.

Ces matériaux se caractérisent par un facteur Q élevée dans un domaine de fréquences s'étendant de 1 kHz à 1 MHz. Ils connaissent une résistivité volumique faible et une densité de flux de saturation (induction à saturation ou saturation magnétique) modérée. On utilise ces matériaux principalement dans les alimentations à découpage travaillant à des fréquences comprises entre 20 et 100 kHz, pour la réduction des interférences électromagnétiques dans la plage de fréquences allant de 20 à 400 MHz. Le tableau 2 vous propose quelques informations additionnelles concernant les matériaux à base de ferrite.

### **La nomenclature des noyaux toroïdaux**

Bien qu'il existe différentes façons de désigner les noyaux toroïdaux, la terminologie et la dénomination utilisée par Amidon est sans doute celle que l'on retrouve le plus couramment dans les mondes de l'électronique amateur et des radio-amateurs. Bien que les unités de mesure soient celles du système utilisé aux USA, au Canada et il y a peu de temps encore en Grande-Bretagne, plutôt que le système SI, elles restent très utilisées lorsqu'il s'agit de noyaux toroïdaux. La dénomination attribuée à chaque noyau torique prend la forme suivante: xx-yy-zz.

Le premier segment, celui des « xx », peut comporter 1 ou 2 lettres désignant la classe générale du matériau concerné, c'est-à-dire poudre de fer (xx =  $\alpha$  T ») ou ferrite (xx =  $\alpha$  TF »). Le segment « yy » est une valeur arrondie du diamètre extérieur (cf. figure 1) du tore, exprimée en pouces; ainsi un « 37 » signifie 0,375" (soit 9,53 mm), un tore de 50 identifiant un noyau toroidal de 0,50" (soit 12,7 mm, calibre fort connu des spotters amateurs d'aéronefs anciens). Le « zz » identifie le type de mélange utilisé pour le dit matériau. On aura donc ainsi, pour un tore de 0,50" de diamètre extérieur fabriqué en poudre de fer de mélange nº2, la dénomination

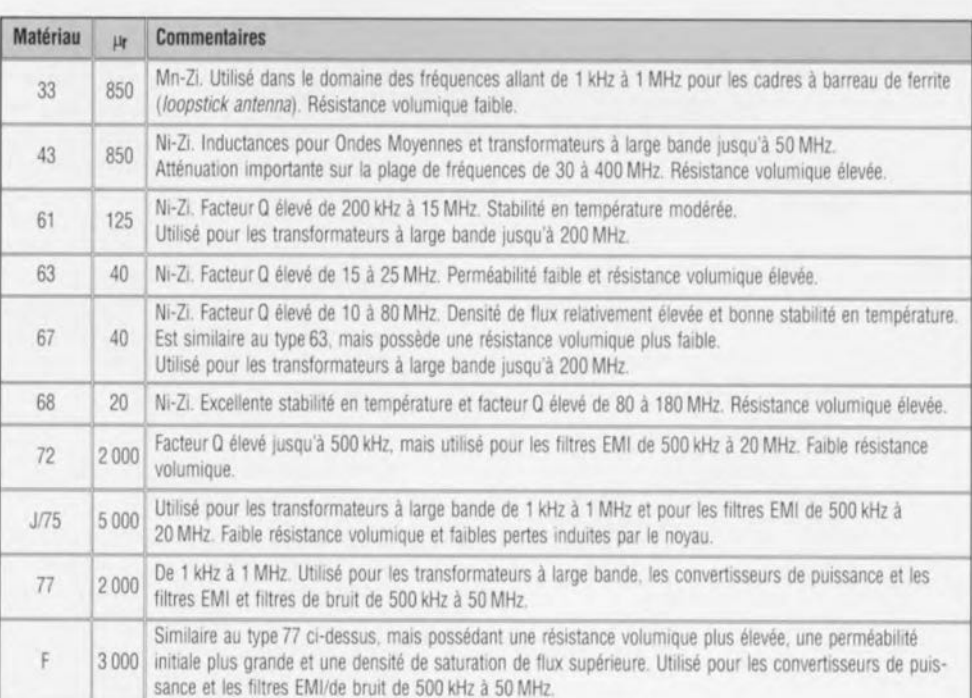

A

Tableau 2. Matériaux ferrite. Mn-Zn = Manganèse·Zinc Ni·Zn = Nicket-Zinc

**57**

T-50-2. Les tores sont en outre dotés d'un anneau de couleur pour faciliter leur identification.

# **toroïdales**

L'inductance, *L.* d'une inductance à noyau toroïdal ou torique est une fonction de la perméabilité relative du matériau constituant le noyau, du nombre de spires, du diamètre intérieur du tore (d.i), du diamètre extérieur (d.e.) de ce demier, de sa hauteur, *n,* cf. figure 1; elle répond approximativement à la formule suivante:

 $L = 0.011684h N^2 \mu_1 \log_{10} \left( \frac{4a}{r} \right) (H)$  [1]

Cette équation n'est heureusement utilisée que rarement telle quelle, sachant que les fabricants de noyaux, qu'ils soient toriques ou non, fournissent un paramètre appelé le  $A_L$  indiquant B l'inductance correspondant à 100 ou 1 000 spires de fil. Les tableaux 3 et 4 indiquent, respectivement, les valeurs d'AL de quelques tores de ferrite et de poudre de fer courants. Le tableau 5 récapitule certaines des autres propriétés de tores à poudre de fer.

### **Bobiner ses inductances toroïdales**

Le bobinage d'une inductance à noyau torique connaît 2 techniques de base: le bobinage à spires serrées et le bobinage à distribution régulière des spires. Dans le second cas, les spires effectuées sur le tore sont réparties uniformément sur l'ensemble de la circonférence du tore, à un angle d'au moins 30° - et pouvant aller jusqu'à

près de 90° - que l'on maintient libre à proximité des extrémités des enroulements (cf. figure 2A). Cet espace permet de limiter la capacité parasite à la valeur minimale. Bien souvent, l'enrou- **Inductances de selfs**

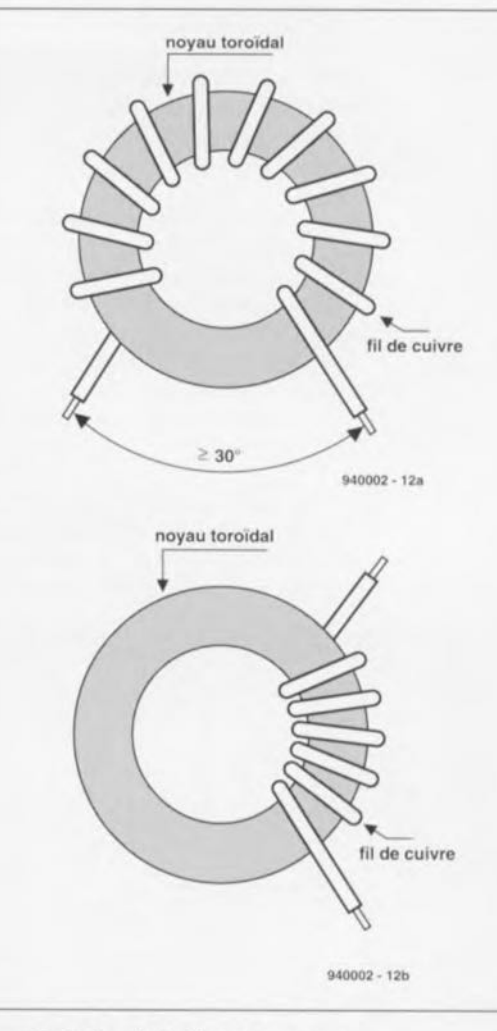

Figure 2. Styles de bobinage sur noyau toroïdal: A) réparti; B) resserré.

B

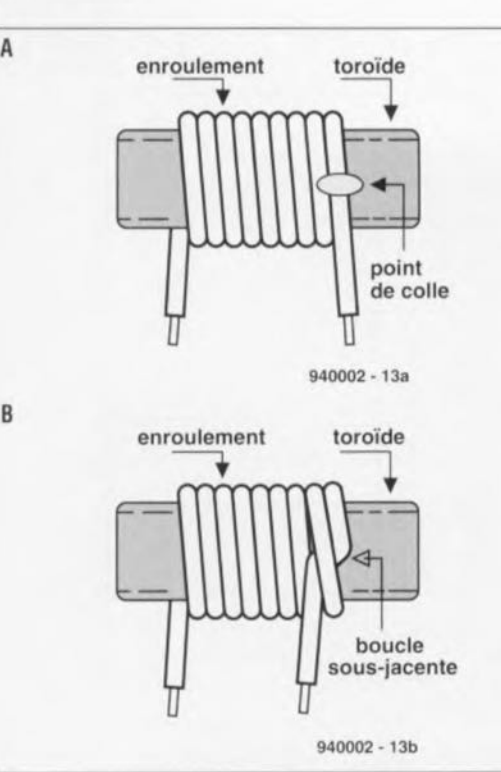

Figure 3. Méthodes de fixation du conducteur bobiné sur un noyau toroïdal: A) à l'aide d'un point de colle; B) par « étranglement ».

lement ne recouvre qu'un arc de 270' de la circonférence totale. Dans le cas du bobinage à spires serrées (cf. figure 2B) au contraire, les différentes spires sont disposées de telle façon que 2 spires adjacentes se touchent (ou presque) physiquement.

Cette technique entraîne une augmentation de la capacité parasite de l'enroulement, facteur ayant une influence sur la fréquence de résonance, mais dont il est possible dans bien des cas de limiter efficacement l'effet néfaste - en particulier lorsque la capacité et le déplacement du point de résonance sont négligeables.

En règle générale on fait appel au bobinage serré pour les inductances utilisées dans des circuits accordés sur une bande étroite *(narrow band tuned),*

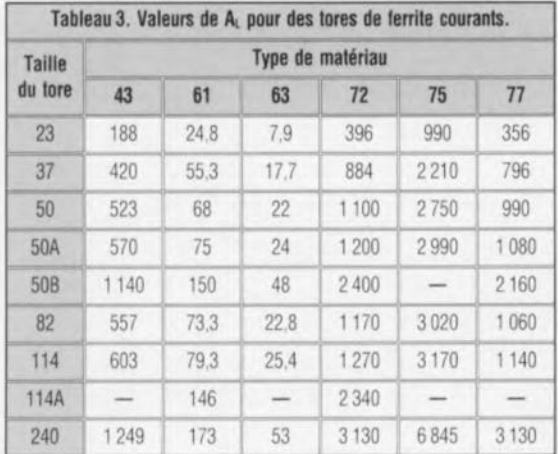

le bobinage étalé étant utilisé pour les situations en bande large *(broadband)* telles que les transformateurs conventionnels et les symétriseurs d'antenne dits BALUN HF *(BALanced-UNbalanced).*

La technique de bobinage a un effet limité sur l'inductance finale de la self. Si cette caractéristique rend plus délicat le calcul de la valeur d'inductance finale réelle, elle a aussi l'avantage de pouvoir servir à l'ajustage de la valeur réelle de l'inductance une fois celle-ci prise en circuit.

# Calculer le nombre de spires nécessaires

Comme cela est le cas avec toutes les inductances, le nombre de spires de fil de métal détermine la valeur de l'inductance de la self terminée. Lorsqu'il s'agit de tores en poudre de fer on peut utiliser la connaissance du facteur  $A_L$  du dit tore, sans trop d'arrière-pensée, pour déterminer le nombre de spires nécessaires.

### Pour les tores à poudre de fer:

### $N = 100\sqrt{(L/A_L)}$  [2]

Formule dans laquelle *N* est le nombre de spires, *L* l'inductance requise exprimée en microhenry ( $\mu$ H),  $A_L$ , une caractéristique du matériau du tore et de sa taille ( $\mu$ H/100 spires).

#### Prenons un exemple:

Calculez le nombre de spires à effectuer sur un tore de type T-50-2 (rouge) de poudre de fer  $(A<sub>L</sub> = 49)$  pour disposer d'une inductance de  $6 \mu H$ .  $Réponse: N = 100 \sqrt{(6 \mu H/49)}$  = 35 spires.

### Pour les tores de ferrite:

 $N = 1000 \sqrt{(L/A_L)}$  [3]

Formule dans laquelle *L* l'inductance requise exprimée en millihenry (mH), *Ac* une caractéristique du matériau du tore et de sa taille (mH/1 000 spires).

### Un exemple:

De combien de spires faut-il disposer pour avoir une inductance de 200 µH si l'on utilise un tore de ferrite FT-50A-43  $(A_L = 570 \text{ mH/1 000 spires})$ ? On se souviendra que  $200 \mu H = 0.2 \text{ mH}$ ! Réponse:  $N = 1000 \cdot (0,2mH/570) =$ 18,7 spires.

Il arrive bien évidemment souvent que le résultat de ces calculs soit un nombre fractionnaire de spires. Exception faite de la valeur 0,5 spire, le nombre de spires réel sera arrondi au nombre de spires entier le plus proche. Il est possible d'arrondir à la demi-spire la plus proche, mais cela n'est pas toujours facile à réaliser dans la pratique.

### Fabrication du composant à noyau torique

Le matériau utilisé pour effectuer les spires est la plupart du temps du fil de cuivre dont l'isolation est soit de l'émail soit un autre matériau isolant (tel que formvar). Pour les applications de faible puissance (récepteurs, oscillateurs à fréquence variable, etc.) le fil est bien souvent compris dans la gamme allant du SWG22 au SWG36 (le SWG26 étant le type de fil le plus couramment utilisé; cf. l'infocarte n°33 consacrée aux sections de fil de cuivre). Pour les applications nécessitant une puissance élevée, telles qu'émetteurs et amplificateurs de puissance HF, on utilisera du fil de section plus importante. Pour les applications amateurs faisant appel à des puissances élevées on adoptera du SWG14 voire SWGI2; notons que certains appareils vendus dans le commerce vont jusqu'à utiliser du SWG6. Quoi qu'il en soit, il s'agit toujours de fil de cuivre isolé à l'émail ou au formvar. Il est fort probable, dans le cas des niveaux de puissance élevés, que l'on ait affaire à des tensions élevées. Sur un amplificateur HF de forte puissance tels ceux utilisés par les radio-amateurs de nombreux pays, les potentiels présents aux bornes d'un circuit 50  $\Omega$  peuvent atteindre plusieurs centaines de volts. Dans ces cas-là il est courant d'enrober le tore dans un film autocollant à fibre de verre tel que le Scotch 27 (publicité gratuite).

Les applications de forte puissance nécessitent souvent un noyau toroïdal de fortes dimensions plutôt que les petits tores normalement utilisés pour les niveaux de puissance plus faibles. Il n'est pas rare que l'on rencontre typiquement dans ces réalisations des noyaux toroïdaux des gammes FT-150-zz à FT-24Q-zz voire T-13Q-zz à T-50Q-zz. On n'hésite pas, pour les cas de puissances extrêmes, à empiler plusieurs noyaux toriques identiques qui sont ensuite enveloppés à l'aide d'un revêtement isolant autocollant ou non de façon à permettre l'obtention d'une puissance plus élevée. Cette technique est fréquemment utilisée avec les amplificateurs de puissance HF et les systèmes de réglages d'antennes.

## Fixation des spires

Il n'est pas exceptionnel, si l'on ne prévoit pas de dispositif de fixation des spires constituant l'inductance ou le transformateur toroïdal, que celles-ci se détendent. Certains réalisateurs de projets préfèrent pour cette raison fixer l'enroulement au noyau toroïdal en utilisant l'une des 2 méthodes représentées en figure 3. La figure 3A propose l'utilisation, pour la fixation des extrémités de l'enroulement

**59**

aux silicones, ou pour les tensions élevées, du Glyptol (utilisé quelquefois dans les étages HT de certains récepteurs TV). D'autres amateurs de réalisations personnelles préfèrent la technique illustrée en figure 3B. Cette méthode préconise de glisser l'une des extrémités de l'enroulement sous la première spire complète avant de la coincer par une traction de force adaptée. Si cette méthode ancre effectivement efficacement l'enroulement en question, elle peut également se traduire par une anomalie dans la situation magnétique qui peut entraîné des interactions avec les composants connexes. Les expériences accumulées par de nombreux concepteurs donnent à penser que ce risque est peu probable et que son utilisation peut être conseillée sans arrière-pensée.

Lorsque la self est prête et que l'on a obtenu et le nombre de spires et l'espacement requis, on pourra ancrer les extrémités de l'enroulement avant d'implanter la self à l'endroit prévu. Une dernière technique de fixation de l'enroulement consiste à le revêtir d'une fine couche de laque transparente ou de " Q-dope » (ce produit étant destiné, d'après son fabricant, à sceller les inductances).

### Montage du composant à noyau torique

Il arrive que les selfs toroïdales soient plus difficiles à monter que les selfs montées sur solénoïde, mais les règles à respecter sont moins strictes. La raison de cette « libéralisation » des règles d'implantation est que la self toroïdale correctement réalisée présente un auto-blindage efficace de sorte que l'on peut faire moins attention (moins et non s'en ficher totalement) aux composants entourant l'inductance. Dans le cas des selfs à solénoïde la distance entre 2 selfs juxtaposées et leur orientation respective est un facteur important. Des selfs rapprochées doivent, à moins d'être parfaitement blindées, être positionnées à angle droit l'une par rapport à l'autre pour réduire au minimum le couplage mutuel entre elles. Quoi qu'il en soit, les inductances toroïdales peuvent être coplanaires (dans le même plan) ou mises dans des plans adjacents l'une par rapport à l'autre. Bien qu'il faille garder une certaine distance entre les selfs toroïdales (le bobinage et la fabrication du tore n'étant pas parfaits) la distance moyenne requise est inférieure à celle nécessitée par une self à solénoïde. La stabilité mécanique du montage d'une self est un facteur dont il faut toujours tenir compte, quel qu'en soit le type - ceci est d'ailleurs vrai pour n'imperte quel compesant. Pour les envi-

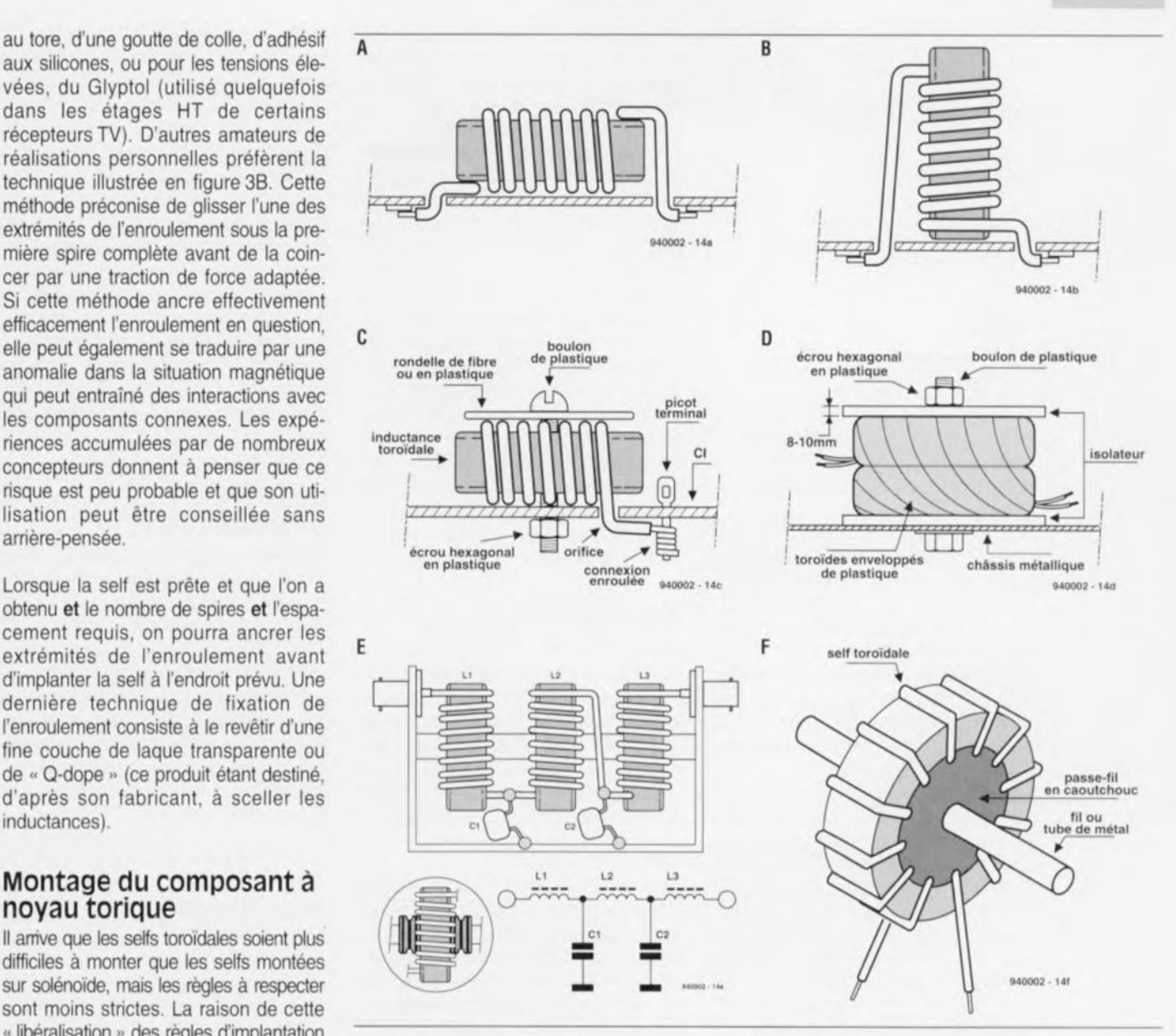

Figure 4. A) Montage à plat; B) Montage vertical avec fixation par les extrémités; C) Montage assuré (utiliser vis ou boulon et écrou en nylon); D) Montage d'inductances ou de transformateurs toroïdaux haute tension ou de forte puissance; E) Inductance toroïdale suspendue sur un axe; F) Technique de montage d'un transformateur à « primaire à spire unique » dans les wattmètres HF ou les VSWR-mètres.

ronnements les moins exigeants on pourra monter la self à même le circuit imprimé (CI) en utilisant l'une des techniques illustrées en figure 4A et B. En figure 4a la self toroïdale est montée à plat contre le circuit imprimé; ses extrémités passent à dans les orifices percés à cet effet dans la platine pour être soudés sur le dessous de celle-ci. La méthode de la figure 4b monte l'inductance à la perpendiculaire du circuit imprimé et utilise les extrémités de la bobine pour ancrer le composant à la platine. Il est prudent d'utiliser un rien de colle aux silicones peur fixer la self au circuit imprimé une fois que l'on est assuré du fonctionnement correct du montage.

Si l'environnement est plus exigeant en raison d'un niveau vibratoire plus élevé, on peurra utiliser une technique similaire à celle représentée en figure 4C. La self toroïdale est fixée au circuit imprimé à l'aide d'un boulon et d'un écrou en nylon et de rondelles en fibre ou en plastique. Il n'est pas rare de retrouver la technique illustrée en figure 4D sur les systèmes de syntonisation d'antennes de forte puissance. Dans cette configuration plusieurs noyaux toriques sont enrobés individuellement de bande armée à la fibre de verre avant d'être superposés peur, une demière fois, être enveloppés de ce même type de bande. Cet assemblage est lui-même monté entre 2 isolateurs qui pourront être de plastique, de céramique ou de matériau à base de fibres synthétiques, le tout étant maintenu en place sous forme de sandwich à l'aide d'un boulon et d'un écrou hexagonal. Le croquis de la figure 4E illustre une technique de suspension des noyaux toroïdaux dans un environnement blindé. Le but de cette approche

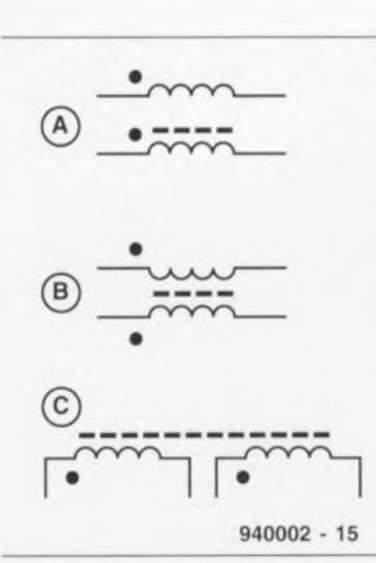

Figure 5. Symboles de représentation de transformateurs.

avait été de réaliser un filtre passe-bas à 5 éléments (cf. son schéma en partie inférieure de la figure 4E) pour une installation de test. Les selfs (inductances) toroïdales sont glissées sur un tube fait d'un matériau isolant quelconque, tel que bois, plastique, plexiglass, Lexan ou autre produit de synthèse. À condition de choisir un tube de section convenable les tores seront parfaitement fixés mécaniquement et ne nécessiteront donc pas de dispositif de fixation supplémentaire. Si l'ensemble manque de rigidité mécanique on pourra utiliser un rien de colle ou de produit durcissant aux silicones pour bien arrimer le tore. Il faut éviter d'avoir à forcer sous peine de risquer d'abîmer l'enroulement voire le tore proprement dit. Une autre approche consiste à utiliser un tube de section sensiblement inférieure au diamètre intérieur du tore et à bloquer ce dernier à l'aide de joins souples en caoutchouc, technique illustrée dans la partie inférieure gauche de la figure 4E. Si les passe-fils ont une section suffisante on pourra en rester là, sinon, quelques gouttes de colle et l'affaire est réglée.

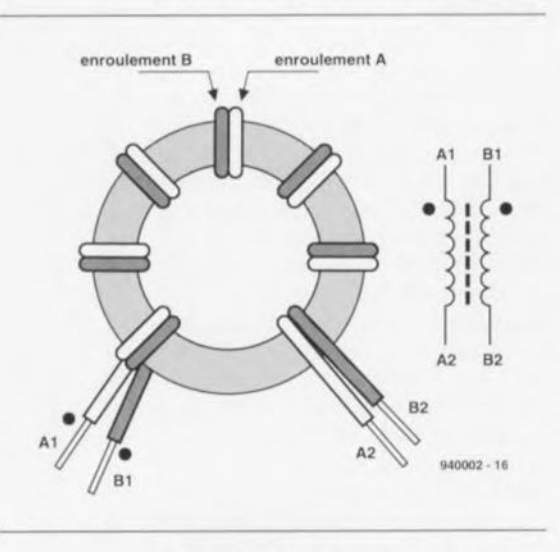

Figure 6. Technique de bobinage bifilaire.

Le croquis de la figure 4F propose une technique de montage approchante utilisée pour la confection de transformateurs de courants dans les puissancemètres HF de fabrication personnelle. Ici, une rondelle de caoutchouc est implantée à l'intérieur du tore; on glisse ensuite dans l'orifice central qu'elle comporte un petit barreau de cuivre ou de laiton. Ce barreau de métal fait office d'enroulement primaire mono-spire. Un échantillon du courant HF traversant la barre de métal est couplé magnétiquement à l'enroulement secondaire effectué sur le tore, d'où il est possible de l'appliquer directement, pour visualisation, à un oscilloscope, voire, après redressement, filtrage, visualisation par l'intermédiaire d'un voltmètre CC calibré en watts ou en unités VSWR *(Voilage Standing-Wave Ratio* = taux d'ondes stationnaires en tension).

### **Transformateurs toriques HF**

On peut doter de tores de poudre de fer ou de ferrite les transformateurs HF qu'ils soient à bande étroite ou à large bande. La figure 5 vous propose les symboles utilisés pour les transformateurs dans les schémas. Ces symboles sont bien souvent interchangeables de sorte qu'on les rencontre de temps à autre.

Le croquis (A) de la figure 5 montre 2 enroulements adjacents où l'on n'a représenté que l'un des tores en vue de ne pas surcharger le schéma, cette représentation n'impliquant cependant pas que le noyau torique n'affecte pas l'un des 2 enroulements. Le symbole du tore peut comporter une ou plusieurs lignes droites ou comme ici, une ligne pointillée.

L'approche représentée en (B) rappelle le symbole du transformateur conventionnel où les enroulements sont placés en opposition l'un de l'autre, le tore venant s'intercaler entre eux.

En (G) le tore a été étalé et les enroulements disposés unilatéralement le long des barres du noyau. Chaque symbole de cette figure comporte un point à proximité des enroulements. Ces points nous indiquent le « sens » de chacun des enroulements et en identifient donc la même extrémité. Par conséquent les fils des 2 extrémités « pointées » sont mises au même endroit et les 2 enroulements sont bobinés dans le même sens. Une autre façon de voir les choses est d'imaginer l'utilisation d'un troisième enroulement pour exciter le noyau toroïdal à partir d'une source HF, la phase des signaux aux extrémités « pointées » serait la même; la phase du signal aux extrémités « non marquées »

serait également la même, mais en opposition de phase. La répartition des spires sur un transformateur toroïdal peut se faire de différentes façons autour de la circonférence du tore lorsque le composant en question est destiné à travailler en bande étroite. Lorsque l'on veut opérer en bande large on utilise souvent la technique de l'enroulement bifilaire représentée en figure 6. Dans ce cas-là les fils A et B restent juxtaposés tout au long des spires effectuées sur le noyau torique. L'opération de bobinage terminée les extrémités A1 et B1 se trouveront au même endroit, les extrémités A2 et B2 se retrouvant ensemble à l'autre position prévue sur le tore.

### **Transformateurs conventionnels**

L'une des principales applications des transformateurs dans les circuits HF est l'adaptation d'impédance. En cas de connexion de l'enroulement secondaire d'un transformateur à une impédance de charge, l'impédance que « sentira » le primaire sera fonction de l'impédance de charge et du rapport entre le nombre de spires des 2 enroulements que comporte le transformateur (cf. figure 7A). La relation est exprimée par la formule suivante:

$$
(N_p/N_s)-\sqrt{(Z_p/Z_s)}\qquad [4]
$$

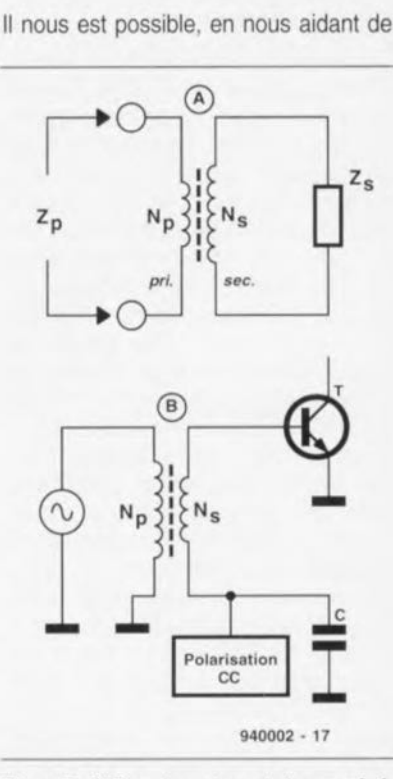

Figure 7. Al Transformateur et charge générique. L'impédance « vue » depuis le primaire est fonction de l'impédance du secondaire et du rapport des spires du transformateur; BI Transformateur réducteur d'impédance *(step-down)* couplant une entre à 50 Q à un transistor HF.

**61**

la relation [4] d'adapter les impédances de source et de charge dans les circuits HF.

### Un exemple:

Supposons que nous ayons un amplificateur HF à transistor opérant entre 3 et 30 MHz possédant une impédance d'entrée de base de 4  $\Omega$ (Z,) et que le dit amplificateur à transistor doive être adapté à une impédance de source de 50  $\Omega$  (Z<sub>p</sub>) telle qu'illustrée en figure 7b. Quel rapport de nombre de spires faut-il réaliser pour disposer d'une adaptation d'impédance correcte ? Prenons notre calculatrice :

$$
N_p / N_s = \sqrt{(50/3) - 3.53:1} \quad [5]
$$

Une loi de conception générale pour la valeur d'inductance utilisée dans des transformateurs est que la réactance inductive à la fréquence la plus faible doit être égale à 4 fois la valeur de l'impédance connectée à cet enroulement. Dans le cas du primaire de 50  $\Omega$ du transformateur évoqué plus haut, la réactance inductive devrait donc être de  $4 \times 50 \Omega$ , soit 200  $\Omega$  (nous pouvons nous passer de calculatrice pour cette dernière multiplication). L'inductance devrait donc être de :

$$
L = \frac{200 \,\Omega \, 10^6}{2 \pi F} \qquad [6]
$$

$$
L = \frac{200 \,\Omega \, 10^6}{2 \pi \, 3000 \, 000} = 10.6 \,\mu H \qquad [7]
$$

Maintenant que nous savons qu'il nous faut une inductance de 10,  $6 \mu H$ , nous pouvons choisir le noyau toroïdal adéquat et calculer le nombre de spires à effectuer. Le tore T-50-2 (rouge) recouvre la plage de fréquence requise et possède une taille permettant une réalisation aisée de la self en question. Le tore T-50-2 (rouge) possède une valeur A<sub>L</sub> de 49, de sorte que le nombre de spires nécessaire répond à la formule suivante:

$$
N = 100\sqrt{(10.6 \,\mu\text{H}/49)} = 47 \text{ spires. [8]}
$$

Le nombre de spires du secondaire devra être choisi de façon à respecter le rapport 3,53:1 lorsque l'on utilise 47 spires au primaire

$$
N_{\rm S} = 47 / 3.53 = 13.3 \text{ spires.} \qquad [9]
$$

Si nous dotons le primaire de 47 spires et le secondaire de 13 spires nous aurons réussi à convertir l'impédance de base du transistor de 4  $\Omega$  en une impédance de 50  $\Omega$  du système.

#### Exemple:

Une antenne d'onde Beverage a été réalisée pour la bande de radiodiffusion MA (530 à 1 00 kHz). De par sa construction et son installation elle pré-

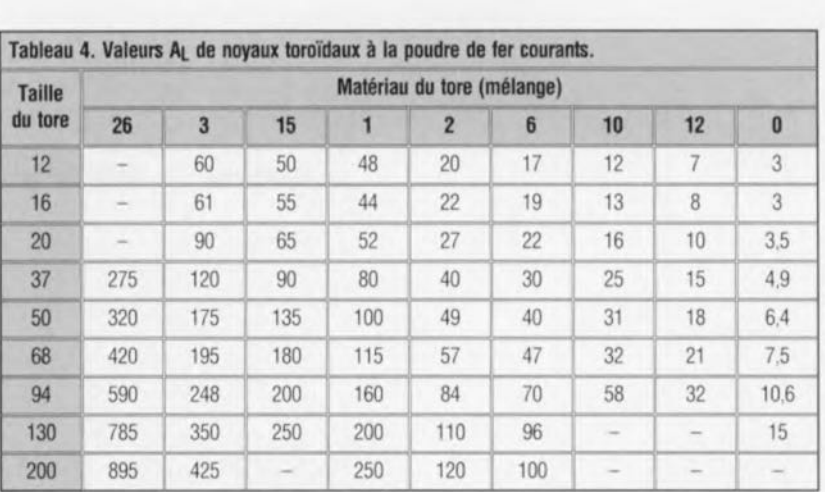

sente une impédance caractéristique Zo de 600  $\Omega$ . Quel est le rapport du nombre de spires à attribuer à un transformateur placé à l'extrémité d'alimentation (cf figure 8) pour obtenir une adaptation d'impédance correcte avec l'entrée d'un récepteur dont l'impédance d'entrée est de 50  $\Omega$  ?

$$
(N_{\rm s}/N_{\rm p}) = \sqrt{(600 \,\Omega/50 \,\Omega)} = 3.46:1\,[10]
$$

Le secondaire requiert une réactance inductive de  $4 \times 600 \Omega$  soit 2400  $\Omega$ . L'obtention de cette réactance inductive à la fréquence de travail la plus faible nécessite une inductance de :

$$
L = \frac{2400 \,\Omega \, \text{m}^6}{2 \pi \, 530 \, 000} = 721 \mu \text{H} \qquad [11]
$$

Un coup d'oeil dans une liste des caractéristiques de noyaux toroïdaux à poudre de fer nous apprend que le mélange -15 (rouge/blanc) opère sur la plage allant de 100 kHz à 2 MHz. Le choix d'un noyau toroïdal T-106-15 (rouge/blanc) nous donne une valeur de AL de 345. Le nombre de spires nécessaire à l'obtention d'une inductance de 721 uH est de:

$$
L = 100\sqrt{(721/345)} = 145 \text{ spires}
$$
 [12]

L'enroulement du primaire devra comporter:

$$
N_p = 145/3,46 = 42
$$
 spires.

### Bobinage d'un transformateur conventionnel

Lorsque le nombre de spires des enroulements d'un transformateur conventionnel sont égaux, c'est-à-dire que le rapport du nombre de spires est de 1:1, la technique de bobinage bifilaire (cf. figure 6) est une pratique universelle admise. Une catégorie spécifique de transformateurs HF appelée les transformateurs BALUN (nous y reviendrons un peu plus loin) utilise exclusivement cette technique de bobinage. Au cas où les nombres de spires (des 2 enroulements du transformateur) ne sont pas égaux, il existe 3 approches de bobinage des dits noyaux toriques. Le croquis (A) de la figure 9 représente un transformateur HF comportant et un enroulement haute impédance et un enroulement basse impédance. Les dessins (B) et (C) de cette figure illustrent 2 styles de bobinage différents. La technique (B) garde séparés les enroulements du primaire et du secondaire. Cette technique convient aux applications à bande passante étroite telles que les circuits de syntonisation d'un récepteur radio. La technique (C) intercale les spires de l'enroulement basse impédance entre ou par-dessus les spires de l'enroulement haute impédance. Cette technique peut être utilisée pour les applications à bande étroite ou à bande relativement large. Cependant, si le transformateur doit réellement être à large bande, la meilleure technique de bobinage sera d'adopter l'approche bifilaire pour le bobinage des enroulements à basse impédance et à haute impédance tant que le permet l'enroulement basse impédance. En partant d'un point du noyau toroïdal on garde la technique bifilaire jusqu'à ce que l'enroulement basse impédance ait été bobiné, pour poursuivre en monofilaire pour le reste de l'enroulement haute impédance.

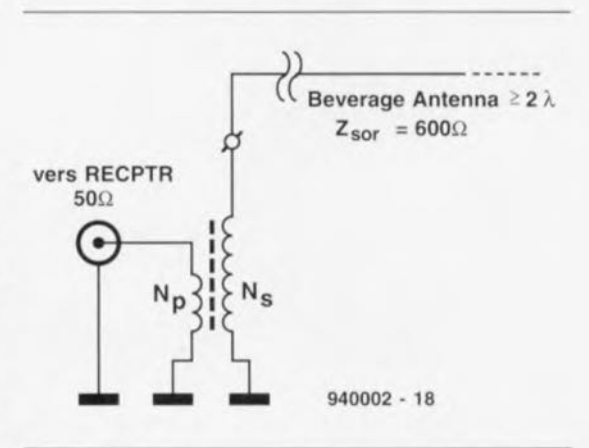

Figure 8. Transformateur couplant une antenne Beverage 600 Q à l'entrée 50 Q d'un récepteur.

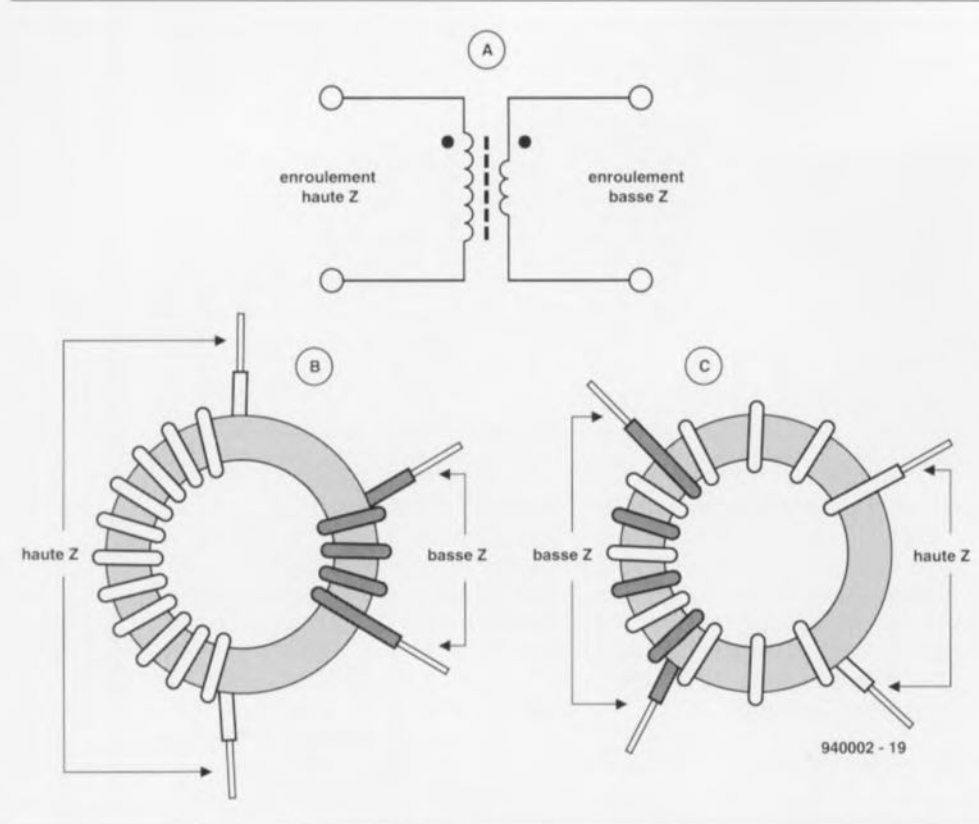

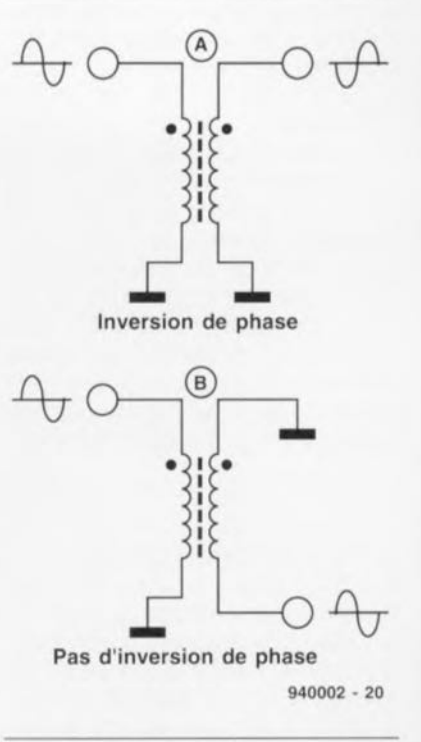

Figure 10. Modes de connexion d'un transformateur: A) Sans inversion de phase; B) Avec inversion de phase.

Figure 9. A) Transformateur HF à 2 enroulements; B) enroulements distincts; C) enroulement interlacè ou bifilaire.

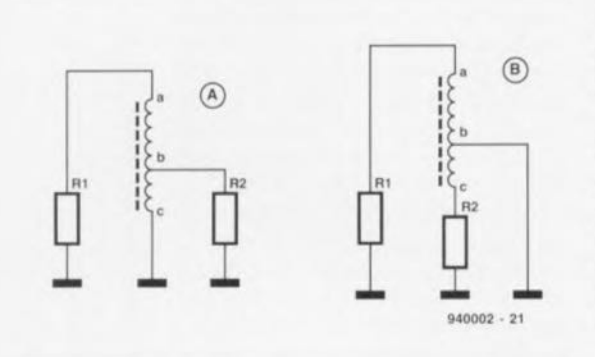

Figure 11. Modes de connexion d'un autotransformateur: A) Sans inversion de phase; B) Avec inversion de phase.

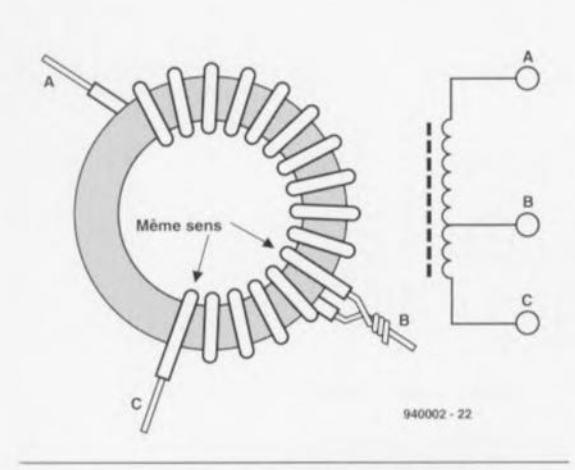

Figure 12. Détail du bobinage d'un autotransformateur.

# **Connexion du tra nsfo rm ate ur conventionnel au circuit**

Le symbole utilisé dans les schémas pour la représentation d'un transformateur HF comporte normalement des points ou autres caractères (graphiques) pour indiquer le sens des enroulements. Ils peuvent également servir à déterminer la phase du signal transmis par le transformateur.

En figure 10 (A) les mêmes extrémités des 2 enroulements sont mises à la masse de sorte que le signal de sortie est en phase avec le signal d'entrée. En figure 10 (B), à l'inverse, les extrémités des 2 enroulements mises à la masse sont à l'opposée l'une de l'autre de sorte que le signal de sortie est en opposition de phase (déphasé à 180') par rapport au signal d'entrée.

# **Autotransformateurs**

La différence entre un autotransformateur et un transformateur est que le premier ne comporte qu'un seul enroulement doté d'une prise intermédiaire de manière à mettre à disposition les 2 niveaux d'impédance requis. La figure 11 propose 2 techniques de connexion d'un autotransformateur. Avec la connexion représentée en (A) on dispose d'un signal en phase, alors que l'approche (B) produit, aux bornes de la charge, un signal qui n'est pas en phase.

Le bobinage d'un autotransformateur se fait, dans les grandes lignes, de la même façon que celui d'une self standard à ceci près que les 2 sections constituant l'enroulement sont interconnectées en un point. la prise intermédiaire en l'occurrence. Il existe 2 techniques opératoires: la première est d'utiliser un seul morceau de fil de cuivre; à l'endroit où l'on obtenir la prise intermédiaire on effectue une petite boucle dans le conducteur.

On poursuit la seconde partie de l'enroulement. Cette opération terminée on gratte l'émail d'isolation à l'endroit concemé que l'on étame ensuite. La figure 12 vous propose une autre approche consistant à faire de l'unique enroulement 2 morceaux, A-B et B-C. La connexion à l'endroit de la jonction est étamée tant pour des raisons d'intégrité électrique que mécanique. Il est très important que les 2 enroulements gardent le même sens de bobinage. Les enroulement A-B et B-C doivent être bobinés dans la même direction. Les spires de début des 2 sections de la figure 12 vont dans la même direction comme l'exige la conservation de sens des bobines.

## **BALUN, BAL-BAL, UN-UN & Cie**

Il existe une catégorie spéciale de transformateurs HF quelquefois appelés transformateurs de ligne de transmission. Ces composants existent en diverses configurations qui dépendent du type de charge connecté à chaque enroulement

et du rapport des impédances. Le transformateur BALUN tire son nom de la dénomination *BALanced-UNbalanced* qui exprime la relation entre les types de source et de charge. Dans le cas d'un balun on aura disymétrie d'une charge par rapport à la masse (par exemple un câble coaxial d'une sortie d'un émetteur  $50 \Omega$  standard) alors que l'autre sera symétrique par rapport à la masse (une antenne dipôle par exemple).

Les radio-amateurs utilisent souvent des transformateurs balun de rapport d'impédances 1:1 au point d'excitation (alimentation d'une antenne d'émission en énergie électrique) d'un dipôle ou d'une autre antenne symétrique vu que cela donne une forme plus régulière voire presque idéale au lobe en forme de « 8 » bidirectionnel du rayonnement. D'autres dispositifs de symétrisation existent en rapport d'impédances de 4:1. Ces composants peuvent être utilisés pour adapter les impédances d'excitation d'antennes à impédance élevée telles que la G5RV, le dipôle replié ou l'antenne à long fil.

La figure 13 propose les 2 formes de transformateur de symétrisation de tension les plus courantes. Dans la version de rapport d'impédances 1:1 représentée en (Al de cette figure on a 3 enroulements bifilaires montés sur le même noyau toroidal, alors que la version à rapport d'impédances 4:1 représentée en (B) ne comporte qu'une paire d'enroulements de ce type. Dans les 2 cas le' sens de bobinage est très important et à respecter scrupuleusement.

Nous vous proposons en figure 14 une paire de transformateurs HF. Bien que la littérature appelle symétriseur d'antenne 1:1 le dessin représenté en (A) de cette figure, il n'a rien à chercher dans cette catégorie. Il s'agit en fait d'un transformateur d'isolation HF. Il remplit une fonction de conversion d'une charge symétrique en une forme asymétrique compatible avec l'entrée asymétrique.

Le transformateur représenté en (B) est du type BAL-BAL vu qu'il comporte une charge symétrique à chacune des ses extrémités. Le rapport d'impédances de ce symétriseur est de 4:1. Il peut être utilisé pour convertir l'impédance élevée des points d'excitation d'une antenne vers une impédance plus faible tout en conservant la caractéristique de symétrie. On le retrouve occasionnellement dans les circuits d'amplificateurs HF de puissance. À y regarder de près, ce circuit se compose en fait de 2 symétriseurs interconnectés.

Le circuit représenté en figure 15 est un transformateur UN-UN, c'est-à-dire qu'il comporte une charge asymétrique à cha-

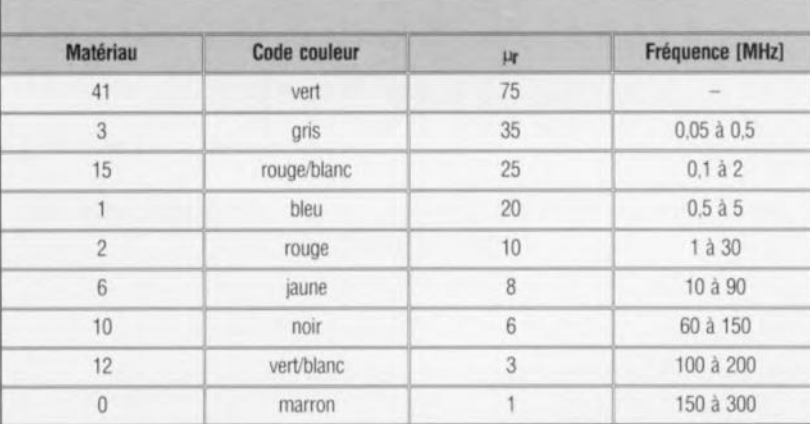

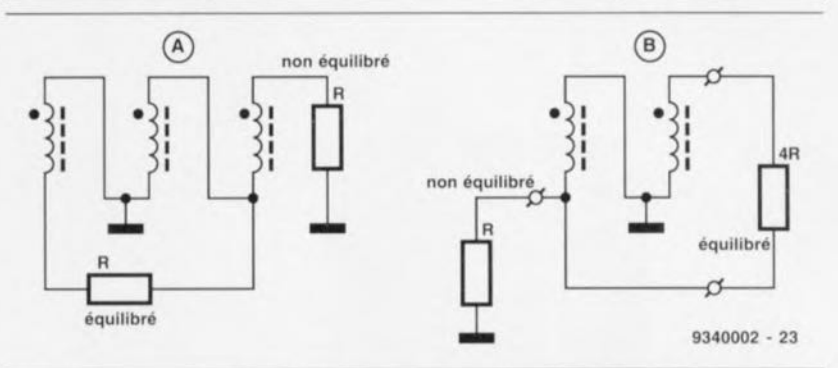

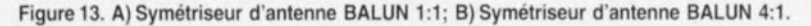

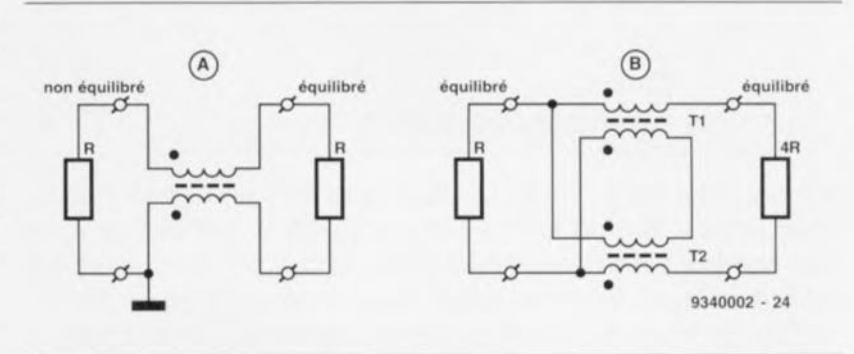

Figure 14. A) Symétriseur d'antenne pseudo-BALUN d'isolation HF; B) Symétriseur de courant BAL-BAL 4:1.

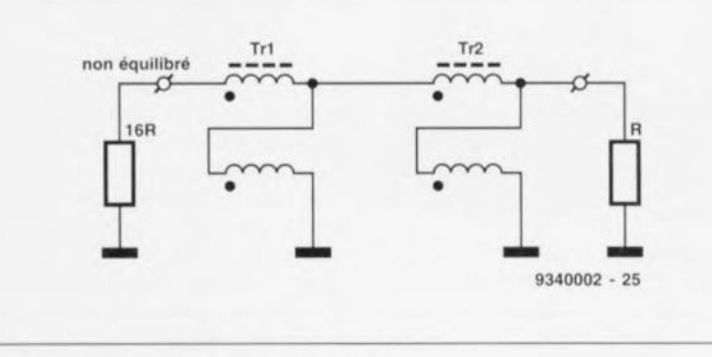

Figure 15. Symétriseur d'antenne HF UN-UN 16:1.

cune de ses 2 extrémités. Ce composant est en fait constitué d'une paire de transformateurs 4:1 montés en cascade, ce qui se traduit par un rapport d'impédances de 16:1. L'une des applications de ce transformateur est le rehaussement à 50  $\Omega$ d'impédances extrêmement faibles telles qu'on peut les rencontrer dans les amplificateurs HF de puissance ou les antennes verticales dans certains situations d'installation. Un exemple typique pourrait être l'impédance de base de 3 à  $4 \Omega$  d'un circuit amplificateur HF de puissance à transistor bipolaire. On pourra utiliser un transformateur UN-UN de rapport d'impédances 16:1 du type de celui représenté en figure 15 comme adaptateur vers l'impédance d'entrée de 50  $\Omega$ .

# **mono-carte à 68HC11**

# *pour, en un rien de temps, créer un automate de toutes pièces*

projet: J. Scherer/A, Hermann

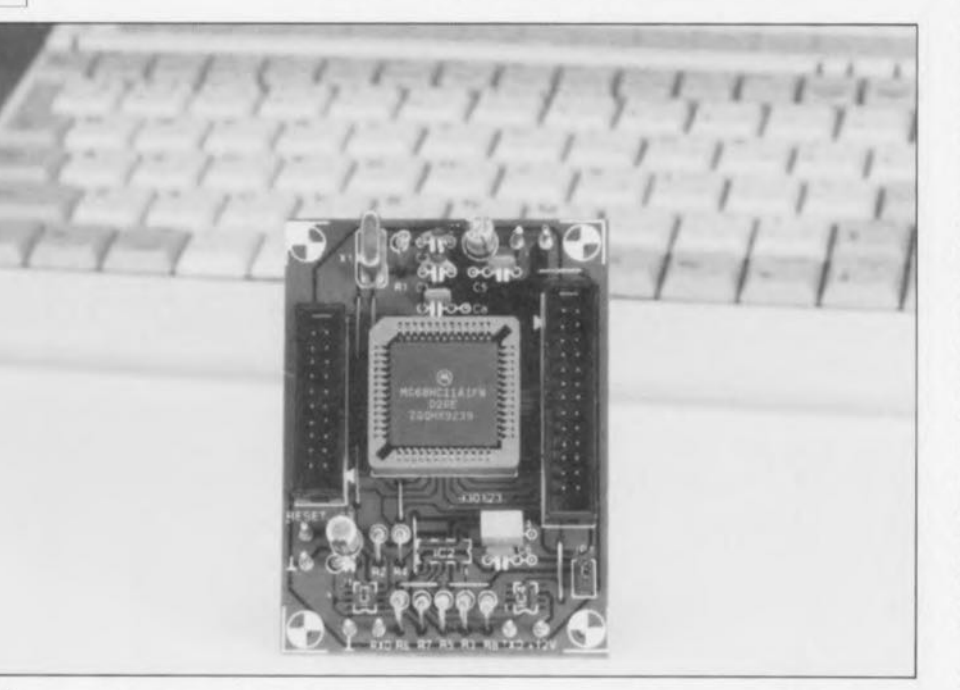

 $\Box$  $\circ$ 

**64**

(VV)

 $\bigcirc$ 

 $\overline{u}$ 

**Nous y voici enfin arrivés! Il nous aura fallu un certain temps, pour ne pas dire un temps certain, après la description d'un bon nombre de mono-cartes à base de l'un ou l'autre membre de la famille MCS d'Intel, avant de pouvoir enfin vous proposer un système de développement reposant sur un composant venant d'un fabricant différent, Motorola en l'occurrence.**

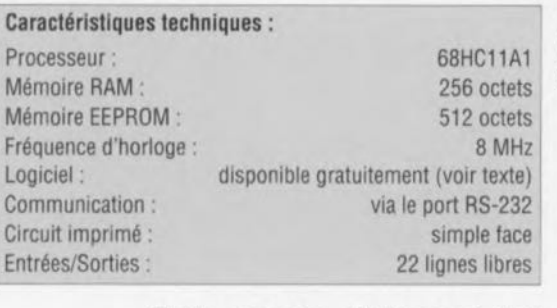

Toute personne s'intéressant tant soit peu à l'électronique et plus particulièrement à la micro n'aura pas manqué de tirer des événements actuels la conclusion qui s'impose, à savoir que les microcontrôleurs ne cessent de renforcer leur emprise sur la vie quotidienne.

Les téléviseurs. magnétoscopes, machines à laver. voire les plus simples des rasoirs électriques sont dotés, pour peu que cela fasse l'affaire de leur fabricant, d'un système de pilotage intelligent.

Le montage décrit dans cet article,

**Le 68HC11 est le processeur mis cette fois à contribution** dans ce projet.

vu ses dimensions exceptionnellement compactes, convient tout particulièrement à la réalisation d'un automate intelligent de ce genre. L'un des avantages primordiaux de cette mono-carte à 68HC11 est la simplicité de programmation du dit contrôleur. De par Ic standard utilisé pour l'EEPROM *(Etectricalv*  $E$ rasable *Programmable* Read Only *Memory* = mémoire morte programmable effaçable électriquement) il est possible d'y transférer le pro**gramme à exécuter via une liaison** sérielle. Il n'est donc pas nécessaire de disposer de l'un ou l'autre programmateur (onéreux) ou de devoir faire appel à l'un de ces protocoles plus compliqués les uns que les autres. En résumé, nous ne doutons pas un instant que la mono-carte à 68HC11 donnera à nombre d'entre

nos lecteurs l'envie de s'essayer à un microcontrôleur.

Nous oserions même parier à dix contre un qu'après une brève période **de prise cn main** vous **serez aussi** enchanté quc nous l'avons été nous**mêmes.**

### **Le processeur**

La famille de microcontrôleurs de l'écurie Motorola comprend un bon nombre de membres dotés en standard d'une ROM, EPROM voire EEPROM - pour la signification de ces différentes abréviations nous vous renvoyons quelques lignes plus haut, où avec un rien de sens de l'élimination on aura vite fait de les retrouver toutes. Ces processeurs connaissent également différents types d'Entrées/Sorties.

Nous avons opté, pour cette réalisation, pour l'un des processeurs les plus abordables, à savoir le 68HC11, composant dont on retrouve le synoptique en figure 1. Ce processeur travaille à une fréquence de bus nominale de 2 MHz, qui correspond très précisément à la fréquence du quartz divisée par 4. Grâce au concept statique à la base de sa structure, le processeur peut travailler à des fréquences très faibles, pouvant descendre même en-deçà de 1 Hz (!!!).

Les sous-ensembles les plus importants du microcontrôleur sont :

- **e)** un temporisateur *(limer)* à 16 bits à prédiviseur intégré,
- **e)** des modes de veille et de mise en sommeil économiseurs d'énergie,
- $\rightarrow$  une interface sérielle destinée à la commande de dispositifs d'Entrées/Sorties.
- **e)** un bus de communication sériel.
- un compteur à 8 bits.
- e)et un circuit d'interruption en temps réel.

Outre ces différents modules le processeur utilisé dans ce montage comporte une mémoire en EEPROM de 512 octets, une mémoire en RAM de 256 octets et un convertisseur A/N 8 bits à 8 canaux. Nous reviendrons ultérieurement au détail de la structure interne de ce composant.

# **L'électronique**

Il suffit de jeter un coup d'oeil sur la platine de la mono-carte à 68HC11 pour immédiatement sentir la puissance que dégage l'approche adoptée. Nous vous proposons en figure 2 son schéma complet (!!!). Les seuls composants s'ajoutant à l'oscillateur d'horloge basé sur un quartz de 8 MHz, composé de R1, C1, C2 et X1, au circuit de remise à zéro constitué par la paire R2/C3 et une paire d'opto-coupleurs, IC3 et IC4, servent pour ainsi dire à coller les unes aux autres ces différentes pièces du puzzle.

Vu que l'on prévoit de se contenter de la mémoire de programme interne présente, la majeure partie des 52 broches du microcontrôleur sont disponibles pour les applications de commande envisagée. C'est à ce même niveau, c'est-à-dire à celui de la mémoire disponible, que se trouve la seule limitation importante de ce concept : le programme ne doit pas dépasser 512 octets !

L'interface sérielle dont dispose le processeur assure l'indispensable communication entre le système de développement et l'ordinateur assurant sa commande. C'est par l'intermédiaire de cette interface que se fait le transfert aller-retour vers le contrôleur. Le 68HC11 se distingue à ce niveau aussi par le concept sur lequel il repose. En l'absence du

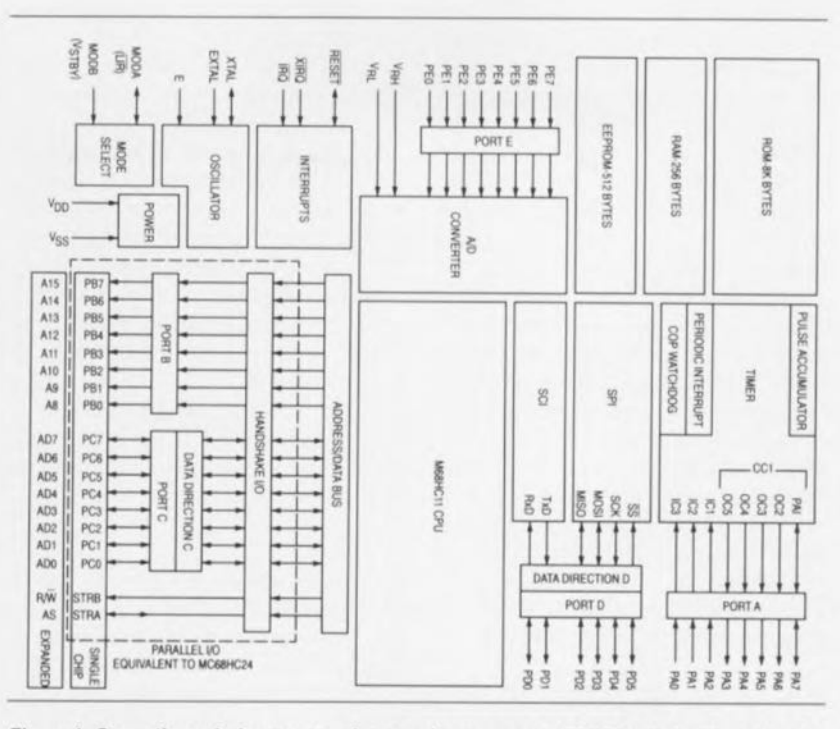

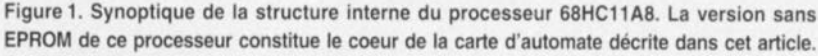

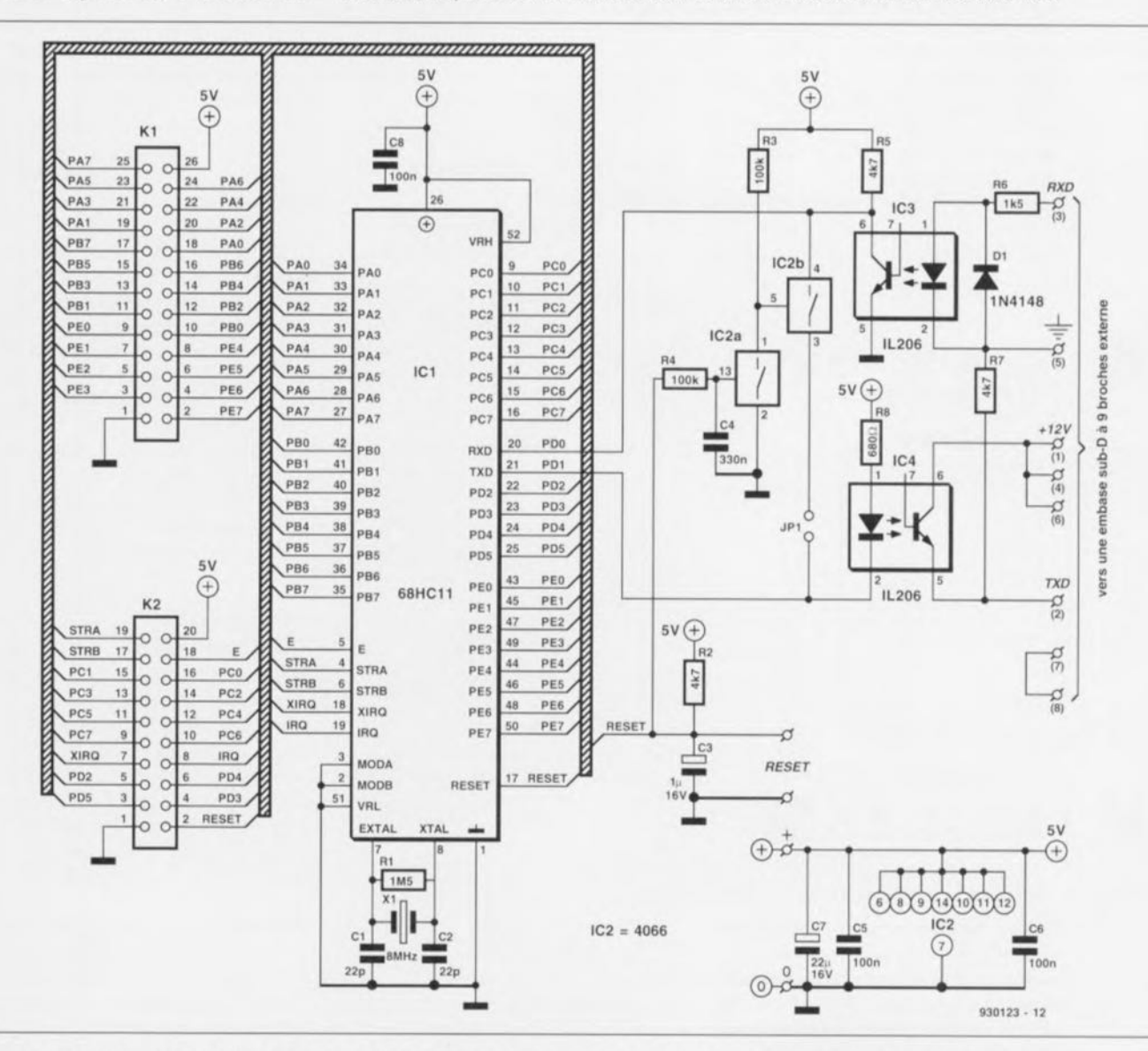

Figure 2. Le nombre de composants nécessaires, outre le processeur proprement dit, pour disposer d'un montage opérationnel, est étonnamment faible.

65

cavalier de court-circuit **.IP!** le processeur exécutera, après une remise à zéro matérielle, un petit programme auxiliaire. Cette routine attend l'information se présentant sur le canal sériel, En fonction du premier octet apparaissant sur le dit canal - il doit dans le cas présent être  $FF<sub>HER</sub> - on a initialisation à une$ vitesse de transmission de 1 200 bauds du port sériel. Les 256 octets suivants sont alors stockés dans la mémoire vive (RAM) du contrôleur. Simultanément ils sont renvoyés vers l'ordinateur via le canal TxD. Dès la réception du 256 ème octet -le 257 ème donc si l'on prend en compte le  $FF<sub>HEX</sub>$  initiai- on a interruption automatique de la routine sérielle ct début dc l'exécution par le processeur du programme qu'il vient juste de recevoir, programme stocké dans sa RAM.

Cette technique permet un test simple et efficace de programmes de petite taille. Cette approche ouvre d'autres applications pratiques. Si l'on commence par charger en mémoire de RAM un programme ayant pour fonction de stocker dans les 512 octets d'EEPROM que possède le processeur les données entrantes il est possible de procéder ainsi à une programmation automatique du microcontrôleur. Le programme écrit de cette façon en EEPROM <sup>y</sup> reste jusquà ce qu'il

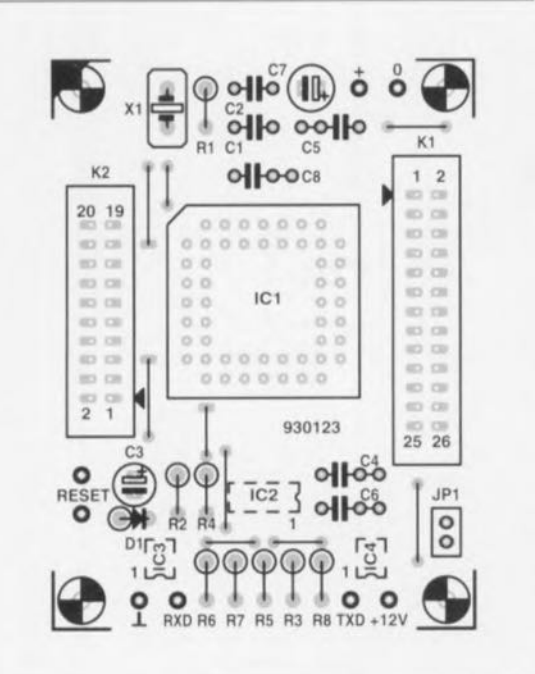

Figure 3. Représentation de la sérigraphie de l'implantation des composants de la platine simple face dessinée pour cette réalisation. Il s'agit sans doute de l'une des platines les plus aisément reproduisibles à l'aide de techniques courantes que nous vous ayons proposées les 12 derniers mois.

soit écrasé par un nouveau programme utilisateur.

Tout ce dont nous avons ensuite besoin est une astuce permettant d'indiquer clairement au processeur qu'il lui faut lancer le programme écrit en EEPROM. Motorola a bien évidemment prévu celte option: lorsqu' ainsi le premier octet à apparaître sur le canal sériel est un 00<sub>HFX</sub>. le processeur démarrera le programme stocké en EEPROM. Pour obtenir ce mode de fonctionnement il nous faut mettre le cavalier **JP1** en place à l'endroit prévu. Ainsi, après une remise à zéro à la mise sous tension (POR  $= Power On Research$ , on a apparition automatique d'un flanc montant sur la sortie TxD.

Ce flanc est transmis. via les interrupteurs électroniques IC2a et IC2b du 4066 ct le cavalier fermé, à l'entrée RxD. Étant donné que, lorsqu'il est fermé, l'interrupteur IC2b bloque la liaison sérielle -les lignes RxD et TxD sont alors interconnectées - . le circuit de remise à zéro supprime cette interconnexion au bout de 15 ms. Dès alors. l'interface sérielle est à nouveau disponible pour sa fonction normale.

### **Et si nous passions aux soudures?**

Comme l'illustre la représentation de la sérigraphie de l'implantation

Liste des composants *Résistances:*  $R1 - 1MO5$  $R2.R5.R7 = 4kΩ7$  $R6 = 1k05$  $R8 = 680 \Omega$ *Condensateur:*  $C1.C2 = 22 pF$  $C3 = 1 \mu$ F/16 V radial  $C4 = 330 nF$  $C5, C6, C8 = 100$  nF  $C7 = 22 \mu F/16 V$  radial *Sem/·conducteurs :*  $D1 = 1N4148$ ICI = 68HC11Al (Motorola) IC2 = HCT4066 (Philips, etc, version CMS) IC3.IC4 = IL206/IL207 (Siemens, etc, version CMS)

*Divers:*

- JP1 = embase autosécable mâle à 2 contacts K1 = embase encartable mâle à 2 rangées
- de 13 contacts K2 = embase encartable mâle à 2 rangées
- de 10 contacts  $X1$  = quartz de 8 MHz
- 1 support PLCC à 52 contacts
- 
- 8 picots

des composants de la figure 3, la platine simple face dessinée pour ce projet est d'une compacité et d'une simplicité étonnante. S'agissant d'une platine simple face sa gravure par l'amateur intéressé est une option parfaitement viable.

Un examen critique de la sérigraphie vous aura appris qu'une partie des composants, ceux dont les contours sont représentés en pointillés, vient prendre place côté «pistes ». Les circuits intégrés IC2, *lC3* et IC4, du type à montage en surface (CMS), sont à monter côté « pistes ». Il vous faudra donc disposer d'un fer à souder à pointe fine et de soudure de petite section. La mise en place du support PLCC, plus exactement sa soudure. est une opération à effectuer avec le plus grand soin vu la densité des pistes. Il est facile, en cas d'inattention, de produire l'un ou l'autre court-circuit. Une fois les 9 pont; de câblage. les 6 picots, l'embase à 2 contacts destinée à lPI et les embases encarrables KI ct K2 implantés. on pourra passer à la mise en place du reste dcs composants.

Attention à la polarité des condensateurs électrochimiques !

Cette étape de la réalisation terminée la mono-carte à 68HC11 est prête à remplir la fonction pour laquelle elle a été conçue.

Une remarque à l'intention de ceux d'entre nos lcctcurs qui n'arriveraient pas à mettre la main sur une version CMS des opto-coupleurs: avcc **un rien cl' <sup>i</sup> magi nation el de** dextérité il est également possible d'utiliser des opio-coupleurs ordinaires. IL201, IL202. TIL111. Quatre ou cinq (selon le cas) petits morceaux de fil de câblage souple. il n'en faut pas plus pour connecter un tel composants aux points prévus pour le composant CMS.

# **Le logiciel, clé du succès**

Nous ne nous sommes. jusqu'à présent, intéressés qu'à l'aspect « matériel » des choses. La viabilité d'un tel projet est directement proportionnelle à l'existence de logiciels de support convenables. Publitronic (Elektor) n'est pas la source du dit logiciel, mais le fabricant du microcontrôleur lui-même. Motorola donc.

Il est possible de décharger gratuitement - si l'on ne ticnt pas compte du coût de la communication téléphonique - le logiciel de développement directement de la source, à savoir le serveur de Motorola ouvert par ce fabricant à l'intention de ses clients

(l'achat de ses processeurs fait de vous un client n'est-ce pas ?). L'option la plus proche est de se brancher sur le serveur de Motorola à Munich (tél.: 49.8992103111). L'alternative est un serveur aux États-Unis (tél.: 1. 15128913733). La langue de travail de ces 2 serveurs est l'anglais. Voici les programmes (gratuits) nécessaires pour une application pratique de la mono-carte à 68HC11 :

Pour le chargeur *(loader):* EEPROGIX,ASC EEPROGIX,BOO EEPROGIX.REC E9CONFIG.BAS

Pour l'assembleur *(assembler):* ASMHC11.COM ASMHC II.HLP CODES.ASC OFFSET.ASC RECBIN.COM RECBOOT.COM REG HC11.ASC

Pour le mini-débogeur (mini*debuggeri :*

CONFIG.AS ONFIG.BAT CONFIG.BOO MINIBUG,AS MINIBUG,BOO MINIBUGI.BAT MINIBUG2.BAT

Le déchargement des dits programmes est relativement simple. Il va sans dire qu'il implique l'utilisation d'un modem. On appelle le serveur de Motorola, à Munich disons. en faisant le numéro correspondant à l'aide d'un ordinateur doté d'un modem et d'un logiciel de communication tel que Procomm, Telix, Telemate ou autre en définissant la configuration suivante: 2400 bauds. pas de bit de parité, 8 bits de donnée et 1bit d'arrêt.

Dès que le programme signale J'établissement de la connexion – par l'un ou l'autre message du genre CONNECTED ou CONNEXION - une action sur la touche « Enter» il n'en faut pas plus pour faire apparaître le menu du serveur de Motorola - non non nous n'avons pas d'action ni de contrat publicitaire chez eux.

Chaque nouvel écran indique les touches à actionner pour passer au suivant. La première étape de ce contact est la prise de contact, le LOGIN, où l'on vous demande quelques informations concernant vos nom, mot de passe ct protocole préférentiel. Après quelques manipulations - parmi lesquelles des demandes si l'on veut avoir accès à certains BBS (Bulletin Board *System* = serveur) auxquelles on

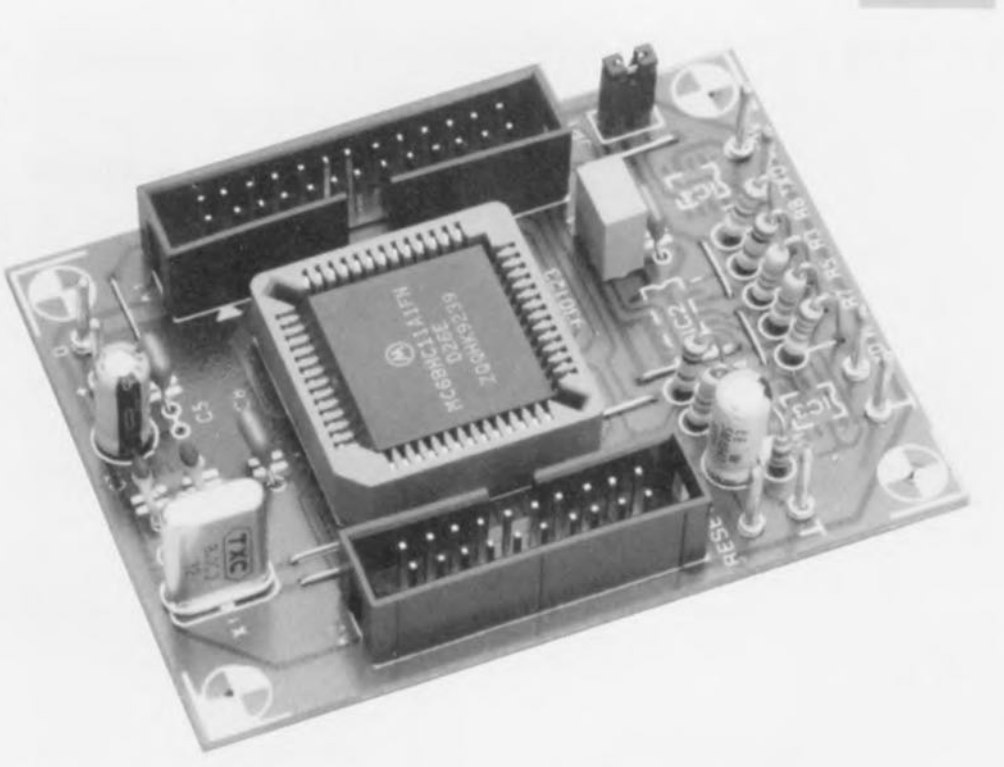

Figure 4. Vue rapprochée d'un exemplaire terminé de la mono-carte pour 68HC11.

répondra de préférence par le N de  $No(n)$  – on voit apparaître le menu d'accueil suivi du menu principal. Une action sur la touche F vous arnènc duns **le menu des fichiers** *(Files)*. Une action sur la touche D démarre le processus de déchargement (Download).

Le programme demande un nom de fichier et signale la présence du fichier concerné. Le processus de déchargement peut alors commencer. On optera de préférence pour un protocole avec protection tel que XMODEM ou YMOOEM.

On a alors vérification automatique des blocs et réémission en cas d'erreur de sorte que le fichier scra déchargé **avec garantie** d'absence **d'erreur.**

Avec Procornm en mode XMODE le déchargement est lancé par une action sur la touche Pg Dn *(Page Down*) après que l'on ait entré le nom de fichier; c'est également la touche lançant le déchargement pour d'autres programmes de communication tels que Telemate. En protocole YMODEM on commence par entrer le nom des differents fichiers que l'on veut décharger avant d'appuyer sur la touche de lancement de proccssus (Pg On). Les différents fichiers arrivent ensuite à la queu leu leu. Mentionnons quelques possibilités additionnelles : il est possible. lorsque l'on se trouve dans le menu principal. par un Y, de changer la configuration *t dowuloud protocole),* Une action sur la touche L dans ce même menu permet de voir la Liste des fichiers accessibles. Notons que l'on peut. par un? changer de grou-

pe de fichier (area), celui qui nous intéresse dans le cas présent étant le B (HC11 freeware). Nous ne pouvous que vous conseiller de faire un  $petit$  **examen des** lieux car ce serveur recèle de très nombreux fichiers intéressants.

**67**

Après avoir déchargé les programmes requis il vous restera à adapter le fichier E9CONFIG.BAS. L'examen du dit fichier nous apprend que sa ligne 170 réfère à EEPROGE9.BOO, II faut remplacer celte dénomination par EEPROGIX.BOO, C'est le pre**mier programme à être mis en** mémoire RAM du 68HC11 par la routine en BASIC. Une fois EEPRO-GIX.BOO démarré, ce programme fait en sorte que les données entrant par Ic canal sériel soient stockées en EEPROM. Il programme donc le **contrôleur avec le** programme d'application. Il faudra, en ligne 180, entrer soit 1 (COM1) soit 2 (COM2) en fonction du port sériel utilisé par le PC. La ligne 200 donne le choix à l'utilisateur entre une programmation **ou une** vérification **interne ou exter**ne. Comme on pouvait s'y attendre, les options sont soit «1» pour Interne, soit « $X$ » pour eXterne, soit *«* **V ) pour** Vérification.

La ligne 210 doit comporter le nom du fichier dont on veut obtenir le transfert vers le contrôleur. Ce fichier qui sera doté de l'extension .REC devra respecter le format SI 9 de Motorola. L'assembleur compris dans le set de logiciels nécessaires crée lui-même, à partir d'un fichier

# Une famille puissante

La famille des microcontrôleurs 68HC11 comporte toute une série de processeurs 8 bits armés d'un certain nombre de fonctions d'Entrées/Sorties puissantes. L'ensemble de la famille comporte en fait 4 rejetons: les 68HC11AO, 68HC11A1, 68HC11A7 et 68HC11A8. Ces différents composants sont fabriqués en technologie CMOS HS *(High* Speed = Grande Vitesse), technologie permettant d'obtenir à la fois une vitesse de travail élévée et une consommation faible. Selon la version concernée, on dispose à bord de la puce d'une mémoire de (EP)ROM de 8 Koctets, d'une EEPROM d'une capacité de 512 octets, et d'une RAM statique de 256 octets.

le set d'instructions que connaissent ces différents processeurs est une version améliorée du set d'instructions des premiers microprocesseurs de Motorola, les 6800/6801. Il est donc possible d'utiliser sans le moindre problème les programmes écrits pour les 6800, 6801 et 6805 avec le 68HC11XX.

Le dernier rejeton de la famille est le 68HC11A8, un processeur doté d'une EEPROM interne de 512 octets et d'une RAM de 256 octets. À partir du dit processeur Motorola a développé différentes versions avec leurs caractéristiques spécifiques, composants dont on retrouve les particularités dans le tableau ci-dessous.

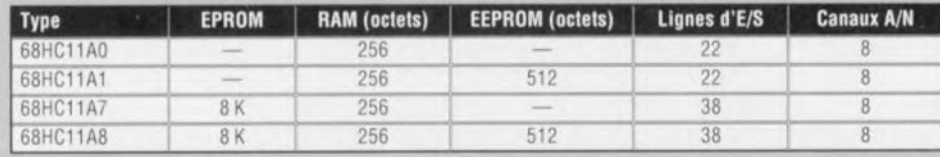

le processeur dispose au choix de 2 accumulateurs d'une largeur de 8 bits ou d'un accumulateur d'une largeur de 16 bits. On dispose en outre de 2 registres d'index de 16 bits de large. le processeur connaît 6 techniques d'adressage différentes parmi lesquelles les adressages direct, indirect et immédiat. Il connaît des modes de mise en sommeil (STOP) et en veille (WAIT) permettant d'abaisser la consommation de courant de façon très significative. la puce comporte en outre un temporisateur *(limer)* à 16 bits. Ce temporisateur reçoit les signaux par l'intenmédiaire d'un prédiviseur programmable par logiciel. le bus d'adresses peut attaquer un domaine de 64 Koctets.

### la mémoire

l'option la plus complexe est l'usage de la mémoire. Le processeur peut travailler avec de la mémoire en RAM, en ROM, en EPROM et en EEPROM.La taille de la mémoire morte, la ROM varie entre 0 et 32 Koctets. Le fabricant met dans cette ROM le programme d'application lors du processus de fabrication du processeur. La mémoire vive, la RAM est elle aussi un élément très important du composant. la capacité de cette mémoire se situe entre 192 octets et 1,25 Koctet. La mémoire de RAM élant statique il est possible d'en conserver le contenu à l'aide d'une pile ou d'un accu rechargeable lors de la disparition de la tension d'alimentation.

La taille de la mémoire morte programmable, l'EPROM, varie entre 4 et 32 Koctets. La conscience de cette taille est tout particulièrement importante lors du développement de prototypes ou la production de petites séries. Motorola propose dans ce but un type spécial de processeur que l'utilisateur peut programmer une seule et unique fois; cette version de composant est appelée OTP (One Time Programming).

La demière variante de mémoire est la mémoire en EEPROM.Sa taille varie d'une version du processeur à l'autre entre 0 et 2 Koctets. Ce type de mémoire est utilisable pour le stockage d'informations de calibration, de données recueillies à la chaîne *(datalogging*) et les codes de protection. Le processeur peut, dans une application donnée, utiliser cette mémoire pour un stockage semi-permanent de données importantes. Chaque type de 68HC11 comportant de la mémoire en EEPROM dispose également des sous-ensembles matériels en permettant la programmation. Il n'est donc pas nécessaire, dans ces conditions, de prévoir de matériel additionnel à l'extérieur du processeur.

### Les options d'E/S

Le processeur intègre un convertisseur A/N à 8 canaux. Tous les processeurs comportent une SPI (Serial Peripheral *Interface* = interface pour périphérique sériel) grâce à laquelle il est possible de relier facilement au processeur des composants d'Entrées/Sorties spéciaux dotés du même type d'interface. Il dispose en outre d'une SCI *(Seriai Communications Interface* = interface pour communications sérielles). Le concept de ces interfaces est tel qu'ellesn'ont pratiquement pas d'effet sur ke fonctionnement du processeur. La SCI est un UART *(Universal*) Asynchronous Receiver/Transmitter = Émetteur/Récepteur Asynchrone Universel) full-duplex pouvant s'accommoder d'une communication asynchrone. Un générateur de taux de transmission intégré *(baudrate generator)* génère le taux de transmission requis, la fréquence d'horloge à laquelle travaille le microcontrôleur servant de fréquence de base pour l'obtention du dit taux de transmission. L'émetteur et le récepteursont tous deux dotés d'un tampon double. Ceci évite les pertes de données en cours de communication. La SPI est une interface de communication synchrone quadrifilaire destinée à la transmission à grande vitesse de données soit entre le processeur et les composants d'E/S, soit entre 2 processeurs. La condition d'un fonctionnement correct est bien entendu que les dits composants et/ou processeurs supportent le protocole en question. Il est possible ainsi d'avoir simultanément émission et réception de données.À nouveau la définition du taux de transmission (le débit de données) se fait par logiciel.

Le processeur comporte toute une palette de lignes d'E/S pouvant servir aux diverses fonctions de commande envisageables. Ces lignes peuvent au choix être définies comme entrée ou comme sortie. Il est possible, à l'aide du DDR *(Data Direction Register = registre de sens de (transfert des) données) intégré dans le processeur, de choisir le sens* de communication de chacune des lignes d'E/S. La plupart des ports d'E/S possèdent un tampon. Un temporisateur « chien de garde » signale au processeur lorsque les choses se passent mal lors de l'exécution d'un programme. Tous ces processeurs peuvent travailler à une tension d'alimentation de 3,0 V.

source en format texte (ASCII) un fichier en format SI9 (doté de l'extension .REC).

Il reste encore les lignes 220 ct 230. Il faut indiquer dans les lignes concernée; le taux de transrnission *iboudrate)* utilisé. 1200 bauds dans le cas présent.

La dernière ligne à modifier est la ligne 1100. Il faudra. dans la dite ligne. remplacer «T0%>100 » par *«TO%>SOOO* ». S'il devait se faire qu'après le lancement du programme on voit apparaître un message signalant la découverte d'un WEND sans WHILE *(WEND without WH/LE)* il faudra mettre le WEND de la ligne 1100 sur une nouvelle ligne.

# À nous les petites ... applications

Il est temps maintenant de passer aux choses sérieuses.

Quoi que puissent en penser les «microphobes », de plus en plus de réalisations que l'on peut qualifier d'intéressantes, font appel à un ordinateur-hôte, un PC dans le cas présent. On commence, à l'aide d'un programme de traitement de texte classique. par écrire le fichier ASCII comportant le code source du programme. Le fichier d'aide ASMHC11.HLP donne toutes les informations nécessaires pour une utilisation optimale de l'assembleur pour MC68HC11. Après avoir établi une liaison sérielle trifilaire avec le port série du PC - vérifiez la connexion correcte des lignes RxD et TxD, il pourrait se faire que dans votre cas il soit nécessaire de procéder à une connexion croisée des dites lignes - on pourra démarrer la communication avec la mono-carte pour 68HC11. Pour ce faire on exécute, sous QBASIC, le programme E9CONFIG.BAS. Ce programme se charge du transfert du fichier ct la programmation de l'EEPROM.

On peut, en cas de problème, charger Je mini-débogeur dans la RAM du microcontrôlcur. De par la présence de la liaison bidirectionnelle entre le PC ct la mono-carte, il est relativement aisé d'avoir une bonne idéc du fonctionnement du programme d'application.

 $\AA$  vos marques, programmons !  $\blacktriangleright$ 

#### *Bibliographie:*

- *- HC*Il*MC68HC* Il*A8 technical data book; -AN1060 "MC68HCII Bootstrap Mode"*
- *application note;*
- *- MC68HC11 oroçremtner's reference manual;*

*Ces ouvrages devraient pouvoir être obtenus via Motorota ou son importateur.*

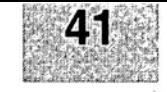

 $\circ$ 

ō ኈ

# CIRCUITS IMPRIMÉS EN LIBRE SERVICE

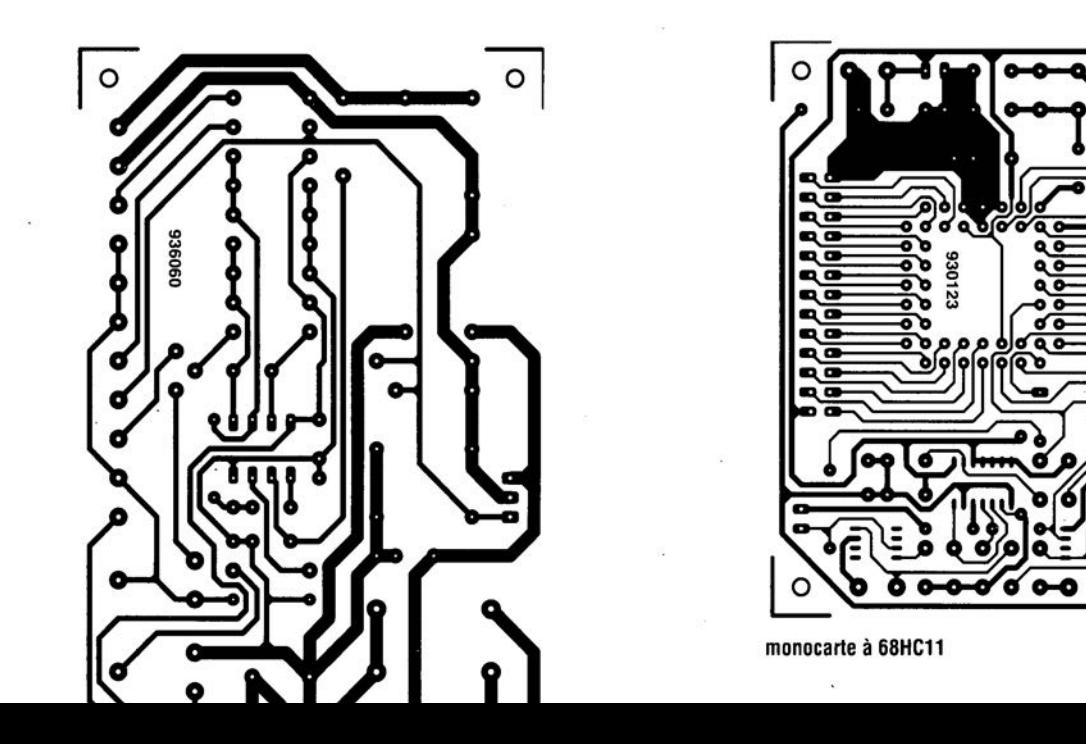

## *ADM69x*

### Superviseurs de microprocesseurs

La famille des superviseurs de microprocesseurs introduite par Analog Devices contrôle la tension d'alimentation du microprocesseur et assure des fins de sauvegarde lorsque V<sub>cc</sub> chute en-deçà de seuils préétablis, Par comparaison aux solutions équivalentes broche à broche déjà introduites, cette série ADM69X consomme 5 fois moins de puissance (5 mW) tout en fournissant un courant de sortie multiplié par 2 (100 mA), D'autres gains sont offerts avec un délai de propagation de l'accès mémoire et un temps de réponse en surveillance (V<sub>cc</sub> - Reset) réduits respectivement à 5 ns et 50 ms. Analog Devices vous offre le meilleur compromis entre l'efficacité de la supervision et la durée de vie de la batterie,

À la différence des solutions disponibles, jusqu'à ce jour, le fonctionnement de chaque circuit est garanti dans la plage de température de - 40 à +85°C et une tension d'alimentation V<sub>cc</sub> de 1 V. La famille ADM69X comprend 10 circuits monolithiques multi-fonctions assurant une supervision de qualité pour des systèmes nécessitant la remise à zéro (Reset) des microprocesseurs, la commutation sur batterie de secours, un contrôleur chien de garde, la protection en écriture de mémoires RAM CMOS et une surveillance en amont de la tension d'alimentation. Au sein de la série ADM69X, les produits se distinguent par leurs fonctions adaptées aux divers types d'application: PC, automates, instrumentation, automobile, En fait, toute application mettant en oeuvre un microprocesseur dont le fonctionnement doit être assuré ou contrôlé, requiert l'usage d'un superviseur. Les ADM690, ADM692 et ADM694 sont disponibles en boîtier DIP 8 broches et ils fournissent: une sortie Reset en cas de coupure momentanée ou permanente

de l'alimentation, une sauvegarde des mémoires RAM du système par une batterie externe, une impulsion de Reset lorsque le timer du chien de garde n'est pas déclenché pendant la période définie, un détecteur de seuil de faiblesse de la batterie pouvant aussi contrôler la chute de la tension d'alimentation en amont du microprocesseur.

Les ADM696 et ADM697 offrent en plus un seuil de Reset ajustable (16 broches DIP et 50) pour surveiller les microprocesseurs fonctionnant sous 3,3 V; par exemple: pour les applications non secourues, l'ADM698 et l'ADM699 prennent en compte seulement la surveillance de l'alimentation et la gestion du chien de garde (ADM699 seulement),

Ces 2 circuits existent en DIP 8 broches et SO 16 broches, Les prix varient en fonction des circuits à partir de 16 FF par 100 pièces,

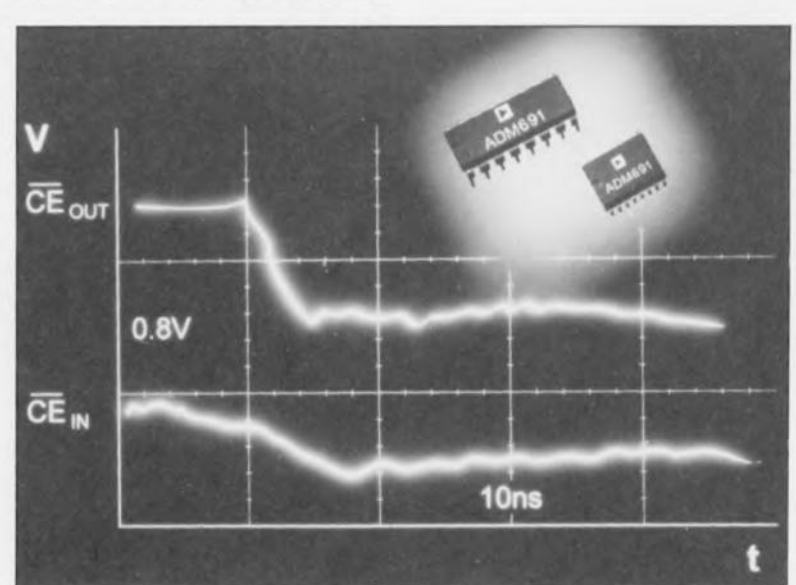

BHES J